From: Micheal Dunn **Sent:** Wednesday, September 13, 2000 5:06 PM To: David D'Souza **Cc:** Tom Yaryan<br>
Subject: FW: Migratic FW: Migration Tool - Top 10 MovingVan Comments for Whistler

And you should try the Office settings store tool sometime (link below)..,pretty fast...though they don't seem to use Passport...but they do of course mail you the account when you forget it...;-)

And in Napster..adv search does have bit rate option and other techy things...quality still hit or miss though. Go figure Doesn't work on Whistler personal since some change required for drm¢lien.dll and looks like in the install they try to redist a version of it and WFP protected. Works fine on Win2K pro oddly enough.

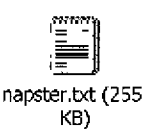

-----Original Message-----**From:** Micheal Dunn<br> **Sent:** Monday, Septe **Sent:** Monday, September 11, 2000 3:05 PM<br> **To: CONTAGE 30 John Gray: Tom Yarvan** John Gray; Tom Yaryan Subject: FW: Migration Tool - Top 10 McvingVan Comments for Whistler

If I understand the home install path. we are having people install clean in a new folder, until we have uninstall support in the product?

Should also highlight people to use the migration wizard...if you could call it that...

-----Original Message-----<br>**From:** Miche Micheal Dunn **Sent:** Monday, September 11, 2000 3:03 PM **To:** Michele Freed<br> **Subiect:** Micration Tool Migration Tool - Top 10 MovingVan Comments for Whistler

Something I think that was missed in here...

### "Have migration tool use online mechanisms..." ;-)

I ran the migration tool in personal recenlly and I was quite suprised we weren't using something like: http://officeupdate.microsoft.com/info/drivewayquicklink.htm for files or http://officeupdate.microsoft.com/2000/downloadDetails/o2ksmsdd.htm for settings

It's true for settings maybe floppy works best until you get your ISP setup again...but I have about 50MB of my document files and would be fine for online transfer,.,if we think people can download IE5.5 standard then they can move a few megabytes of user data via modem.

Anyway..with the current tool here's some comments I have...and yes I know this migration stuff in general is actually a very hard problem. (Well maybe not top 10 items, but I was in a Letterman mood.)

I) Need a cooler name...migration is techy...follow Mac rules...this is "Moving Company" feature. Think people understand moving into a home and moving to a new computer should be the same.

# 2,) Should be top level item on **the start menu** for a retail install.

3) If running migwiz from floppy should default to Original machine option..,or use a flag on Whistler version so it's default is set to New machine and have code always default to original machine option.

4) If wizard is going to create many floppies then should estimate how many up front. Do people really own many floppies anymore?

 $\mathbf{1}$ 

5) If connected to the net offer email or xdrive type online storage transfer. Please!!!

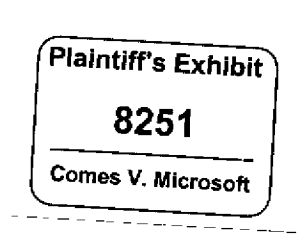

MS-CC-Sun 000001382804 **HIGHLY CONFIDENTIAL**

6) Need more pictures in the wizard when taking about the two systems. The destination or new PC should have the Whistler logo near it...cool...and also makes it clear.

7) In transfer method should default to a C:\MyData folder...or C:\Moving folder.

8) The proceed with transfer screen is confusing. Unclear when to remove the disk...now or after next?

9) The a: migwiz thing is pretty ugly...a shame autorun doesn't work on floppies...you might try to trick Windows though and call the item setup exe on the migration floppy to have the client auto start it or at least use add/remove programs path.

10) When I cancel the wizard it says it's undoing changes to my client/source system...scary...what changes would migration do to the source machine?

Also the process failed on my system when I switched disks early...should be able to identfy disks or get customer back to wizard prog disk if needed. Also failed when I used a local drive for the files...said disk was corrupted then too. Doing just a settings floppy worked fine.

------Original Message-----

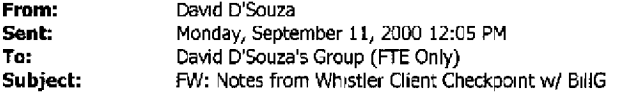

FYI status on Whistler given to Bill.

We need to get hardcore about proving we can do a good retail upgrade here,

Dave

----- Original Message-----

**From: Chris Jones**

**Sent:** Monday, September 11, 2000 11:05AM

To.' Dennis Flanagan; Eugene Ho (Exchange); Debra L. Weissman; Ramez Naam; Whistler Planning Group (Exchange DL), Chris Jones Staff, Brian Valentine's Direct Reports (Exchange DL); John Frederiksen; Rob McKaughan<br>Cc: Chris Jones Cc: Chris Jones<br>Subject: Note

Notes from Whistler Client Checkpoint w/ BillG

JoeB, BrianV, lainMc, JohnFre, and I reviewed lhe Whistler Client plan with BilIG last week. Purpose was just to update Bill on Whistler and what we are doing, focusing on key features, and find out where he had questions and feedback.

### Slides

<< File: billg whistler introduction (final),ppt >>

#### **Overall**

- Bill is excited about Whistler. Thinks it will be a great product and that we can get bang out of it. JoeB gave a terrific demo of some end to end experiences.

**-** Really liked fast user switching, thinks this will be a great feature.

- Worried about retail upgrade. If we think retail upgrade won't be great, wants us to think about how to go for more of a quality push.

**-** Performance is embarassing. We can ship Beta 1 but we should slip RTM until it is good. Shows lack of process, disciphne on the team.

- Need more Personal/Pro split. Should be more aggressive here.

### **Follow Up Meetings**

I will work to set these up:

1) Brand/Pricing. We need to close on our proposal for this, including what we think we should do around retail upgrade, personal/pro split, OEM pricing, etc. This should be a meeting with SteveB and BillG, and probably JoachimK. (johnfre to drive)

2) Windows Eco-System. Bill wanted to understand what we are going to do around driver quality vs coverage, and how we are going to lead in creating a higher quality version of Windows including 3rd party software. (chrisjo) 3) Windows.NET. To close on two issues: (a) what do we do in Whistler, and (b) what is our long term view? DaveHe should be there. (chrisjo)

**MS-CC-Sun 000001382805 HIGHLY CONFIDENTIAL**

### **Other Action Items**

Please send me an update on these by Friday if possible, and I will roll up into a mail to Bill.

- Email/Intemet configuration. Bill mentioned how hard it is to set your default mail client to outlook/oe We should look and see if we can make this brain dead simple, are we doing enough? **(debweiss)**

- Desktop population. Bill was worned that we were remowng stuff off the desktop that customers and Microsoft will want on there. Need to track this w! OEM. (debweiss)

- Group by feature for CD's, why not for FTP? Rashid suggested we look at this feature for FTP and HTTP folders, or anyplace where there is latency in the copy. **(debweiss)** 

- IE code download. We should make this better. For media types, we should default to the right folders and not ask Open/Save As. For signed stuff by Microsoft, should be easy to say "accept" and sniff the signature, not get the Open/Save As. Just needs work. (ramezn)

- File associations. Why not run a referral service on Windows Update for downloading the apps? (eugeneh)

- Public machine case for Whistler. Follow up w/ the Gates Foundation. Are there simple things we could do to make this better? (iainmc)

- MPG2 upgrade. Bill suggested we updale users who we detect already have an MPG2 hcense to a decoder. He thought we could get from Intel. (dennisfl)

- Office Watson vs PC Health. Are we using the same infrastructure? (debbl)

- Search Companion. We should get together with BilIBI to see if we agree on this. If not, a topic for our .NET meeting.  $(i$ oeb $)$ 

- Firewall. Bill had questions about how this works Can you share files over the firewall? What does it protect and what doesn't it? (jawadk)

~ User manager. We should think about what we can do (short and long term) to integrate the concept of buddies into the shell/Windows. Why can't I share files w/ my buddies? Add my buddies easily to logon? See my buddies shares? (joeb)

USB 2.0. Wants to know why this won't be done Thinks it will be a big deal for Intel. (roberti, follow up mail already sent)

**-** Phoenix. Wants an update. (jawadk)

- Passport for logon. Disappointed we won't allow this, would like to knew details. (debweiss)

- Games. Need to get status on where we are, both for internal Microsoft apps and external. Focus on new titles released post Windows 2000 RTM. (chanv to work w/app compat team, robbieb on this)

### My **Notes**

Just follow up with me on these, not specific questions Bill had.

- Why aren't the view changes (e.g. change from thumbnail to filmstrip), in the webview pane? **(debweiss)**

- Why don't we default to a nice action for CD insert, HW insert, etc, with a nice UI that gives you other options? One way to do this would he to open up a folder with the commands m the left pane of the webview, another would be to have some pop up that says "Playing CD, click here for more options." Related to this, need more feedback on hardware insert (should say something is happening) Also, we should make sure this isn't something ISV's and IHV's can spam (user must have control). (joeb, follow up mail already sent)

\*\*\*\*\*\*\*\*\*\*\*\*\*\*\*\*\*\*\*\*\*\*\*\*\*\*\*\*\*\*\*| System Information |\*\*\*\*\*\*\*\*\*\*\*\*\*\*\*\*\*\*\* Dependency Walker: 2.0 Beta 5<br>Computer Name: MDUNN00 Computer Name: User Name: MDUNN Local Date: Wednesday, September 13, 2000 Local Time: 4:59 PM Pacific Daytight Time (GMT-08:00) Operating System Microsoft Windows NT OS Version: 5.0.2195<br>OS Version String: Service Pack 1 OS Version String: Processor Architecture: Intel Processor Type: Number of Processors: 1 Active Processor Mask: 0x00000001<br>Processor Level: 0x0006 (6) Processor Level: Processor Revision: 0x0500 (1,280) 0x00001000 (4,096) Allocation Granularity: 0x00010000 (65,536) Min. App. Address 0x00010000 (65,536)<br>Max. App. Address: 0x7FFEFFFF (2,147, 0x7FFEFFFFF (2,147,418,111) Memory Load: 82% Physical Memory Total: 133,677,056 Physical Memory Used: 110,624,768 Physical Memory Free: 23,052,288 Page File Memory Total: 317,112,320 Page File Memory Used 142,802,944 Page File Memory Free. 474,309,376 Virtual Memory Total: 2,147,352,576 Virtual Memory Used: 37,507,072 Virtual Memory Free: 2,109,845,504 ........................ I Search Order I ............... \*~\*\* ....... Legend: F File E Error (path not valid) The system's "KnownDLLs" list [F] c:\winnt\system32\ADVAPI32.DLL [F] c:\winnt\system32\COMCTL32.DLL [F] c:\winnt\system32\COMDLG32.DLL [F] c:\winnt\system32\GDi32.DLL [F] c:\winnt\system32\IMAGEHLP.DLL [F ] c:\winnt\system32\KERNEL32.DLL [F] c:\winnt\system32\LZ32.DLL [F] c:\winnt\system32\MPR.DLL [F] c:\winnt\system32\MSVCRT.DLL [F] c:\winnt\system32\NTDLL.DLL [F] c:\winnt\system32\OLE32.DLL [F] c:\winnt\system32\OLEAUT32.DLL [F] c:\winnt\system32\OLECLI32.DLL [F] c:\winnt\system32\OLECNV32.DLL [F] c'\winnt\system32\OLESVR32.DLL [F] c \winnt\system32\OLETHK32.DLL [F c:\winntLsystem32\RPCRT4 DLL [F c:\win nt~system32\SH ELL32. DLL

**MS-CC-Sun 000001382807 HIGHLY CONFIDENTIAL**

[F ] c:\win nt~system32\SHLWAPl.DLL [F ] c:\winnt~system32\TAPt32.DLL [F] c:\winnt\system32\URL DLL [F ] c:\win nt~system32\URLMON DLL [F] c.\winnt\system32\USER32.DLL [F] c:\winnt\system32\VERSION.DLL [F ] c:\win nt\system32\W1NINET.DLL [F] c:\winnt\system32\WLDAP32.DLL [F] c:\winnt\system32\WOW32.DLL The application directory [ ] C:\Program Files\Napster\ The 32-bit system directory [ ] C:\WINNT\System32\ The 16-bit system directory (Windows NT only) [ ] C:\WlNNT~system\ The system's root OS directory **[ ]** C:\W1NN% The application's registered "App Paths" directories The system's "PATH" environment variable directories [ ] C:\WtNNT~system32\ [ ] C:\WINN~ [ ] C:\WINNT\system32\WBEM\  $| C:$ WINDOWS\ [ ] C:\WlNDOWS\COMMAND\ .......................... I Module Dependency Tree I ......................... Legend: F Forwarded Module ? Missing Module 6 64-bit Module D Delay Load Module ! Invalid Module \* \* Dynamic Module E Import/Export Error <sup>^</sup> Duplicate Module **[ ]** NAPSTER.EXE [ ] KERNEL32.DLL [ ] NTDLL.DLL IF^ ] NTDLL.DLL [ ] USER32.DLL [ ^ ] NTDLL.DLL  $\mathfrak{f}$  ^  $\mathfrak{j}$  KERNEL32.DLL [F^ ] NTDLL DLL [ ^ ] GDI32.DLL [\* ] IMM32 DLL [ ^ ] USER32 DLL [ ^ ] NTDLL.DLL [ ~ ] KERNEL32.DLL IF^ ] NTDLL.DLL [ ^ ] GDI32.DLL [ ^ ] ADVAPt32.DLL ] GDI32.DLL [ ^ ] NTDLL.DLL [ ^ ] KERNEL32.DLL [F^ ] NTDLL DLL [ ^ ] USER32.DLL ] COMDLG32.DLL

[ ] SHLWAPI.DLL [ " ] GDI32 DLL  $[$  ^  $]$  KERNEL32, DLL [F<sup>^</sup> ] NTDLL.DLL [ " ] USER32.DLL  $[$  ^  $]$  ADVAPI32.DLL ['~^ ] SHELL32.DLL [\*^ | OLE32.DLL [\*^ ] KERNEL32.DLL [\* ] 8HDOCLC.DLL [\*^ ] COMCTL32.DLL [\*^ ] URLMON.DLL [\*^ ] SHLWAPI,DLL [\*^ ] CSCUI.DLL [ " ] KERNEL32.DLL IF^ ] NTDLL.DLL [ " ] USER32.DLL [ ^ ] GDI32.DLL [ ^ ] ADVAPI32.DLL [ ^ ] COMCTL32.DLL [^] SHELL32.DLL [ ] MSVCRT.DLL [ " ] KERNEL32.DLL [F^ ] NTDLL.DLL [\*"' ] KERNEL32.DLL [ ^ ] NTDLL.DLL [D ] VVlNSPOOL DRV [ ^ ] NTDLL.DLL [" ] KERNEL32.DLL [F^ ] NTDLL.DLL **[ ^ ]** RPCRr4.DLL [ ^ ] ADVAPI32.DLL [ ^ ] GDI32.DLL [ ^ ] USER32.DLL [D^ ] OLE32.DLL [D^ ] OLEAUT32. DLL [D ] ACTiVEDS.DLL [ ] ADSLDPC.DLL [ "~ ] MSVCRT.DLL [<sup>A</sup>] NTDLL DLL [ ^ ] NETAPI32,DLL **[ ]** Wt.DAP32.DLL [ ^ ] MSVCRT.DLL [ ^ ] KERNEL32.DLL IF^ ] NTDLL DLL [D ] CRYPT32.DLL [ ^ ] MSVCRT.DLL [ ] MSASNI.DLL [ ^ ] MSVCRT.DLL [ ^ ] KERNEL32.DLL [ ^ ] UGER32.DLL  $[$  ^  $]$  RPCRT4.DLL [ ^ ] ADVAPI32.DLL [ ^ ] KERNEL32,DLL [F^ ] NTDLL.DLL [ ^ ] USER32.DLL

[D ] VERSION,DLL [ ^ ] KERNEL32.DLL [ ^ ] NTDLL,DLL [ I LZ32 DLL [ ^ ] NTDLL.DLL [ ^ ] KERNEL32.DLL [ ^ ] USER32.DLL [ ^ ] USER32 DLL [ ^ ] ADVAPI32.DLL [ ^ ] USER32,DLL [ ^ ] KERNEL32.DLL IF^ ] NTDLL.DLL [ ] SECUR32.DLL [ ^ ] NTDLL.DLL [ ^ ] KERNEL32.DLL [ ^ ] ADVAPI32,DLL [" ] MSVI\_0.DLL [ ^ ] NTDLL.DLL [ ^ ] KERNEL32,DLL [F^ ] NTDLL.DLL [ ^ ] ADVAPI32.DLL [ ^ ] SECUR32.DLL [D\*" ] SAMLIB.DLL [D ] LSASRV.DLL [ ^ ] MSVCRT.DLL [ ^ ] NTDLL.DLL [ ] CRYPTDLL.DLL [ ^ ] MSVCRT.DLL [ ^ ] NTDLL.DLL [ ^ ] KERNEL32.DLL [F^ ] NTDLL.DLL [ ^ ] ADVAPI32,DLL [ ^ ] RPCRT4.DLL [ ^ ] KERNEL32.DLL [F^ ] NTDLL.DLL [ ^ ] 8ECUR32.DLL [ ^ ] USER32.DLL [ ^ ] ADVAPI32,DLL [ ] 8AMSRV.DLL [^ ] MSVCRT.DLL [ ^ ] NTDLL.DLL [ ^ ] RPCRT4.DLL [ ^ ] KERNEL32.DLL [F^ ] NTDLL.DLL [ ^ ] ADVAPI32.DLL [ ^ USER32.DLL [ ^ LSASRV.DLL [ ^ CRYPIDLL.DLL [^]DNSAPI.DLL [D^ SETUPAPI.DLL [D? KDCSVC.DLL [D^ NTDSA.DLL [ ^ ] MSASN1 .DLL [ ^ ] NETAPI32 DLL [ ^ ] 8AMLIB.DLL [D ] NTDSA.DLL

[ ^ ] MSVCRT.DLL [ ^ ] NTDLL.DLL [ ^ ] NTDSAPI.DLL [ ] NTDSATQ.DLL [ ^ ] MSVCRT.DLL [ ^ ] NTDLL DLL [ ^ ] ADVAPI32,DLL [ ^ ] KERNEL32.DLL [F^ ] NTDLL.DLL [ ^ ] USER32.DLL **[ ^ ]** WS2\_32,DLL **[ ]** MSWSOCK.DLL [ ^ ] WS2\_32,DLL t ^ ] MSVCRT, DLL I " ] NTDLL.DLL I ^ ] KERNEL32.DLL [F^ ] NTDLL.DLL [ ^ I USER32.DLL [ ^ ] ADVAPI32.DLL  $[$  ^  $]$  RPCRT4.DLL [<sup>A</sup>] DNSAPI.DLL [ ^ ] WLDAP32.DLL [<sup>^</sup>] SAMSRV DLL [ ] ESENT.OLL [ ^ ] KERNEL32.DLL [F^] NTDLL.DLL [ ^ ] ADVAPI32.DLL [ ^ ] MSVCRT.DLL [^ ] NETAPI32,DLL [ ^ ] ADVAPI32.DLL [ ^ ] WS2\_32,DLL [ ^ ] KERNEL32,DLL [F^ ] NTDLL.DLL [ ^ ] USER32.DLL [ ^ ] RPCRT4.DLL [ ^ ] CRYPTDLL.DLL [ ^ ] CRYPT32.DLL [ ^ ] CERTCLI.DLL [ ^ ] DNSAPI.DLL [ ^ ] LSASRV.DLL [ ^ ] SAMLIB.DLL [D ] NTDSKCC,DLL [ ^ ] MSVCRT.DLL [ ^ ] NTDLL.DLL [ ^ ] NTDSA.DLL [ ^ ] W32TOPL.DLL [ ^ ] NTDSAPI.DLL [ ^ ] RPCRT4,DLL [ ^ ] NETAPI32.DLL [ ^ ] KERNEL32.DLL IF^ ] NTDLL,DLL [ ^ ] ADVAPI32.DLL [ ^ ] WS2\_32.DLL [ ^ ] LSASRV.DLL [D ] LOADPERF.DLL [ ^ ] MSVCRT.DLL

[ ^ ] KERNEL32.DLL [F^ ] NTDLL.DLL [ ^ | ADVAPI32.DLL [ ^ ] OLE32.DLL [ ^ ] USER32.DLL [D^ ] SECUR32 DLL [D^ ] DNSAPI.DLL [D ] NTDSETUP DLL [ ^ ] MSVCRT.DLL [ ^ ] NTDLL.DLL [ ^ ] KERNEL32,DLL [P ] NTDLL.DLL [ ^ ] ADVAPI32.DLL [ ^ ] USER32.DLL [ ^ ] LSASRV.DLL [ & ] NTDSAPI.DLL [ ~ ] CRYPTDLL.DLL  $[$  ^  $]$  NETAP132.DLL [ ^ ] WLDAP32.DLL [ ^ ] CERTCLI,DLL [ ^ ] NTDSA.DLL [^ ] RPCRT4.DLL [ ^ ] SAMSRV.DLL [^ ] DNSAPI.DLL [D^ ] CRYPT32,DLL [D ] CRYPTUI.DLL [ ^ ] WlNTRUST.DLL [ ^ ] CRYPT32.DLL [ ^ ] MSVCRT.DLL [ ^ ] USER32.DLL { ^ ] GDI32.DLL [ ^ ] KERNFL32.DLL [F^ ] NTDLL.DLL [ ^ ] COMCTL32.DLL [ ^ ] RPCRT4.DLL [ ^ ] ADVAPI32.DLL [D^ } SHELL32.DLL [D ] MSSIGN32.DLL [ ^ ] MSVCRT.DLL [ ^ ] CRYPT32,DLL **[ ^ ]** WININF\_T.DLL [ ^ ] VERSION.DLL [ ^ ] ADVAPI32.DLL [ ^ } KERNEL32.DLL [ ^ ] USER32.DLL **[ ^ ] OLE32.DLL** [D^ ] CERTCLI.DLL [D^ ] OLF32.DLL [D^ ] USERENV.DLL [D I CERTCLI.DLL [ ^ I MSVCRT.DLL [ ] ATL.DLL [ ^ ] KERNEL32.DLL IF^ ] NTDLL.DLL [D^ ] USER32.DLL [D ] OLEPRO32.DLL

> **MS-CC-Sun 000001382812 HIGHLY CONFIDENTIAL**

[ ^ ] KERNEL32.DLL [F" ] NTDLL.DLL { ^ } USER32.DLL [ ^ ] GDI32.DLL [ ^ ] OLE32.DLL [^ ] ADVAPI32. DLL [ ^ ] OLEAUT32.DLL [D^ ] ADVAPI32.DLL [D^ ] OLE32.DLL [D^] OLEAUT32.DLL [D^ ] GDI32.DLL [ ^ ] NTDLL.DLL [ ~' ] ADVAPt32.DLL [ " ] KERNEL32.DLL IF^ ] NTDLL.DLL [ ^ ] USER32.DLL [ ^ ] CRYPT32.DLL [D^ ] USERENV.DLL [D" ] WLDAP32.DLL [D^ ] OLE32.DLL [D^ ] OLFAUT32.DLL [D~ ] SECURITY.DLL [F^ ] SECUR32.DLL [D^ ] RPCRT4.DLL [D^ ] NE'TAPI32.DLL [D^ ] CRYPTUI.DLL [D^ ] NETAPI32 DLL [D'~ ] DNSAPI.DLL [D^ ] NTDSAPI.DLL [ ^ ] MSVGRT.DLL [ ^ ] NTDLL.DLL [ ^ ] OLE32.DLL [ ^ ] ADVAPI32.DLL { ^ ] KERNEL32.DLL [F^ ] NTDLL.DLL [ ^ ] USER32.DLL [ ^ ] OLEAUT32.DLL [D ] NETAPI32-DLL [ ^ ] MSVCRT.DLL [ ^ ] NTDLL.DLL [ ^ ] SECUR32.DLL [ ^ ] ADVAPI32 DLL [ ] NETRAP.DLL [^] MSVCRT.DLL [ ^ ] NTDLL DLL [ ^ ] KERNEL32.DLL [ ^ ] RPCRT4.DLL [ ^ ] KERNEL32.DLL {F^ ] NTDLL, DLL [ ] SAMLIB, DLL [ ^ ] NTDLL.DLL [ ^ } ADVAPI32.DLL [ ^ ] RPCRT4.DLL [<sup>A</sup>] KERNEL32.DLL [F^ ] NTDLL.DLL [ ] W\$2\_32.DLL

# **MS-CC-Sun 000001382813 HIGHLY CONFIDENTIAL**

[ ^ ] MSVCRT.DLL [ ^ ] KERNEL32,DLL [F^ ] NTDLL.DLL [ ^ ] ADVAPI32.DLL [ ] WS2HELP.DLL [ ^ ] NTDLL,DLL [ ^ ] ADVAPI32.DLL [^] KERNEL32.DLL [F^ ] NTDLL.DLL [D^ ] USER32.DLL [D~ ] USER32.DLL [\*~ ] WS2\_32.DLL [\* ] WSPWSP,DLL [ ^ ] KERNEL32.DLL [F^ ] NTDLL.DLL [ ^ ] USER32.DLL **[ ^ ]** WS2\_32,DLL  $\overline{)}$  ^ ] ADVAP132.DLL [\*E ] KERNEL32.DLL [\* I VDMDBG.DLL [ ^ ] NTDLL,DLL [ ^ ] KERNEL32.DLL [F^ ] NTDLL.DLL [ ^ ] ADVAPI32.DLL  $[$  ^  $]$  USER32.DLL [\* J MSAFD.DLL [ ^ ] NTDLLDLL [ ^ ] KERNEL32.DLL [F^ ] NTDLL.DLL [ ^ ] USER32.DLL [ ^ ] ADVAPI32.DLL [ ^ ] WS2HELP, DLL **[ ^ ]** WS2\_32.DLL [ ] IPHLPAPI.DLL [ ^ ] MSVCRT.DLL [ ^ ] NTDLLDLL [ ^ ] ADVAPI32.DLL [ ^ ] KERNEL32.DLL [F^ ] NTDLL,DLL [ ^ ] USER32.DLL **[ ^ ]** WS2\_32.DLL [ ^ ] ICMP,DLL [ ] MPRAPI.DLL [ ^ ] MSVCRT DLL [ ^ ] NTDLL.DLL [^ ] KERNEL32.DLL [F^ ] NTDLL.DLL [^ ] USER32.DLL [ ^ ] SAMLIB.DLL [ ^ ] RPCRT4.DLL [ ^ ] NETAPI32,DLL [ ^ ] ADVAPI32.DLL  $\dot{[}$  ^  $\dot{]}$  OLE32.DLL [ ^ ] OLEAUT32.DLL [ ^ ] ACTIVEDS.DLL [ ^ ] RTUTILS.DLL

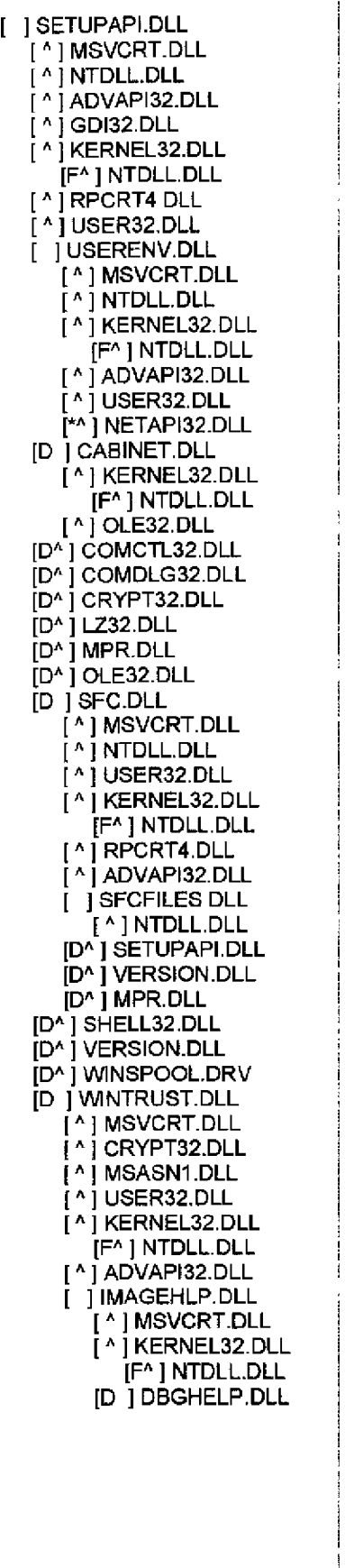

**i MS-CC-Sun 000001382815**

**MS-CC-Sun 000001382816 HIGHLY CONFIDENTIAL**

[ ^ ] KERNEL32.DLL [F^ ] NTDLL.DLL [ ^ ] OLE32.DLL [D^ ] COMCTL32.DLL [\*^ ] COMCTL32.DLL [\*^ ] KERNEL32.DLL [ ^ ] RASAPI32.DLL [ ^ ] OLE32.DLL [ ] DHCPCSVC.DLL [ ^ ] MSVCRT.DLL [ ^ ] NTDLL.DLL [ ^ ] KERNEL32.DLL [F^ ] NTDLL.DLL [ ^ ] ADVAPI32.DLL **[ ^ ]** WS2\_32.DLL [ ^ ] USER32.DLL [ ^ ] DNSAPI .DLL [ ^ ] ICMP.DLL [ ^ ] IPHLPAPI.DLL [ ^ ] RPCRT4.DLL [ ^ ] SECUR32,DLL [\*^ ] DHCPCSVC.DLL [\*^ ] MSAFD.DLL [\* ] WSHTCPIP.DLL [ ^ ] NTDLL.DLL [ ^ ] KERNEL32.DLL **[^ ]** WS2\_32.DLL [\* ] SECURITY.DLL [ ~' ] KERNEL32.DLL I~^ ] MSAFD.DLL [\* ] RNR20.DLL [ ^ ] MSVCRT.DLL [ ^ ] N'I'DLL.DLL [ ^ ] KERNEL32.DLL [F^ ] NTDLL DLL [ ^ ] USER32.DLL [ ^ ] ADVAPI32.DLL **[ ^ ]** WS2\_32.DLL [ ~ ] DNSAPI.DLL [\* ] WINRNR.DLL [ ^ ] MSVCRT.DLL [ ^ ] NTDLL.DLL [ ^ ] KERNEL32.DLL [ ^ ] WS2\_32 DLL [ ^ ] WLDAP32.DLL [\* ] RASADHLP DLL [ ^ ] NTDLL.DLL [ ^ ] ADVAPI32 DLL [ ^ ] KERNEL32.DLL [ ^ ] WS2 32.DLL [\*^] RTUTILS.DLL [ ^ ] WLDAP32.DLL [ ^ ] DNSAPI.DLL [D ] NTDSAPI.DLL [ ^ ] MSVCRT.DLL

[ ^ ] MSVCRT.DLL

Ï

**MS-CC-Sun 000001382817 HIGHLY CONFIDENTIAL** 

[F^ ] NTDLL.DLL [ ^ ] SECUR32 DLL **[ ^ ]** WS2\_32,DLL [^ ] NTDLL, DLL [D ] DNSAPI,DLL [ ^ ] MSVCRT.DLL I ^ ] ADVAPI32.DLL [ " ] KERNEL32.DLL [F^ ] NTDLL DLL [ " ] WSOCK32 DLL [F^ ] WS2\_32.DLL [ ^ ] RPCRT4.DLL [ ] ADVAPI32.DLL [ " ] NTDLL.DLL [ ^ ] KERNEL32.DLL [F^ ] NTDLL.DLL [ ] RPCRT4.DLL [ ^ ] NTDLL.DLL [ ^ ] KERNEL32.DLL [F^ ] NTDLL.DLL [ ^ ] ADVAPf32.DLL [\*^ ] KERNEL32.DLL [\*^ ] NTDLL.DLL [\*^ | RPCRT4.DLL [\*^ ] OLE32.DLL [ ] SHELL32.DLL [<sup>^</sup>] NTDLL.DLL [^ ] GDI32 DLL [ ^ ] USER32.DLL [ ^ ] KERNEL32.DLL IF^ ] NTDLL.DLL [ ^ ] ADVAPI32 DLL [ ^ ] SHLWAPI DLL [ ^ ] COMCTL32.DLL [D^ ] RPCRT4.DLL [\*^ ] OLE32.DLL [\*^ ] USERENV.DLL [\*^ ] USER32 DLL [\*^ ] OLEAUT32 DLL [\*^ ] KERNEL32.DLL<br>[ ] OLE32.DLL [ ^ ] RPCRT4.DLL<br>[ ^ ] GDI32.DLL [ ^ ] GDI32.DLL [ ^ ] KERNEL32.DLL [F^ ] NTDLL.DLL [ ^ ] USER32.DLL [ ^ ] ADVAPI32 DLL [ ^ ] NTDLL.DLL

[ ^ ] KERNEL32.DLL

[D ] W32TOPL.DLL

**^ ]** KERNEL32.DLL

^ ] NETAPI32.DLL

^ ] WLDAP32,DLL

^ ~ RPCRT4 DLL

^ J DNSAPI DLL

^ I NTDLL,DLL

[\*^ ] OLEAUT32.DLL [\*] CLBCATQ.DLL [ ^ ] USER32.DLL [ ^ ] KERNEL32.DLL [F^ ] NTDLL.DLL [ " ] ADVAPI32,DLL [ ^ ] OLE32.DLL [^ ] OLEAUT32 DLL [ ^ ] MSVCRT.DLL [ ^ ] RPCRT4.DLL [\*^ ] KERNEL32.DLL [\* I SHDOCVW.DLL [ ^ ] MSVCRT.DLL [ ^ ] KERNEL32.DLL [F" ] NTDLL.DLL ^ ] SHLWAPI.DLL ^ ] GDI32 DLL ^ ] USER32.DLL ^ ] ADVAPI32.DLL ^ ] COMCTL32.DLL ^ ] 8HELL32.DLL [D" ] OLE32.DLL ["^ ] USER32.DLL [\*^ ] OLE32.DLL [\*^ ] WININET, DLL <sup>\*^</sup> ] OLEAUT32.DLL [\*^ ] SHELL32. DLL [\*^ ] KERNEL32.DLL [\*^ ] URLMON.DLL [\* ] BROWSEUI.DLL [ ^ ] MSVCRT.DLL [ " ] KERNEL32.DLL [F^ } NTDLL.DLL [ ^ ] SHLWAPI.OLL [ ^ ] SHDOCVW.DLL [ ^ ] GDI32,DLL [ ^ ] USER32.DLL [ ^ ] ADVAPI32.DLL [ ^ ] OLE32.DLL [ ^ ] COMCTL32.DLL [ ^ ] SHELL32.DLL [\*^ ] USER32.DLL [\*^ ] SHELL32.DLL [\* i MSHTMLDLL [ ^ ] KERNEL32.DLL [F^ ] NTDLL,DLL [ ^ ] GDI32,DLL [ ^ ] USER32.DLL [ ^ ] ADVAPI32.DLL [ ^ ] OLE32.DLL [ ^ ] 8HLWAPI.DLL [ ^ ] VERSION.DLL [\*^ ] URLMON.DLL [\*^ ] OLEAUT32.DLL [\*^ ] WININET DLL

{\*^ ] KERNEL32.DLL

**MS-CC-Sun 000001382819 HIGHLY CONFIDENTIAL**

[\*^ ] MSLS31 .DLL [\*^ ] IMM32 DLL [\*^ ] GDI32.DLL [\*^ ] USER32.DLL [\*^ ] MLANG.DLL [\* ] JSCRIPT.DLL [ ^ ] ADVAPI32.DLL [ ^ ] KERNEL32.DLL [F^ ] NTDLL.DLL [^ ] OLE32,DLL [ ^ ] OLEAUT32.DLL [<sup>^</sup>] MSVCRT.DLL [\*^ ] OLE32,DLL<br>[\* ] CSCUI.DLL [ ^ ] MSVCRT.DLL<br>[ ^ ] NTDLL.DLL [ ^ ] KERNEL32.DLL [F^ ] NTDLL.DLL [ ^ ] USER32.DLL [ ^ ] GDI32.DLL [ ^ ] ADVAPI32.DLL [ ^ ] COMCTL32.DLL <sup>[ ^</sup> ] SHELL32.DLL [ ^ ] SHLWAPI.DLL [ ] CSCDLL.DLL [ ^ ] NTDLL, DLL [ ^ ] KERNEL32.DLL [ ^ ] USER32.DLL [ ^ ] ADVAPI32.DLL [D^ ] MPR.DLL [D ] NTLANMAN.DLL [ ^ ] MSVCRT.DLL [ ^ ] NTDLL.DLL [ ] NETUI0.DLL [ ^ ] MSVCRT DLL [ ^ ] NTDLL.DLL [ ^ ] KERNEL32.DLL [ ^ ] ADVAPI32.DLL [ ] NETUI1,DLL [ ^ ] MSVCRT.DLL { ^ ] NTDLL.DLL [ ^ ] NETUI0.DLL [ ^ ] NETAPI32.DLL [ ^ ] NETRAP, DLL [^ ] SAMLIB.DLL [ ^ ] KERNEL32.DLL [ ^ ] ADVAPI32.DLL { ^ ] KERNEL32.DLL [ ^ ] NETAPI32.DLL [D^ ] OLE32.DLL [D^ ] MPR.DLL [\* ] MSHTMLED.DLL [ ^ ] GDI32 DLL [ ^ ] KERNEL32.DLL [F<sup>^</sup> ] NTDLL.DLL [ ^ ] USER32.DLL

[ ^ ] ADVAPI32.DLL [ ^ ] OLE32.DLL [ ^ ] SHLWAPI.DLL [\*^ ] OLEAUT32.DLL [ ] OLEAUT32.DLL [ ^ ] OLE32.DLL [ ^ ] USER32.DLL [^ ] GDI32 DLL [ ^ ] KERNEL32.DLL [F^ ] NTDLL DLL [ ^ ] ADVAP132.DLL [\*E ] KERNEL32.DLL [\*^ } OLE32.DLL [ ] WSOCK32, DLL [ " ] KERNEL32.DLL [ ^ ] WS2\_32,DLL [F^ ] WS2\_32 DLL [ ] COMCTL32,DLL [ ^ ] NTDLL.DLL [ ^ ] GDI32,DLL [ ^ ] KERNEL32.DLL [F^ ] NTDLL.DLL [ ^ ] USER32,DLL [ " ] ADVAPI32.DLL [\*^ ] KERNEL32.DLL [\*\*] USER32.DLL  $[$   $]$  ICMP DLL [ ^ ] KERNEL32.DLL [F^ ] NTDLL.DLL [\*^ ] NTDLL DLL **]** WINMM.DLL [ " ] NTDLL.DLL [ ^ ] USER32.DLL [ " ] GDI32.DLL [ ^ ] ADVAPI32 DLL [ ^ ] KERNEL32.DLL [F^ ] NTDLL.DLL [\* l SERWVDRV.DLL [ ^ 1 ADVAPI32.DLL [ ^ ] KERNEL32.DLL [F^ ] NTDLL.DLL [ ^ ] USER32 DLL [ '" ] WINMM.DLL [ ^ ] NTDLL.DLL ['\* ] UMDMXFRM DLL [ ^ ] NTDLL.DLL [\* I MMDRV.DLL [ ^ ] KERNEL32.DLL [F" ] NTDLL.DLL [ ^ ] USER32.DLL [ ^ ] WlNMM.DLL [" **~** WDMAUD.DRV [ '" ] NTDLL.DLL [ " ] ADVAPI32.DLL [ ^ ] KERNEL32.DLL [F^ ] NTDLL.DLL

[ ^ ] WINMM.DLL [ ] WMVCORE.DLL [ ^ } ADVAPI32.DLL [ ^ | KFRNEL32.DLL [F^ ] NTDLL.DLL [ ^ ] USER32.DLL [ ^ ] OLE32.DLL [ ] WMASF DLL [ ^ ] MSVCRT.DLL [ '" ] KERNEL32.DLL [F^ ] NTDLL.DLL [ '" ] OLE32.DLL [ " ] MSVCRT, DLL [ ^ ] OLEAUT32.DLL [D^ ] COMDLG32.DLL [D^ ] W1NINET.DLL [D^ ] COMCTL32.DLL [D^ ] SHELL32,DLL [D^ ] W1NMM.DLL [D^ ] VERSION.DLL<br>[D ] MSDMO.DLL [ ^ ] OLE32.DLL<br>[ ^ ] ADVAPI32.DLL [ ^ ] KERNEL32.DLL [F^ ] NTDLL.DLL [ ^ ] SHLWAPI.DLL<br>[D ] URLMON.DLL [ ^ ] OLE32.DLL<br>[ ^ ] SHLWAPI.DLL<br>[ ^ ] USER32.DLL<br>[ ^ ] ADVAPI32.DLL<br>[ ^ ] KERNEL32.DLL [F^ ] NTDLL.DLL [ ^ ] VERSION.DLL [D^ ] WlNINET DLL [D^ ] RPCRT4,DLL [D^ ] SHELL32.DLL [D ] MPR.DLL [ " ] NTDLL.DLL  $\hat{[}$  ^  $\hat{]}$  KERNEL32.DLL IF^ ] NTDLL.DLL [ " ] ADVAPI32.DLL [ ^ ] USER32.DLL [\*^ ] SHELL32.DLL ['\* ] MLANG.DLL [ ^ ] KERNEL32.DLL [F^ ] NTDLL.DLL [ ^ ] USER32.DLL [ ^ ] GDI32.DLL [ ^ ] ADVAPI32.DLL [ ^ ] OLE32.DLL [\*^ ] W]NINET, DLL [D ] MSACM32.DLL [ ^ ] MSVCRT.DLL [ ^ ] NTDLL.DLL

# **MS-CC-Sun 000001382821 HIGHLY CONFIDENTIAL**

[ ^ ] KERNEL32.DLL [F" ] NTDLL.DLL [ ^ ] ADVAPI32.DLL [ ^ ] W1NMM.DLL [D ] MSVFW32.DLL [ ^ ] NTDLL DLL [ ^ ] USER32.DLL [ ^ ] KERNEL32.DLL IF^ ] N'I'DLLDLL [ ^ ] GDf32.DLL [ ^ ] WINMM.DLL [ ^ ] ADVAPI32.DLL [ ^ ] SHELL32.DLL [ ^ ] COMCTL32.DLL [D^ ] RPCRT4.DLL [D^ ] WSOCK32.DLL IF^ ] WS2\_32.DLL [D ] DRMCLIEN.DLL [ ^ ] KERNEL32.DLL IF^ ] NTDLL.DLL [ ^ ] USER32.DLL [ ^ ] ADVAPI32.DLL [ ^ ] OLE32.DLL [ ^ ] MSVCRT.DLL [ ] WlNINET.DLL [ ^ ] SHLWAPI.DLL [ ^ ] ADVAPI32.DLL [ ^ ] KERNEL32.DLL [F^ ] NTDLL. DLL [" ] USER32.DLL [ ] TAPI32.DLL [ ^ ] MSVCRT DLL  $[$  ^  $]$  KERNEL32.DLL [F^ ] NTDLL.DLL [ ^ ] USER32,DLL [ ^ ] ADVAPI32.DLL [ ^ ] RPCRT4.DLL [ ^ ] COMCTL32.DLL [ ^ ] SHLWAPI.DLL [ \*" ] GDI32.DLL [D" ] CRYPT32,DLL [D^ ] OLE32.DLL [D^] VERSION DLL [\*^ ] KERNEL32.DLL [\*^ ] SHELL32.DLL [\*^ ] WSOCK32.DLL [\* ] RASAPI32.DLL [ ^ ] MSVCRT.DLL [ ^ ] NTDLL.DLL [ ^ I ADVAPI32,DLL [ ^ ] KERNEL32 DLL [F^ ] NTDLL.DLL **[ ]** RASMAN.DLL [ ^ ] MSVCRT.DLL

[ '" ] USER32.DLL [^ ] GDI32.DLL

> **MS-CC-Sun 000001382822 HIGHLY CONFIDENTIAL**

[ ^ ] NTDLL.DLL [ ^ ] ADVAPI32.DLL [ ^ ] KERNEL32,DLL [F^ ] NTDLL,DLL [ ^ ] RPCRT4.DLL [ ^ ] WS2 32.DLL  $\bar{[}$  ^  $\bar{]}$  USER32.DLL [ ^ ] TAPI32 DLL [ '" ] USER32,DLL [ ^ ] RPCRT4 DLL [D^ ] NETAPI32.DLL [D^ ] WS2\_32.DLL [D^ ] SHELL32.DLL [~ ] RTUTILS.DLL [ ^ ] MSVCRT.DLL [ ^ ] NTDLL.DLL [ ^ ] USER32DLL [ ^ ] KERNEL32.DLL [F^ ] NTDLL DLL [ ^ ] ADVAPI32.DLL ['^ ] RTUTILS.DLL [\*^ ] RASAPI32.DLL [\*^ ] RASMAN.DLL [\*^ | SHELL32,DLL [\*^ ] SHLWAPI DLL [\* ] SENSAPI DLL [ ^ ] RPCRT4 DLL [ ^ ] NTDLL.DLL [ ^ ] KERNEL32.DLL [F" ] NTDLL.DLL [\*^ ] NTDLL.DLL [\*^] KERNEL32.DLL [\* ] VMP3.NVM [ ^ ] KERNEL32.DLL [F^] NTDLL.DLL [\* ] VWMA.NVM [ ^ ] KERNEL32.DLL [F^ ] NTDLL.DLL [ ^ ] WMVCORE.DLL [ ^ ] OLE32.DLL [\*^ ] KERNEL32,DLL [\* ] RICHED32.DLL [ ] RICHED20,DLL [ ^ ] KERNEL32.DLL [F^ ] NTDLL DLL [^ ] ADVAPI32.DLL [ ^ ] USER32.DLL  $I^A$  GDI32.DLL [D ] USP10.DLL [ ^ ] KERNEL32.DLL [F<sup>^</sup>] NTDLL.DLL [ ^ ] USER32,DLL [ ^ ] GDI32 DLL [ ^ ] ADVAPI32,DLL [D ] MSLS31.DLL [\*^ ] OLE32,DLL

[ ^ ] USER32.DLL

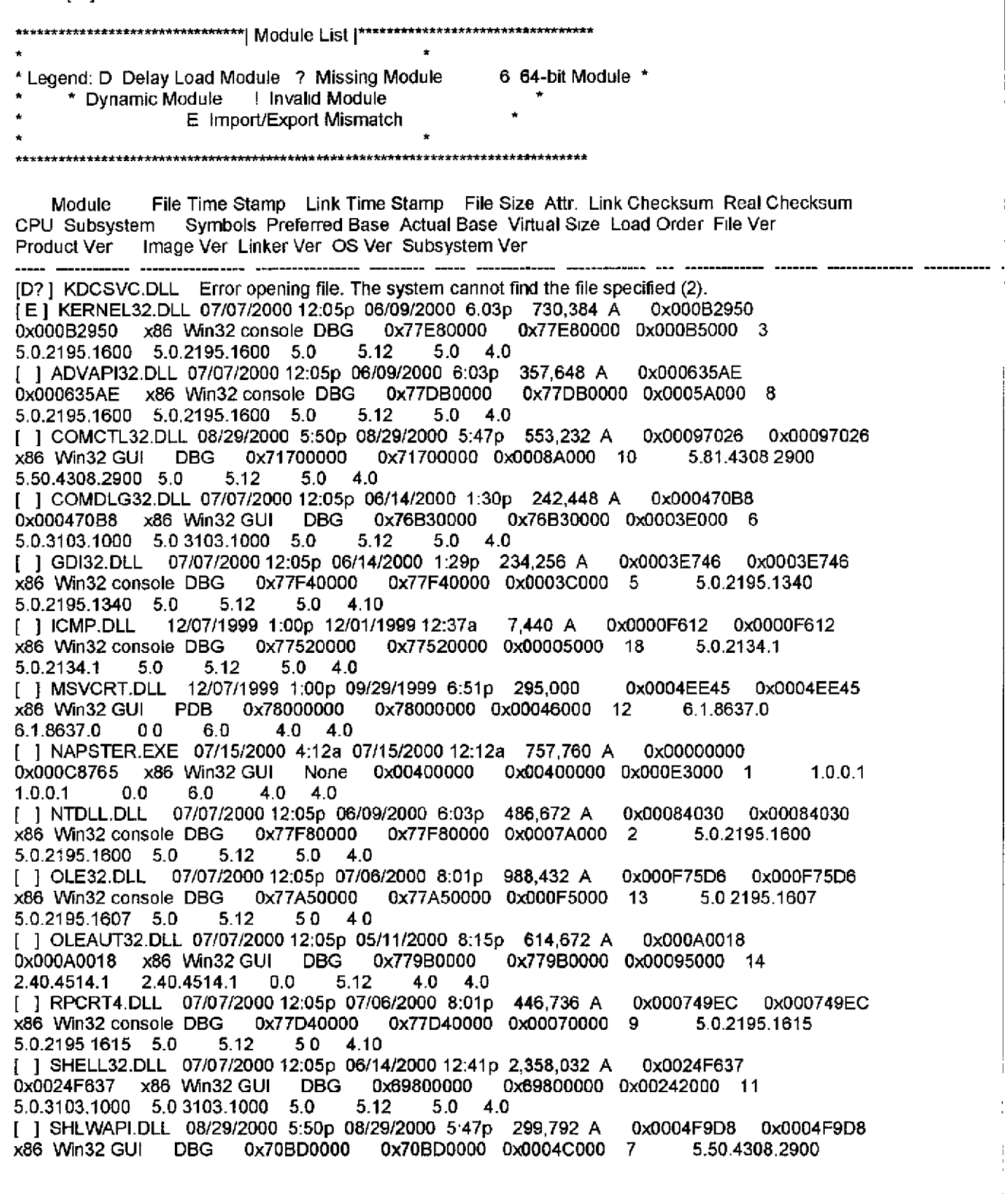

دد د د د

5.50.4308.2900 5.0 5.12 5.0 4.0 [ ] TAPI32.DLL 12/07/1999 l:00p 12/01t1999 12:37a t26.224 A 0xO0027DA2 0xO0027DA2 x86 Win32 GUI DBG 0x77530000 0x77530000 0x00022000 23 5.0.2182.1<br>5.0.2182.1 5.0 5.12 5.0 4.0  $5.12$   $5.0$   $4.0$ [ ] USER32.DLL 07/07/2000 12.05p 06/09/2000 6:03p 402,192 A 0x0006AE77 0x0006AE77 x86 Win32 GUI DBG 0x77E10000 0x77E10000 0x000640004 5.0,2195,1600 5.0.2195.1600 5.0 [ ] WININET.DLL 08f29/2000 550p 08t29Y2000 547p 483,600 A 0x0007D84F 0xO007084F x86 Win32 GUI DBG 0x70200000 0x70200000 0x00079000 22 5 50 4308.2900<br>5.50.4308.2900 5.0 5.12 5.0 4.0  $5.12$   $5.0$   $4.0$ [ ] WINMM.DLL 12/07/1999 1:00p 12/01/1999 12:37a 189,200 A 0x0002E779 0x0002E779 x86 Win32 GUI DBG 0x77570000 0x77570000 0x00030000 19 5.0.2161.1<br>5.0.2161.1 5.0 5.12 5.0 4.0  $5.0$  4.0 [ ] WMASF.DLL 06/26/2000 7:42a 06/26/2000 7:42a 270,608 A 0x0004BD11 0x0004BD11<br>x86 Win32 GUI DBG 0x4EB00000 0x4EB00000 0x00042000 21 7.0.0.1954 x86 Win32 GUI DBG 0x4EB00000<br>7.0.0.1954 4.1 6.0 4.0 4.0 7.0.0.1954 [ ] WMVCORE.DLL 06/2612000 745a 06f26/2000 7:44a 1,134,864 A 0x0011893D 0×0011893D x86 Win32 GUI DBG Ox4F500000 0x4F500000 0×0011A000 20 7.0.0.1954 [ ] WS2\_32.DLL 07/07/2000 12:05p 05/10/2000 12:34p 70,416 A 0x00013A4D 0x00013A4D<br>x86 Win32 console DBG 0x75030000 0x75030000 0x00014000 16 5.0 2195,1340 x86 Win32 console DBG 0x75030000 0x75030000 0x0001400016 5.0 2195.1340 5.0.2195.1340 5.0 [ ] WSOCK32.DLL 07/07/2000 12:05p 06/14/2000 1:31p 21,776 A 0x0000AE48<br>0x0000AE48 x86 Win32 console DBG 0x75050000 0x75050000 0x00008000 15 0x0000AE48 x86 Win32 console DBG 0x75050000 0<br>5.0.2195.1207 5.0.2195.1207 5.0 5.12 5.0 4.10 5.0.2195.1207 5.0.2195.1207 5.0<br>[D ] ATL DLL 12/07/1999 1:00p 1 ID Al!\_ DLL 12/07/1999 l:00p 12/0111999 12:37a 58,938 A 0x000131E16 0x00013E16 x86 Win32 GUI PDB 0x773E0000 Unknown 0x00012000 Nol Loaded 3.0 8449 0 6,0.0 [D ] CABINET.DLL 12/07/1999 1:00p 11/30/1999 2:30a 56,080 A 0x0001CF4E 0x0001CF4E<br>x86 Win32 GUI DBG 0x75A00000 Unknown 0x00013000 Not Loaded 5.0.2147.1 G 0x75A00000 Unknown 0x00013000 Not Loaded 5.0.2147.1<br>5.12 5.0 4.0 5.0.2147.1 5.0 5,12 5.0 4.0 [D ] GERTCLI,DLL 12/07/1999 1:00p 11/30/1999 2:31a 135,440 A 0x0002A306 0x0002A306<br>x86 Win32 GUI DBG 0x75570000 Unknown 0x00024000 Not Loaded 5.0.2175.1 Unknown 0x00024000 Not Loaded 5.0.2175.1 5.0.2175,1 5.0 5.12 5.0 4.0 [D CRYPT32.DLL 07/07/2000 1205p 05t10/2000 12 32p 475,920 A 0x00083959 0x00083959 x86 Win32 GUl DBG 0x77440000 Unknown 0x00078000 Not Loaded 5.131.2195.1340 5.131.2195.1340 5.0 5.12 5,0 4.0 [D ] CRYPTDLL.DLL 12/07/1999 1:00p 12/01/1999 12:37a 42,256 A 0x0000C310<br>0x0000C310 x86 Win32 console DBG 0x76670000 Unknown 0x0000E000 Not Loaded 0x0000C310 x86 Win32 console DBG 0x76670000 5.0.2135.1 5,0.2135.1 5.0 5.12 5.0 4.10 [D CRYPTUI.DLL 12(07/1999 l:00p 11130/1999 2:30a 442,640 A 0x00070558 0x00070558 x86 Win32 GUI DBG 0x75940000 Unknown 0x0006FO00 Not Loaded 5 131.2181.1 5.131.2181.1 5.0 5.12 5.0 4.0 [D DBGHELP.DLL 12/07/1999 l:00p 1210711999 11:34a 163,088 A 0x0002DF83 0x0002DF83 x86 Win32 console DBG 0x72A00000 Unknown 0x0002D000 Not Loaded<br>5.0.2195.1 5.0.2195.1 5.0 5.12 5.0 4.0 5.0.212 [D ] DRMCLIEN.DLL 06/26/2000 7:43a 06/26/2000 7:43a 254,224 A 0x00043D9E 0x00043DgE x86 Win32 GUI DBG 0x41B00000 Unknown 0xO0040000 Not Loaded 1.3.0.2171 1.3.0.2171 4.1 6.0 4.0 4,0 [D ESENT.DLL 07/07/2000 12:05p 05/10/2000 12:33p 1,135,888 A 0xO011AEFC 0x0011AEFC x86 Win32 GUl DBG 0x70170000 Unknown 0xO011A000 Not Loaded 6.0,3940.4 6.0,3940.4 0.0 5.10 4.0 4.0 [f3 IMAGEHLP.DLL 12/07/1999 1.OOp 12/07/1999 5:42p 128,272 A 0xO0022BA4 0x00022BA4 x86 Win32 console DBG 0x77920000 Unknown 0x00022000 Not Loaded 5.0.2195,1 5.0.2195.1 5.0 5,12 5.0 4.0 [D ] LOADPERF,DLL 12/07/1999 l:00p 12/07t1999 11:34a 62.224 A 0x00015AA7

0x00015AA7 x86 Win32 console DBG Ox754D0000 Unknown 0x00013000 Not Loaded  $5.0\quad 5.12$ [D LSASRV.DLL 0712112000 12:05p 07/19/2000 7.09p 486,672 A 0x00077404 0x00077404 x86 Win32 GUI DBG 0x765F0000 Unknown 0x0007C000 Not Loaded 5.0.2195.1620<br>5.0.2195.1620 5.0 5.12 5.0 4.0 5.0.2195.1620 5.0 5.12 5.0 4.0 [D MPR.DLL 07107/2000 12:05p 06/14/2000 1:30p 54,544 A 0x00013A33 0×00013A33 x86 Win32 console DBG 0x75090000 Unknown 0x00010000 Not Loaded 5.0.2195.1340<br>5 0.2195 1340 5.0 5.12 5.0 4.0 5 0.2195 1340 5.0 [D MSACM32.DLL 12/07/1999 l:00p 12/01/1999 12:37a 66,832 A 0xO001AD02 0x0001AD02 x86 Win32 GUI DBG 0x77410000 Unknown 0x00013000 Not Loaded 5.0.2134.1 5.0.2134.1 5,0 5.12 5.0 4.0 [D MSASN1.DLL 12/07/1999 l:00p 12/0111999 12:37a 52,496 A 0x0001C3A1 0x0001C3A1 x86 Win32 GUI DBG 0x77430000 Unknown 0x00010000 Not Loaded<br>5.0.2134.1 5.0.2134.1 5.0 5.12 5.0 4.0  $5.0 \quad 4.0$ [D MSDMO.DLL 03/t512000 1:47p 03/1312000 3:42a 50,448 A 0x00010B38 0x00010B38 x86 Win32 console DBG 0x00400000 Unknown 0x00010000 Not Loaded 4.90.2490.0 4.90.2490.0 5.0 [D MSSIGN32.DLL 12/07/1999 l:00p 11/30/1999 2:31a 35,088 A 0x00015965 0x00015965 x86 Win32 GUI DBG 0x7576000D Unknown 0x0000B000 Not Loaded 5.131.2142.1 5.131.2142.1 5.0 5.12 5.0 4.0 [D ] MSVFW32.DLL 12/07/1999 1:00p 11/30/1999 2:33a 116,496 A 0x0002A76B<br>0x0002A76B x86 Win32 GUI DBG 0x6A8F0000 Unknown 0x00020000 Not Loaded 0x0002A76B x86 Win32 GUI DBG 0x6A8F0000<br>5.0.2134.1 5.0.2134.1 5.0 5.12 5.0 4.0 5.0.2134.1 [D MSWSOCK.DLL 07/0712000 12:05p 05/10/2000 12:33p 64,272 A 0x00011F77 0x00011F77 x86 Win32 console DBG 0x74FF0000 Unknown 0x00012000 Not Loaded 5 0.2195.1207 5.0 2195.1207 5.0 5.12 5 0 4.10 [D NE-I-UI0.DLL 12/0711999 l:00p 11/3011999 2'31a 71,952 A 0x0002t364 0x00021364 x86 Win32 GUI DBG 0x75210000 Unknown 0x00015000 Not Loaded 5.0.2134.1 5,0.2134.1 5.0 5.12 5,0 4.0 [D ] NETUII.DLL 12/07/1999 l:00p 11/30t1999 2:31a 215,312 A 0xO003D6BD 0x0003D6BD x86 Win32 GUI DBG 0x751D0000 Unknown 0x00038000 Not Loaded 5.0.2134.1<br>5.0.2134.1 5.0 5.12 5.0 4.0 5.0.2134.1 5.0<br>ID 1 NTDSA.DLL 07/21/2000 12:05p 05/10/2000 12:32p 1,010,960 A 0x000FFA22 0x000FFA22 x86 Win32 console DBG 0x75770000 Unknown 0x000FS000 Not Loaded 5.0.2195.1600 5.0.2195.1600 5.0 [D ] NTDSAPI.DLL 12/07/1999 l:00p 12t0tf1999 12:37a 57,616 A 0x00017BC1 0x00017BC1 x86 Win32 console DBG 0x77BF0000 Unknown 0x00011000 Not Loaded<br>5.0.2160.1 5.0.2160.1 5.0 5.12 5.0 4.10 5.0.2160.1 5.0.2160.1 50 5.12 5.0 4.10 [D ] NTDSATQ.DLL 07t07t2000 12:05p 05/10/200012:32p 32,016 A 0x00008642 0×00008642 x86 Win32 console DBG 0x755FO000 Unknown 0x0000B000 Not Loaded 5.0.2195.1284 5.0.2195.1284 5.0 5.12 5.0 4.10 [D ] NTDSETUP.DLL 07/21/2000 12:05p 06/14/2000 6:36p 67,344 A 0xO001ED6D 0x0001ED6D x86 Win32 console DBG 0x75420000 Unknown 0x00013000 Not Loaded 5.0.2195.1609 5.0.2195 1609 5 0 5.12 5.0 4.0 [D ] NTDSKCC.DLL 12/07/1999 1:00p 11/30/1999 2:31a 77,072 A 0x00020260 0x00020260<br>x86 Win32 console DBG 0x756F0000 Unknown 0x00016000 Not Loaded 5.0.2165.1 Unknown 0x00016000 Not Loaded 5.0.2165.1 5.0.2165.1 5.0 5.12 5.0 4.10 [D ] NTLANMAN.DLL 12/07t1999 1.00p 11t30/1999 2:31a 36,112 A 0x000093C7 0x000093C7 x86 Win32 GUI DBG 0x75160000 Unknown 0x0000C000 Not Loaded<br>5.0.2157.1 5.0.2157.1 5.0 5.12 5.0 4.0  $5.0.2157.1$ [D ] OLEPRO32.DLL 07t07/2000 12:05p 05fllt2000 8:16p 164,112 A 0xO002CSB8 0x0002C8B8 x86 Win32 GUI DBG 0x~95E0000 Unknown 0x00029000 Not Loaded 2.40.4514.1 [D ] SAMSRV.DLL 07/2112000 12:05p 06/21/2000 2:28p 351,504 A 0xO0056BDC 0x00056BDC x86 Win32 console DBG 0x76450000 Unknown 0x0005B000 Not Loaded 5.0.2195.1609 5.0.2195.1609 5.0 5.12 5.0 4.10

[D SFC.DLL 07121/2000 12:05p 06130f2000 3:48p 92,216 A 0x00018DFF 0x00018DFF x86 Win32 console DBG 0x76980000 Unknown 0x0001B000 Not Loaded 5.0.2195.1618<br>5.0.2195.1618 5.0 5.12 5.0 4.10 5.0.2195.1618 5.0 5.12 [D ] SFCFILES.DLL 12/07/1999 1:00p 12/07/1999 5:43p 996,624 A 0x000FE8DD<br>0x000FE8DD x86 Win32 console DBG 0x68010000 Unknown 0x000F6000 Not Loaded 0x000FE8DD x86 Win32 console DBG<br>5.0.2195.1 6.0.2195.1 5.0 6.12 5.0.2195.1 5.0.2195.1 5,0 5.12 5 0 4 10 [D USP10.DLL 07/07!2000 12.05p 03121/2000 9:11p 315,664 A 0x000594C6 0x000594C6 DBG 0x66650000 Unknown 0x00054000 Not Loaded 1.325 2195.1340 1.325.2195.1340 5.0 5.12 5.0 4.0 [D ] W32TOPL.DLL 12/07/1999 1:00p 11/30/1999 2:31a 12,560 A 0x00006E3B<br>0x00006E3B x86 Win32 console DBG 0x754A0000 Unknown 0x00007000 Not Loaded 0x00006E3B x86 Win32 console DBG 0x754A0000 Unknown<br>5.0.2160.1 5.0.2160.1 5.0 5.12 5.0 4.10 5.0.2160.1 5.0.2160.1 5.0 [D ] WINSPOOL.DRV 07/07/2000 12:05p 06/14/2000 1:29p 112,400 A 0x000257C4 0x000257C4 x86 Win32 GUI DBG 0x77800000 Unknown 0x0001D000 Not Loaded 5.0.2195.1340 5.0.2195.1340 5.0 [D ] WINTRUST.DLL 12/07/1999 1:00p 12/01/1999 12:37a 166,160 A 0x0002BADC<br>0x0002BADC x86 Win32 GUI DBG 0x76930000 Unknown 0x0002B000 Not Loaded 0x0002BADC x86 Win32 GUI DBG 0x76930000 5.131.2143.1 5.131.2143.1 5.0 5.12 5.0 4.0 [\* ] ACTIVEDS.DLL 12/07/1999 1:00p 12/01/1999 12.37a 176,912 A 0x0003A1A0<br>0x0003A1A0 x86 Win32 console DBG 0x773B0000 0x773B0000 0x0002E000 53 0x0003A1A0 x86 Win32 console DBG 0x773B0000<br>5.0.2172.1 5.0.2172.1 5.0 5.12 5.0 4.0 5.0.2172.1 [\* ] ADSLDPC.DLL 07/07/2000 12:05p 06/09/2000 6:03p = 128,784 A = 0x0002C420<br>0x0002C420 = x86\_Win32 console\_DBG = 0x77380000 = 0x77380000 = 0x00022000 = 54 0x0002C420 x86 Win32 console DBG 0x77380000<br>5.0.2195.1600 5.0.2195.1600 5.0 5.12 5.0 4.0 5.0.2195.1600 5.0.2195.1600 5.0 [\* ] BROWSEUI.DLL 08/29/2000 5:50p 08/29/2000 5:47p 815,376 A 0x000CE057 0x000CE057 x86 WIn32GUI DBG 0x71110000 0x71110000 0x000cg000 65 5.50.4308.2900 5.50.4308.2900 50 5.12 5.0 4.0 [\* ] CLBCATQ.DLL 07/07/2000 12:05p 05/09/2000 2:20p 508,176 A 0x00081DCD<br>0x00081DCD x86 Win32 GUI DBG 0x691D0000 0x691D0000 0x00085000 32 0x00081DCD x86 Win32 GUI DBG 0x691D0000<br>2000.2.3449.0 3.0.0.3449 5.0 5.12 5.0 4.0 2000.2.3449.0 3.0.0.3449 5,0 5.12 5.0 4.0 [\* ] CSCDLL.DLL 07/07/2000 12:05p 05/18/2000 7:02p 100,624 A 0x00022222 0x00022222<br>x86 Win32 console DBG 0x770C0000 0x770C0000 0x00023000 69 5.0.2195.1600 x86 Win32 console DBG 0x770C0000 0x770¢0000 0x0002300069 5.0.2195.1600 5.0.2195.1600 5.0 [\* CSCUI.DLL 07/07/2000 12:05p 06/1412000 1:29p 232,720 A 0x0003F9C6 0x0003F9C6 x86 Win32 GUI DBG 0x77840000 0x77840000 0x0003C000 68 5.0 2195.1387 5.0.2195\_1387 5.0 5.12 5 0 4 0 [\* DHCPCSVC.DLL 12/07/1999 l:00p 12/01t199912:37a 90,896 A 0x0002373C 0x0002373C x86 Win32 console DBG 0x77360000 0x77360000 0x00019000 57<br>5.0.2153.1 5.0.2153.1 5.0 5.12 5.0 4.0 5.0.2153.1 5.0.2153.1 5.0 5.12 5.0 4.0 [\* DNSAPI DLL 07/07/2000 12:05p 06/09/2000 6:03p 130,832 A 0x0002BE74 0x0002BE74 x86 Win32 console DBG 0x77980000<br>5.0.2195.1600 5.0 5.12 5.0 4.0 5.0.2195.1600 5.0 [\* | IMM32.DLL = 12/07/1999 1:00p 11/30/1999 2.30a = 96,016 A = 0x0001D63A = 0x0001D63A <br>x86\_Win32\_GUI = DBG = 0x75E60000 = 0x75E60000 0x0001A000 = 67 = = - 5.0.2180.1 Vi DBG 0x75E60000 0x75E60000 0x0001A000 67<br>5.0 5.12 5.0 4.0 5.0.2180.1 [\* ] IPHLPAPI,DLL 12/07/1999 1:00p 12/01/1999 12:37a 69,392 A 0x0001318F 0x0001318F<br>x86 Win32 console DBG 0x77340000 0x77340000 0x00013000 45 5.0.2173.2 x86 Win32 console DBG 0x77340000 0x773400000xOD013000 45 5.0.2173.2 5.0 4.10 [\* ] JSCRIPT.DLL 04/07/2000 12:50p\_04/07/2000 12:50p 553,020 A 0x0008F1C5<br>0x0008F1C5 x86 Win32 GUI PDB 0x6B700000 0x6B700000 0x00087000 0x0008F1C5 x86 Win32 GUI PDB 0x6B700000 0x6B700000 0x00087000 64<br>5.5.0.5207 5.5.0.5207 0.0 6.0 4.0 4.0 5.5.0.5207 5.5.0.5207 0.0 6.0 4.0 4.0 [\* ] LZ32,DLL = 12/07/1999 1:00p 11/30/1999 2.30a = 10,000 A = 0x0000A8D0 = 0x0000A8D0<br>x86 Win32 console DBG = 0x759B0000 = 0x759B0000 0x00006000 = 37 = = 5 0.2134.1 x86 Win32 console DBG 0x759B0000 0x759BO000 0x00006000 37 5 0.2134.1 5.0.2134.1 5.0 5.12 5.0 4.10 [\* ] MLANG.DLL 08/29/2000 5·50p 08/29/2000 5:47p 545,552 A 0x0008EBEF 0x0008EBEF<br>x86 Win32 GUI DBG 0x70420000 0x70420000 0x00088000 38 5.50.4308.2900 x86 Win32 GUI DBG 0x70420000 0x70420000 0x00088000 38 5.50.4308.2900

5.50.4308.2900 5~0 5.12 5.0 4.0 [\* ] MMDRV.DLL = 12/07/1999 1:00p 11/30/1999 2:30a = 12,048 A = 0x0000DDE6 = 0x0000DDE6<br>x86 Win32 GUI = DBG = 0x759C0000 = 0x759C0000 0x00007000 = 26 = = 5.0.2134.1 x86 Win32 GUI DBG 0x759C0000<br>5.0.2134.1 5.0 5.12 5.0 4.0 5.0.2134.1 5.0 5.12 5.0 4.0 [\* ] MPRAPI.DLL 12/07/1999 1:00p 12/01/1999 12:37a 81,168 A 0x0001857F 0x0001857F<br>x86 Win32 console DBG 0x77320000 0x77320000 0x00017000 46 5.0 2181.1 x86 Win32 console DBG 0x77320000 0x77320000 0x00017000 46 5,0 2181.1 5.0.2181,1 5.0 5.12 5.0 4,10 [\* ] MSAFD DLL 07/21/2000 12:05p 07/19/2000 3:57p 105,232 A 0x0001D4A0 0x0001D4A0<br>x86 Win32 console DBG 0x74FD0000 0x74FD0000 0x0001D000 44 5.0.2195.1614 x86 Win32 console DBG 0x74FD0000 0x74FD0000 0x0001D00044 5.0.2195.1614 5.0.2195.1614 5.0 [\* MSHTML,DLL 08/29/2000 5:50p 08/29/2000 5:47p 2,745.616 A 0x002A88BC 0x70C30000 0x70C30000 0x002A1000 63 5,50.4308.2900 5.50.4308.2900 5.0 5.12 5,0 4.0 [\* ] MSHTMLED.DLL 08/29/2000 5:50p 08/29/2000 5:47p 407,824 A 0x0006A808 0x0006AS08 x86 Win32 GUI DBG 0xTOF10000 0x70F10000 0x00066000 72 5,50.4308.2900 5.50,4308.2900 5.0 5.12 5.0 4.0 [\* ] MSLS31.DLL 12/07/1999 1:00p 11/30/1999 2:30a 148,752 A = 0x00032E5A = 0x00032E5A<br>x86 Win32 GUi = DBG = 0x75AC0000 = 0x75AC0000 0x00028000 = 66 = = 3.10.337.0 x86 Win32 GUI DBG 0x75AC0000<br>3.10.0.0 5.0 5.12 5.0 4.0  $5.0$  4.0 [\* MSVI\_0.DLL 07121/2000 12,05p 07/19/2000 12:47p 94,992 A 0x0001E7AC 0x0001E7AC x86 Win32 console DBG 0x4D100000 0x40100000 0x0001A000 71 5,0.2195.1620 5.0.2195.1620 5.0 5,12 5.0 4.0 [\* NETAPI32.DLL 07/07/2000 12:05p 06/14/2000 1:30p 310,544 A 0x00055817 0x00055817 x86 Win32 console DBG 0x75170000 0x75170000 0x0004F00048 5.0.2195,1600 5.0,2195.1600 5.0 [\* ] NETRAP.DLL 12/07/1999 1:00p 11/30/1999 2 31a 11,536 A 0x0000D1DD 0x0000D1DD<br>x86 Win32 console DBG 0x751C0000 0x751C0000 0x00006000 50 5 0.2134 1 x86 Win32 console DBG 0x751C0000 0x751C0000 0xO000600050 5 0.2134 1  $5.0$  4.10 [\* RASA£)HLP.DLL 12/0711999 l:00p 12f01/1999 12:37a 7,440 A 0x0000CTE6 0x0000C7E6 x86 Win32 console DBG 0x777F0000 0x777F0000 0x00005000 62<br>5.0.2168.1 5.0.2168.1 5.0 5.12 5.0 4.10 5.0.2168,1 5.0.2168.1 50 5.12 5.0 4.10 [\* ] RASAPI32.DLL 12/07/1999 1:00p 12/01/1999 12:37a 194,320 A 0x00037BFC<br>0x00037BFC x86 Win32 GUI DBG 0x774E0000 0x774E0000 0x00032000 41 0x00037BFC x86 Win32 GUI DBG 0x774E0000<br>5.0.2188.1 5.0.2188.1 5.0 5.12 5.0 4.0  $5.0.2188.1$   $5.0$  $[^*]$  RASMAN.DLL 12/07/1999 1:00p 12/01/1999 12:37a 56,080 A 0x00011EE6 0x00011EE6 x86 Win32 GUI DBG 0x774C0000 0x774C0000 0x00011000 42 5 0.2188.1 x86 Win32 GUI DBG 0x774C0000 0x774C0000 0x00011000 42 5 0.2188.1  $5.0 \quad 4.0$ [\* RICHED20 DLL 07/07/2000 12:05p 06/14/2000 1:29p 431,376 A 0xO00777E2 0x000777E2 x86 W~n32 GUI DBG 0x77280000 0x772BO000 0x0006C000 30 5.30.23.1203 5.0.0.0 5.0 5.12 5.0 4 0 [\* ] RICHED32,DLL 12/07/1999 1:00p 12/01/1999 12:37a 3,856 A 0x0000F272 0x0000F272<br>x86 Win32 GUI DBG 0x76B20000 0x76B20000 0x00005000 29 5.0.2134.1 x86 Win32 GUI DBG 0x76B20000<br>5.0.2134.1 5.0 5.12 5.0 4.0 5.0.2134.1 [\* RNR20.DLL 07107/2000 12.05p 06/1412000 1 29p 36,624 A 0x0000F1D2 0x0000F1D2 ×86 Win32 console DBG 0x78280000 0x78280000 0x0000C000 60 5.0.2195.1207 5.02195.1207 5.0 5.12 5.0 4.10 [\* ] RTUTILS.DLL 12/07/1999 1:00p 12/01/1999 12:37a 44,816 A 0x000141C2 0x000141C2<br>x86 Win32 console DBG 0x77830000 0x77830000 0x0000E000 43 5.0.2168.1 x86 Win32 console DBG 0x77830000 0x77830000 0x0000E00043 5.0.2168.1 5.0 4.10 [\* ] SAMLIB.DLL 12/07/1999 1:00p 11/30/1999 2:31a 47,376 A 0x000121B4 0x000121B4<br>x86 Win32 console DBG 0x75150000 0x75150000 0x0000F000 47 5.0.2160.1 nsole DBG 0x75150000 0x75150000 0x0000F000 47<br>5.0 5.12 5.0 4.0 5.0.2160.1 [\* SECUR32 DLL 07t0712000 12'05p 05/10t2000 12:32p 48,400 A 0xO001A54A 0x0001A54A ×86 Win32 console DBG 0x77BE0000 0x77BE0000 0x0000F000 49 5.0.2195.1600 5.0.2195.1600 5.0 5.12 5.0 4.0 {\* SECURITY.DLL 12/0711999 l:00p 11/30t1999 2:31a 5,904 A 0x0000AAEA

0x0000AAEA x86 Win32 console DBG 0x75500000 0x75500000 0x00004000 70<br>5.0.2154.1 5.0.2154.1 5.0 5.12 5.0 4.10 5.0 2154.1 5.0.2154.1 5.0 5.12 [\* ] SENSAPI.DLL 12/07/1999 1:00p 11/30/1999 2:30a 6,928 A 0x000073F4 0x000073F4<br>x86 Win32 console DBG 0x75AB0000 0x75AB0000 0x00005000 59 5.0 2163.1 x86 Win32 console DBG 0x75AB0000<br>5.0.2163.1 5.0 5.12 5.0 4.0 5.0.2163.1 5.0 5.12 5.0 4.0 [\* ] SERWVDRV.DLL 12/07f1999 l:00p 11/3011999 2:34a 16,144 A 0x0001076D 0x0001076D x86 Win32 GUI DBG 0x681A0000 0x681A0000 0x00007000 24<br>5 0.2134.1 5.0.2134.1 5 0 5.12 5 0 4 0  $50.2134.1$   $5.0.2134.1$   $5.0$   $5.12$   $5.0$   $4.0$ [\* ] SETUPAPI.DLL 07/07/2000 t2:05p 0611412000 1:29p 566,032 A 0x0008EEDA 0x0008EEDA x86 Win32 GUI DBG 0x77880000 0x77880000 0x0008D000 55<br>5.0.2195.1608 5.0.2195.1608 5.0 5.12 5.0 4.0 5.0.2195.1608 5.0.2195.1608 5.0 [" ] SHDOCLC.DLL\_ 08/29/2000 5:50p 08/29/2000 5:47p 392,704 A = 0x0006272F = 0x0006272F<br>x86\_Win32 GUI = None = 0x718A0000 = 0x718A0000 0x00062000 = 34 = = 5.50.4308.2900 x86 Win32 GUI None 0x718A0000 0x718A0000 0x00062000 34 5.50.4308.2900 5.50.4308.2900 5.0 t\* SHDOCVW.DLL 08/2912000 5:50p 0812912000 5:47p 1,145,104 A 0x0011B2D5 0x0011B2D5 x86 Win32 GUI DBG 0x70FE0000 0x70FE0000 0x0011B000 33<br>5 50.4308.2900 5.50.4308.2900 5.0 5.12 5.0 4.0 550.4308.2900 5.50.4308.2900 5.0 [\* ] UMDMXFRM.DLL 12/07/1999 1:00p 11/30/1999 2:34a 13,072 A 0x0000CF31 0x0000CF31 x86 Win32 GUI DBG 0x66740000 0x66740000 0x00007000 25<br>5.0.2134.1 5.0.2134.1 5.0 5.12 5.0 4.0 5.0.2134.1 5.0,2134.1 5.0 5.12 5.0 4.0 [" URLMON.DLL 08/29/2000 5:50p 08/29f2000 5:47p 459,536 A 0x00074462 0x00074462 x86 Win32 GUI DSG 0x70290000 0x70290000 0x00075000 35 5.50.4308.2900 5.50.4308.2900 5.0 [\* USERENV.DLL 07/07/2000 12:05p 06/0912000 6:03p 367,888 A 0x00065412 0x00065412 x86 Win32 GUI DBG 0x77C10000 0x77C10000 0x0005D000 56<br>5.0.2195 1600 5.0.2195.1600 5.0 5.12 5.0 4.0 5.0.2195 1600 5.0.2195.1600 5.0 [\* ] VDMDBG.DLL 12/07/1999 1:00p 11/30/1999 2:34a 29,968 A 0x0000934A 0x0000934A<br>x86 Win32 console DBG 0x66390000 0x66390000 0x0000B000 40 5.0.2134.1 ×86 Win32 console DBG 0x66390000 0x66390000 0x0000800040 5.0.2134.1 5.0.2134.1 5.0 5.12 5.0 4.10 [\* VERSION.DLL 12/07t1999 l:00p 12/01;1999 12:37a 16,144 A 0x0000C983 0x-0000C983 x86 Win32 GUI DBG 0x77820000 0x77820000 0x00007000 36 5.0.2134.1<br>5.0.2134.1 5.0 5.12 5.0 4.0 5.0.2134.1 5.0 5.12 5.0 4.0 [\* ] VMP3.NVM 07/14/2000 6:22p 07/14/2000 2:22p 49,152 A 0x00000000 0x00011414<br>x86 Win32 GUI None 0x10000000 0x10000000 0x0000E000 27 N/A N/A x86 Win32 GUI None 0x10000000 0x10000000 0x0000E000 27 0.0 6.0 4.0 4.0 [\* VWMA NVM 06/24t2000 11:01p 06t2412000 7:01p 114,688 A 0x00000000 0x'00023C15 x86 Win32 GUI None 0x10000000 0x00F40000 0x0001E000 28<br>0.0 6.0 4.0 4.0 D.0 6.0 4.0 4.0 [\* ] WDMAUD.DRV 12/07/1999 1:00p 12/01/1999 12:37a 21,776 A 0x0000C82A DxO000C82A >~86 Win32 GUI DBG 0x77560000 0x77560000 0x00009000 31 5.0.2147.1 5.0.2147.1 5.0 [\* ] WINRNR.DLL 12/07/1999\_1:00p\_12/01/1999\_12:37a 19,216\_A 0x00007CBA<br>0x00007CBA x86\_Win32 console\_DBG 0x777E0000 0x777E0000 0x00008000 61 0x00007CBA x86 Win32 console DBG 0x777E0000 0x777E0000 0x00008000 61  $5.0 \quad 4.10$ [\* WLDAP32DLL 07/0712000 12:05p 05/1012000 1232p 158,992 A 0x000283B6 0x000283B6 x86 Win32 GUI DBG 0x77950000 0x77950000 0x00029000 51<br>5.0.2195.1175 5.0.2195.1175 5.0 5.12 5.0 4.0 5.0.2195.1175 5.0.2195.1175 5.0  $[$ \* ] WS2HELP.DLL 12/07/1999 1:00p 11/30/1999 2:31a 18,192 A 0x000087D1 0x000087D1<br>x86 Win32 console DBG 0x75020000 0x75020000 0x00008000 17 5.0.2134.1 x86 Win32 console DBG 0x75020000 0x75020000 0x00008000 17 5.0.2134.1 5.0 5.12 5.0 4.0 [\* WSHTCPIP.DLL 12/07/1999 l:00p 11/3011999 2:31a 17,680 A 0x00010181 0x00010181 x86 Win32 console DBG 0x75010000 0x75010000 0x0000700058 5.0.2134.1 50.2134.1 50 5.12 5.0 410 [\* WSPWSP.DLL 10/0111998 2:06a 10/01/1998 3:06a 140,560 A 0xO0022E37 0x00022E37 x86 Native DBG 0x55600000 0x55600000 0x00029000 39<br>4.0. 3.10. 4.0.3.50  $4.0$  3.50

**........................ ~I Log I~ ..........................**

Starting profile on 09f13/2000 at 4:55p

Program executable: c:\program files\napster\NAPSTER.EXE Program arguments' Starting Directory: C:\Program Files\Napster\ Search Path: C:\WINNT\system32;C:\WINNT;C:\WINNT\system32\WBEM;C:\WINDOWS\C\WINDOWS\COMMAND

Options Selected:

Simulate ShellExecute by inserting any App Paths directories into the PATH environment variable. Hook the process to gather more detailed dependency information.

Log LoadLibrary function calls.

Log GetProcAddress function calls

Automatically open and profile child processes.

Started "NAPSTER.EXE" (process 0x49C) at address 0x00400000. Successfully hooked module. Loaded "NTDLL.DLL" at address 0x77FS0000, Successfully hooked module. Loaded "K£RNEL32,DLL" at address 0xTTE80000. Successfully hooked module Loaded "USER32,DLL" at address 0x77E10000. Successfully hooked module. Loaded "GDI32.DLL" at address 0x77F40000. Successfully hooked module. Loaded "COMDLG32.DLL" at address 0x78B30000. Successfully hooked module. Loaded "SHLWAPI.DLL" at address 0x70BD0000. Successfully hooked module. Loaded "ADVAPI32,DLL" at address 0x77DB0000. Successfully hooked module. Loaded "RPCRT4.DLL" at address 0x77D40000. Successfully hooked module. Loaded "COMCTL32.DLL" at address 0x71700000. Successfully hooked module. Loaded "SHELL32.DLL" at address 0x69800000, Successfully hooked module, Loaded "MSVCRT.DLL" at address 0x78000000. Successfully hooked module. Loaded "OLE32.DLL" at address 0x77A50000. Successfully hooked module. Loaded "OLEAUT32.DLL" at address 0x779B0000. Successfully hooked module, Loaded "WSOCK32.DLL" at address 0x75050000. Successfully hooked module. Loaded "WS2\_32.DLL" at address 0x75030000, Successfully hooked module. Loaded "WS2HELP.DLL" at address 0x75020000. Successfully hooked module. Loaded "ICMP.DLL" at address 0×77520000. Successfully hooked module. Loaded "WINMM.DLL" at address 0x77570000. Successfully hooked module. Loaded "WMVCORE.DLL" at address Ox4F500000. Successfully hooked module. Loaded "WMASF.DLL" at address 0x4EB00000. Successfully hooked module. Loaded "WlNINET.DLL" at address 0x70200000, Successfully hooked module. Loaded "TAPI32.DLL" at address 0x77530000. Successfully hooked module. Entrypoint reached. All impficit modules have been loaded. Injected "DWINJECT.DLL" at address 0x08370000. LoadLibraryA("kernel32.dll") called from "RPCRT4.DLL" at address 0x77D59072. LoadLibraryA("kernel32.dll") returned 0x77E80000. GetProcAddress(0x77E80000 [KERNEL32.DLL], "InterlockedCompareExchange") called from "RPCRT4.DLL" al address 0x77D59082 and returned 0x77E8351E. GetProcAddress(0x77ES0000 [KERNEL32.DLL], "ProcessldToSessionld") called from "COMCTL32.DLL" at address 0x71712BA7 and returned Ox77ESC5Fg, GetProcAddress(0x77E10000 [USER32.DLL], "GetSystemMetrics") called from "COMCTL32.DLL" at address 0x71701636 and returned 0x77E2748C. G etProcAddress(0xT7E10000 [USER32.DLL], "MonitorFromWindow") called from "COMCTL32.DLL" at address 0x71701647 and returned 0x77E17E37. GetProcAddress(0x77E10000 [USER32.DLL], "MonitorFromRect") called from "COMCTL32,DLL" at

address 0x71731BED and returned 0x77E28DCC.

GetProcAddress(0x77E10000 [USER32.DLL], "MonJtorFromPoint") called from "COMCTL32.DLL" at address 0x71731C02 and returned 0x77E293BC.

GetProcAddress(0x77E10000 [USER32.DLL], "EnumDisplayMonitors") called from "COMCTL32 DLL" at address 0x71731C17 and returned 0x77E38FFS.

GetProcAddress(0x77E10000 [USER32.DLL], "EnumDisplayDevicesW") called from "COMCTL32.DLL" at address 0x71731C2C and returned 0xTTE4FD38.

GetProcAddress(0x77E10000 [USER32 DLL], "GetMonitodnfoW") called from "COMCTL32.DLL" at address 0x71731C49 and returned 0x77E17C14.

GetProcAddress(0x77E80000 [KERNEL32.DLL], "IsProcessorFeaturePresent") called from "MSVCRI.DLL" at address 0x78003BFF and returned 0x77E8C5D1.

GetProcAddress(0x77E80000 [KERNEL32.DLL], "IsTNT") called from "OLEAUT32.DLL" at address 0xT79SD13A and returned NULL. Error: The specified procedure could not be found (127).

GetProcAddress(0x77E80000 [KERNEL32.DLL], "isProcessorFeaturePresent") called from

"OLEAUT32.DLL" at address 0x779C345D and returned 0x77E8C5D1.

GetProcAddress(0x77ES0000 [KERNEL32.DLL], "\$etCriticalSectionSpinCount") called from "OLEAUT32.DLL" at address 0xT79C3AC0 and returned 0x77F8B063.

GetProcAddress(0x77E80000 [KERNEL32.DLL], "SetCriticalSectionSpinCount") called from

"OLEAUT32.DLL" at address 0xT79C3AC0 and returned 0x77F8B063. LoadLibraryA("ntdil.dil") called from "ICMP.DLL" at address 0x77521953.

LoadLibraryA("ntdll.dll") returned 0x77F80000.

GetPrecAddress(0x77FSO000 NTDLL.DLL], "NtDeviceloControIFile") called from "ICMP.DLL" at address 0x7752196B and returned 0x77F83163.

GetProcAddress(0x77F80000 [NTDLL.DLL], "NtWaitForSingleObject") called from "ICMP.DLL" at address 0x77521978 and returned 0x77F82147.

GetProcAddress(0x77F80000 [NTDLL.DLL], "NtCreateFile") called from "ICMP DLL" at address 0x77521985 and returned 0x77F840A4.

GetProcAddress(0x77F80000 [NTDLL.DLL], "NtClose") called from "ICMP.DLL" at address 0x77521992 and returned 0×77F820D7.

GetProcAddress(0x77F80000 [NTDLL.DLL], "RtllnitUnicodeString") called from "ICMP.DLL" at address 0x7752199F and returned 0x77F82AFC.

GetProcAddress(0x77F80000 [NTDLL.DLL], "RtlNtStatusToDosError") called from "ICMP.DLL" at address 0xTT5219AC and returned 0xTTF846FS.

LoadLibraryW("serwvdrv.dll") called from "WINMM.DLL" at address 0x775749CA.

Loaded "SERWVDRV.DLL" at address 0x681A0000. Successfully hooked module

LoadLibraryW("serwvdrv.dll") returned 0x681A0000

GetProcAddress(0x681A0000 [SERWVDRV.DLL], "DriverProc") called from "WINMM.DLL" at address 0xTT5747EA and returned 0x681A1370.

LoadLibraryVV("umdmxfrm.dll") called from "SERWVDRV.DLL" at address 0x681A17C2.

Loaded "UMDMXFRM.DLL" at address 0x66740000. Successfully hooked module.

LoadLibraryW("umdrnxfrm.dll") returned 0x66740000.

GetProcAddress(0x66740000 [UMDMXFRM.DLL], "GetXforrnlnfo") called from "SERWVDRV DLL" at address 0xB81A17E6 and returned 0x66741830.

GetProcAddress(0x681A0000 [SERWVDRV.DLL], "wodMessage") called from "WINMM.DLL" at address 0x77578861 and returned 0x681A30C6.

LoadLibraryW("serwvdrv.dll") called from "WINMM.DLL" at address 0x775749CA.

LoadLibraryW("serwvdrv.dll") retumed 0x681AO000.

GetProcAddress(0x681A0000 [SERWVDRV.DLL], "DriverProc") called from "WINMM.DLL" at address !:)x775747EA and returned 0x681A1370.

GetProcAddress(0x681A0000 [SERWVDRV.DLL], "widMessage") called from "WlNMM.DLL" at address 0x77578861 and returned 0x681A2488.

LoadLibraryW("mmdrv.dlf") called from "WINMM.DLL" at address 0x775749CA.

Loaded "MMDRV.DLL" at address 0x759C0000. Successfully hooked module

LoadLibraryW("mmdrv.dll") returned 0x759C0000.

GetProcAddress(0x759CO000 [MMDRV.DLL], "DnverProc'9 called from "W1NMM.DLL" at address 0xT75747EA and returned 0x759C1199.

GetProcAddress(0x759C0000 [MMDRV.DLL}, "auxMessage") called from "WINMM.DLL" at address 0x77578861 and returned 0x759C1871. Unloaded "MMDRV.DLL" at address 0x759C0000. GetProcAddress(0x77E80000 [KERNEL32.DLL], "GetFileAttributesExA") called from "WININET.DLL" at address 0x702150DF and returned 0xTTE81B71. GetProcAddress(0x77E80000 (KERNEL32.DLL], "tsProcessorFeaturePresent") called from "NAPSTER.EXE" at address 0x0045D09D and returned 0x77EaC5D1. LoadLibraryA("VMP3 NVM") called from "NAPSTER EXE" at address 0x00415B30. Loaded "VMP3.NVM" at address 0x10000000. Successfully hooked module. LoadLibraryA("VMP3.NVM") returned 0x10000000. LoadLibraryA("VMP3.NVM") called from "NAPSTER.EXE" at address 0x00415B30. LoadLibraryA("VMP3.NVM") returned 0x10000000. LoadLibraryA("VWMA.NVM") called from "NAPSTER.EXE" at address 0x00415B30. Loaded "VWMA.NVM" at address 0xOOF40000. Successfully hooked module. GetProcAddress(0x77E80000 [KERNEL32.DLL], "IsProcessorFeaturePresent") called from "VWMA.NVM" at address 0x00F4D6AE and returned 0x77E8C5D1. LoadLibraryA("VWMA.NVM") returned Ox00F40000. LoadLibraryA("RICHED32.DLL") called from "NAPSTER.EXE" at address 0x004279FT. Loaded "RICHED32.DLL" at address 0x76B20000. Successfully hooked module. Loaded "RICHED20.DLL" at address Ox772B0000. Successfully hooked module. LoadLibraryA("RICHED32.DLL") returned 0x76B20000. GetProcAddress(0x77E10000 [USER32.DLL], "NotifyWinEvent") called from "COMCTL32.DLL" at address 0x7170216D and returned 0x77E164E7. GetProcAddress(0x75030000 [WS2\_32.DLL], "accept") called from "WS2\_32.DLL" at address 0x75034DE9 and returned 0x7503CEF2. GetProcAddress(0x75030000 [WS2\_32.DLL], "bind") called from "WS2\_32.DLL" at address 0x75034DE9 and returned 0x75031ETB. GetProcAddress(0x75030000 [WS2\_32.DLL]. "closesocket") called from "WS2\_32.DLL" at address 0x75034DE9 and returned 0x750318F5. GetProcAddress(0x75030000 [WS2\_32.DLL], "connect") called from "WS2\_32.DLL" at address 0x75034DE9 and returned 0x7503C6A6. GetProcAddress(0x75030000 IVVS2\_32.DLL], "getpeername") called from "WS2\_32.DLL" at address 0x75034DE9 and returned 0x7503C7A6. GetProcAddress(0x75030000 IWS2\_32.DLL], "getsockname") called from "WS2\_32.DLL" at address 0x75034DE9 and returned 0x7503C84D. GetProcAddress(0x75030000 [WS2\_32 DLL], "getsockopt") called from "WS2\_32 DLL" at address 0x75034DE9 and returned 0x750313EC. GetProcAddress(0x75030000 [WS2\_32.DLL], "htonl") called from "WS2\_32.DLL" at address 0x75034DE9 and returned 0x75031C98. GetProcAddress(0x75030000 [WS2\_32.DLL], "htons') called from "WS2\_32.DLL" al address 0x75034DE9 and returned 0x750312BO. GetProcAddress(0x75030000 [WS2\_32.DLL], "ioctlsocket") called from "WS2\_32.DLL" at address 0x75034DE9 and returned 0x75038C4B. GetProcAddress(0x75030000 [WS2\_32.DLL], '1net\_addr") called from "WS2\_32.DLL" at address 0x75034DE9 and returned 0x75035264 GetProcAddress(0x75030000 [WS2\_32.DLL], "inet\_ntoa") called from "WS2\_32.DLL" at address 0x75034DE9 and returned 0x750354BB. GetProcAddress(0x75030000 [WS2\_32.DLL], "lislen") called from "WS2\_32.DLL" at address 0x75034DE9 and returned 0x7503CA43. GetProcAddress(0x75030000 [WS2\_32.DLL], "ntohl") called from "WS2\_32.DLL" at address 0x75034DEg and returned 0x75031C98. GetProcAddress(0x75030000 [WS2\_32.DLL], "ntohs") called from "WS2\_32.DLL" at address 0x75034DE9 and returned 0x750312B0. GetProcAddress(0x75030000 [WS2\_32.DLL], "recv") called from "WS2\_32. DLL" at address 0x75034DE9 and returned 0x7503A624. GetProcAddress(0x75030000 [WS2\_32.DLL], "recvfrom") called from "WS2\_32.DLL" at address

### **MS-CC-Sun 000001382832 HIGHLY CONFIDENTIAL**

0x75034DE9 and returned 0x75031AEF. GetProcAddress(0x75030000 [WS2\_32.DLL], "select") called from "WS2\_32.DLL" at address 0x75034DE9 and returned 0x75031993. GetProcAddress(0x75030000 [WS2\_32.DLL], "send") called from "WS2\_32.DLL" at address 0x75034DE9 and retumed 0x7503C2Dg. GetProcAddress(0x75030000 [WS2\_32.DLL], "sendto") called from "WS2\_32.DLL" at address 0x75034DE9 and returned 0x75031B9F. GetProcAddress(0x75030000 [WS2\_32 DLL], "setsockopt") called from "WS2\_32.DLL" at address 0x75034DE9 and relumed 0x75031EFS. GetProoAddress(0x75030000 [WS2\_32.DLL], "shutdown") called from "WS2\_32 DLL" at address 0x75034DE9 and returned 0x7503CB6C. GetProcAddress(0x75030000 [WS2\_32.DLL], "socket") called from "WS2\_32.DLL" at address 0x75034DE9 and returned 0x75031C5t. GetProcAddress(0x75030000 [WS2\_32.DLL], "gethostbyaddr") called from "WS2\_32.DLL" at address 0x75034DE9 and returned 0x7503822D. GetProcAddress(0x750130000 [WS2\_32.DLL], "gethostbyname") called from "WS2\_32.DLL" al address 0×75034DE9 and returned 0x75038305. GetProcAddress(0x75030000 [WS2\_32.DLL], "getprotobyname") called from "WS2\_32.DLL" at address 0x75034DE9 and returned 0x75037E20. GetProcAddress(0x75030000 [WS2\_32.DLL], "getpretobynumber") called from "WS2\_32.DLL" at address 0x75034DE9 and returned 0x75037DA0. GetProcAddress(0x75030000 [WS2\_32.DLL], "getservbyname") called from "WS2\_32.DLL" at address 0x75034DE9 and returned 0×750385FF GetProcAddress(0x75030000 [WS2\_32.DLL], "getservbyport") called from "WS2,\_32.DLL" at address 0x75034DE9 and returned 0x75038515. GetProcAddress(0x75030000 [WS2\_32.DLL], "gethostname") called from "WS2\_32.DLL" at address 0x75034DE9 and returned 0x750383FC. GetProcAddress(0x75030000 [WS2\_32.DLL], "WSAAsyncSelect") called from "WS2\_32.DLL" at address 0x75034DE9 and returned 0x7503C1F4. GetProcAddress(0x75030000 [WS2\_32.DLL], "WSAAsyncGetHostByAddr") called from "WS2\_32.DLL" at address 0x75034DE9 and returned 0x750389AE. GetProcAddress(0x75030000 [WS2\_32.DLL], "WSAAsyncGetHostByName") called from "WS2\_32.DLL" at address 0x75034DE9 and returned 0x7503890A. GetProdAddress(0x75030000 [WS2\_32.DLL], "WSAAsyncGetProtoByNumber") called from "WS2\_32.DLL" at address 0x75034DE9 and returned 0x75038AEB. GetProqAddress(0x75030000 [WS2\_32.DLL], "WSAAsyncGetProtoByName") called from "WS2\_32.DLL" at address 0x75034DE9 and returned 0x75038A47. GetProdAddress(0x75030000 [WS2\_32.DLL], "WSAAsyncGetServByPort") called from "WS2\_32.DLL" at address 0x75034DE9 and returned 0x75038891. GetProcAddress(0x75030000 [WS2\_32.DLL], "WSAAsyncGetServByName") called from "WS2\_32.DLL" at address 0x75034DE9 and returned 0x750387ET. GetProcAddress(0x75030000 [WS2\_32.DLL], "WSACancetAsyncRequest") called from "WS2\_32.DLL" at address 0x75034DE9 and returned 0x75038BSE. GetProcAddress(0x75030000 [WS2\_32.DLL], "WSASetBlockingHook") called from "WS2\_32.DLL" at address 0x75034DE9 and returned 0x750367A6. GetProcAddress(0x75030000 [WS2\_32.DLL], "WSAUnhookBlockingHook") called from "WS2\_32.DLL" at address 0x75034DE9 and returned 0x750367FS. GetProcAddress(0x75030000 [WS2\_32.DLL], "WSAGetLastEmor") called from "WS2\_32.DLL" at address 0x75034DE9 and returned 0x7503127D. GetProcAddress(0x75030000 [WS2\_32.DLL], "WSASetLastError") called from "WS2\_32.DLL" at address 0x75034DE9 and returned 0x75039D98. GetProdAddress(0x75030000 [WS2\_32.DLL], "WSACancelBlockingCall") called from "WS2\_32.DLL" at address 0x75034DE9 and returned 0x75036734. GetProdAddress(0x75030000 [WS2\_32.DLL], "WSAIsBlocking") called from "WS2\_32.DLL" at address 0x75034DE9 and returned 0x7503677C. GetProdAddress(0x75030000 [WS2\_32.DLL], "WSAStarlup") called from "WS2\_32.DLL" at address

0x75034DE9 and returned 0x75034C33. GetProcAddress(0x75030000 [WS2\_32.DLL], "WSACleanup") called from "WS2\_32.DLL" at address 0x75034DE9 and returned 0x7503DE08. GetProcAddress(0x75030000 [WS2\_32.DLL], '"WSAAccept") called from "WS2\_32.DLL" at address 0x75034DE9 and returned 0x7503CFOA. GetProcAddress(0x75030000 [WS2\_32.DLL], "WSACloseEvent") called from "WS2\_32.DLL" at address 0x75034DE9 and returned 0x75037CF6. GetProcAddress(0x75030000 [WS2\_32.DLL], "WSAConnect") called from "WS2\_32 DLL" at address 0x75034DE9 and returned 0x7503CC10. GetProcAddress(0x75030000 [WS2\_32.DLL], "WSACreateEvent") called from "WS2\_32.DLL" at address 0×75034D£9 and returned 0x75037D5C. GetProcAddress(0x75030000 [WS2\_32.DLL], "WSADuplicateSocketA") called from "WS2\_32.DLL" at address 0×75034DE9 and returned 0x7503761B. GetProcAddress(0x75030000 [WS2\_32.DLL], "WSADupticateSocketW") called from "WS2\_32.DLL" at address 0x75034DE9 and returned 0x75037574. GetProcAddress(0x75030000 [WS2\_32.DLL], "WSAEnumNetworkEvents'r) called from "WS2\_32.DLL" al address 0x75034DE9 and returned 0x7503CCC3. GetProcAddress(0x75030000 [WS2\_32.DLL], "WSAEnumProtocolsA") called from "WS2\_32.DLL" at address 0x75034DE9 and returned 0x75037AF9 GetProcAddress(0x75030000 [WS2\_32.DLL], "WSAEnumProtocolsW") called from "WS2\_32.DLL" at address 0x75034DE9 and returned 0x7503766D. GetProcAddress(0x75030000 [WS2\_32.DLL], "WSAEventSelect") called from "WS2\_32.DLL" at address 0x75034DE9 and returned 0x7503C14D. GetProcAddress(0x75030000 [WS2\_32.DLL], "WSAGetOvedappedResult") called from "WS2\_32.DLL" at address 0x75034DE9 and returned 0x7503CD6A. GetProcAddress(0x75030000 [WS2\_32.DLL], "WSAGetQOSByName") called from "WS2\_32.DLL" at address 0x75034DE9 and returned 0x75039DA5. GetProcAddress(0x75030000 IWS2\_32.DLL], "WSAHtonI") called from "WS2\_32.DLL" at address 0x75034DE9 and returned 0x750355F0. GetProcAddress(0x75030000 [WS2\_32.DLL], "WSAHtons") called from "WS2\_32.DLL" at address 0x75034DE9 and returned 0x75035700. GetProcAddress(0x75030000 [WS2\_32.DLL], "WSAIoctl") called from "WS2\_32.DLL" at address 0x75034DE9 and returned 0x75031DE4. GetProcAddress(0x75030000 [WS2\_32.DLL], "WSAJoinLeaf") called from "WS2\_32.DLL" at address 0x75034DE9 and returned 0x7503D279. GetProcAddress(0x75030000 [WS2\_32.DLL], "WSANtohl") called from "WS2\_32 DLL" at address 0x75034DE9 and returned 0x750357FF GetProcAddress(0x75030000 [WS2\_32.DLL}, '"WSANtohs") called from "WS2\_32.DLL" at address 0×75034DE9 and returned 0x7503590F. GetProcAddress(0x75030000 [WS2\_32.DLL], "WSARecv") called from "WS2\_32.DLL" at address ()x75034DE9 and returned 0x750311F4. GetProcAddress(0x75030000 [WS2\_32.DLL], "WSARecvDisconnect") called from "WS2\_32.DLL" at address 0x75034DE9 and returned 0x7503ATDE. GetProcAddress(0x75030000 [WS2\_32.DLL], "WSARecvFrom") called from "WS2\_32.DLL" at address 0×75034DE9 and returned Ox7503A861. GetProcAddress(0x75030000 [WS2\_32,DLL], "WSAResetEvent") called from "WS2\_32.DLL" at address 0x75034DE9 and returned 0x75037D6A. GetProcAddress(0x75030000 lWS2\_32.DLL], "WSASend") called from "VVS2\_32,DLL" at address 0×75034DE9 and returned 0x7503C41C. GetProcAddress(0x75030000 [WS2\_32.DLL], "WSASendDisconnect") called from "WS2\_32.DLL" at address 0x75034DE9 and returned 0x7503C4EA. GetProcAddress(0x75030000 [WS2\_32.DLL], "WSASendTo") called from "WS2\_32.DLL" at address 0x75034DE9 and returned 0x7503C57C. GetProcAddress(0x75030000 [WS2\_32.DLL], "WSASetEvent") called from "WS2\_32.DLL" at address 0x75034DE9 and returned Ox75037D77. GetProcAddress(0x75030000 [WS2\_32.DLL], "WSASocketA") called from "WS2\_32.DLL" at address

0x75034DE9 and returned 0xT503CE9E. GetProcAddress(0x75030000 [WS2\_32.DLL], "WSASocketW") called from "WS2\_32.DLL" at address 0x75034DE9 and returned 0x750314DA. GetProcAddress(0x75030000 [WS2\_32.DLL], "WSAWaitForMultipleEvents") called from "WS2\_32 DLL" at address Ox75034DE9 and returned 0x75037D84. GetProcAddress(0x75030000 [WS2\_32.DLL], "WSAAddressToStringA") called from "WS2\_32.DLL" at address 0x75034DE9 and returned 0x7503B878. GetProcAddress(0x75030000 [WS2\_32.DLL], "WSAAddressToStringW") called from "WS2\_32 DLL" at address 0x75034DE9 and returned 0x7503201C. GetProcAddress(0x75030000 [WS2\_32.DLL], "WSAStringToAddressA") called from "WS2\_32.DLL" at address 0x75034DE9 and returned 0x7503BB16. GetProcAddress(0x75030000 [WS2\_32.DLL], "VVSAStringToAddressW') called from "WS2\_32. DLL" at address 0x75034DE9 and returned 0x7503BA2F. GetProcAddress(0x75030000 [WS2\_32.DLL], "WSALookupServiceBeginA") called from "WS2\_32.DLL" at address 0x75034DE9 and returned Ox75032CAS. GetProcAddress(0x75030000 [WS2\_32.DLL], "WSALookupServiceBeginW") called from "WS2.\_32.DLL" at address 0x75034DE9 and returned 0x75032D32. GetProcAddress(0x75030000 [WS2\_32.DLL], "VVSALookupServiceNextA") called from "WS2\_32.DLL" at address 0x75034DE9 and returned 0x75032DC9. GetProcAddress(0x75030000 [WS2\_32.DLL], '"WSALookupServiceNextW") called from "WS2\_32.OLL" at address 0x75034DE9 and returned 0x75032E64. GetProcAddress(0x75030000 [VVS2\_32.DLL|, '"WSALookupServiceEnd") called from "W82\_32 DLL" at address 0x75034DE9 and returned 0x75032EFl. GetProcAddress(0×75030000 [WS2\_32.DLL], "WSAInstallServiceClassA") called from "WS2\_32.DLL" at address 0x75034DE9 and returned 0x7503B04B. GetProcAddress(0x75030000 [WS2\_32.DLL], "WSAInstallServiceClassW") called from "WS2\_32 DLL" at address 0x75034DE9 and returned 0x7503BOC3. GetProcAddress(0x75030000 [WS2\_32.DLL], "WSARemoveServiceClass") called from "WS2\_32.DLL" at address 0x75034DE9 and returned 0x7503B1A4. GetProcAddress(0x75030000 [WS2\_32.DLL], "VVSAGetServiceClasslnfoA") called from "WS2\_32.DLL" at address 0x75034DE9 and returned Ox7503B66D. GetProcAddress(0x75030000 [WS2\_32.DLL], "WSAGetServiceClassInfoW") called from "WS2\_32.DLL" at address Ox75034DE9 and returned 0x7503B6FS. GetProcAddress(0×75030000 [WS2\_32.DLL], "WSAEnumNameSpaceProvidersA") called from "WS2\_32.DLL" at address 0x75034DE9 and returned 0xT503AB8D. GetProcAddress(0x75030000 [WS2\_32.DLL], "WSAEnumNameSpaceProvidersW") called from "WS2\_32.DLL" at address 0x75034DE9 and returned 0xTS03ABE6. GetProcAddress(0x75030000 [WS2\_32.DLL], '"WSAGetServiceClassNameByClassldA") called from "WS2\_32.DLL" at address 0x75034DE9 and returned 0x7503B285. GetProcAddress(0x75030000 [WS2\_32.DLL], "WSAGetServiceClassNameByClassIdW") called from "WS2\_32.DLL" at address 0x75034DE9 and returned 0xT503B47F. GetProcAddress(0x75030000 [WS2\_32.DLL], "WSASetServiceA") called from "WS2\_32.DLL" at address 0x75034DE9 and relurned 0x7503ADA0. GetProcAddress(0x75030000 [WS2\_32.DLL], "WSASetServiceW") called from "WS2\_32.DLL" at address 0x75034DE9 and returned 0x7503AED4, GetProcAddress(0x75030000 [WS2\_32.DLL], "WSCDeinstallProvider") called from "WS2\_32.DLL" at address Ox75034DE9 and returned 0x7503D6E1. GetProcAddress(0x75030000 [WS2\_32.DLL], '"WSCI nstallProvtder") called from "WS2\_32.DLL" at address 0x75034DE9 and returned 0x7503D3AC. GetProcAddress(0x75030000 [WS2\_32.DLL], "WSCEnumProtocols") called from "WS2\_32.DLL" at address 0x75034DE9 and returned 0x750339ED. GetProcAddress(0x75030000 [WS2\_32.DLL], "WSCGetProviderPath") called from "WS2\_32.DLL" at address 0x75034DE9 and returned 0x75037AE1. GetProcAddress(0x75030000 [WS2\_32.DLL], "WSCInstallNameSpace") called from "WS2\_32.DLL" at address 0x75034DE9 and returned 0x750393Cl. GetProcAddress(0x75030000 [VVS2\_32,DLL], "WSCUnlnslallNameSpace") called from "WS2\_32.DLL" at

## **MS-CC-Sun 000001382835 HIGHLY CONFIDENTIAL**

address 0x75034DE9 and returned 0x7503955C.

GetProcAddress(0x75030000 [WS2\_32.DLL], '"WSCEnableNSProvider") ca lied from "WS2\_32.DLL" at address 0x75034DE9 and returned 0x75039693.

GetProcAddress(0x75030000 [WS2\_32.DLL], "WPUCompleteOverlappedRequest") called from "WS2\_32.DLL" at address 0x75034DE9 and returned 0x7503DB09.

GetProcAddress(0x75030000 [WS2\_32.DLL], "WSAProviderConfigChange") called from "WS2\_32.DLL" at address 0x75034DE9 and returned 0x75037C2A,

GetProcAddress(0x75030000 [WS2\_32.DLL], "WSCWriteProviderOrder") called from "WS2\_32 DLL" at address 0x75034DE9 and returned 0x7503D8¢D.

GetProcAddress(0x75030000 [WS2\_32.DLL], "WSCWriteNameSpaceOrder") called from "WS2\_32.DLL" at address 0x75034DE9 and returned 0x7503985A.

LoadL~braryW("ole32.dll") called from "RICHED20.DLL" at address 0x772C5B5F.

LoedLibraryW("ole32.dll") returned 0x77A50000.

GetProcAddress(0x77A50000 [OLE32.DLL], "Olelnitialize") called from "RICHED20.DLL" at address 0x772C5ACD and returned 0xT7A5E1D4.

GetProcAddress(0×77F80000 [NTDLL.DLL], "NtQuerySystemlnformation") called from "RPCRT4.DLL" at address 0x77D55623 and returned 0x77F83493.

GetProcAddress(0x77FS0000 [NTDLL.DLL], "NtOpenFile") called from "RPCRT4.DLL" at address 0x77D5563E and returned 0x77F8419C.

GetProcAddress(0x77F80000 [NTDLL.DLL], "RtllnitUnicodeString") called from "RPCRT4.DLL" at address 0x77D55648 and returned 0x77F82AFC.

GetProcAddress(0x77AS0000 [OLE32.DLL], "RegisterDragDrop") called from "RICHED20.DLL" at address 0x772C5ACD and returned 0x77ASD272.

LoadLibraryW("wdmaud.drv") called from "WINMM.DLL" at address 0x775749CA.

Loaded "WDMAUD.DRV" at address 0x77560000. Successfully hooked module.

LoadLibraryW("wdmaud.drv") returned 0x77560000.

GetProcAddress(0x77560000 [WDMAUD.DRV], "DriverProc") called from "W1NMM DLL" at address 0x775747EA and returned 0x775616A5.

GetProcAddress(0x77560000 [WDMAUD.DRV], "wodMessage") called from "WINMM.DLL" at address 0x77575578 and returned 0x77561754.

Unloaded "WDMAUD.DRV" at address 0x77560000.

LoadLibraryW('wdmaud.drv") called from "WINMM.DLL" at address 0x775749CA.

Loaded "VVDMAUD.DRV" at address 0x77560000. Successfully hooked module.

LoadLibraryW('kvdmaud.drv") returned 0x77560000.

GetProcAddress(0x77560000 [WDMAUD.DRV], "DriverProc") called from "WINMM.DLL" at address 0x775747EA and returned 0x775616A5.

GetProcAddress(0x77560000 [WDMAUD.DRV], "widMessage") called from "WINMM.DLL" at address 0x77575578 and returned 0x77561A1A.

Unloaded "WDMAUD.DRV" at address 0x77560000.

LoadLibraryW("wdmaud.drv") called from "WINMM.DLL" at address 0x775749CA.

Loaded "WDMAUD.DRV" at address 0x77560000. Successfully hooked module.

LoadLibraryW(%vdmaud.drV') returned 0x77560000.

GetProcAddress(0x77560000 [WDMAUD.DRV], "DriverProc") called from "W1NMM.DLL" at address 0x775747EA and returned 0x775616A5.

GetProcAddress(0x77560000 [WDMAUD.DRV], "modMessage") called from "WINMM.DLL" at address 0x77575578 and returned 0x77562123.

LoadLibraryW("wdmaud.drv") called from "WINMM.DLL" at address 0x775749CA.

LoadLibraryW("wdmaud.drv") returned 0x77560000.

GetProcAddress(0x77560000 [WDMAUD.DRV], "DriverProc") called from "WINMM.DLL" at address 0x'f75747EA and returned 0x775616AS.

GetProcAddress(0x77560000 [VVDMAUD.DRV], "midMessage") called from "WtNMM.DLL" at address 0x77575578 and returned 0x775624BC.

LoadLibraryW("wdmaud.drv") called from "WINMM.DLL" at address 0x775749CA.

LoadLibraryW(%vdmaud.drv") returned 0x7756D000.

GetProcAddress(0x77560000 [WDMAUD.DRV], "DriverProc") called from "WINMM.DLL" at address 0x775747EA and returned 0x775616A5.

GetProcAddress(0x77560000 [WDMAUD.DRV], "auxMessage") called from "WINMM.DLL" at address Dx77575578 and returned 0x775648BC

LoadLibraryW("wdmaud.drv") called from "WINMM.DLL" at address 0x775749CA.

LoadLibraryW("wdmaud.drv") returned 0x77560000.

GetProcAddress(0x77560000 [WDMAUD.DRV], "DriverProc") called from "WINMM.DLL" at address 0x775747EA and retumed 0x775616A5.

GetProcAddress(0x77560000 [WDMAUD.DRV], "mxdMessage") called from "WINMM.DLL" at address 0x77575578 and returned 0x77562DEg.

LoadLibraryW(%vdmaud.drv") called from "WINMM.DLL" at address 0x775749CA.

LoadLibranyW(%vdmaud.drv") returned 0x77560000.

GetProcAddress(0x77560000 [WDMAUD.DRV], "DdverProc") called from "WINMM.DLL" at address 0x775747EA and returned 0x775616A5.

GetProcAddress(0x77560000 |WDMAUD.DRV], "wodMessage") called from "W1NMM.DLL" at address 0xTT575578 and returned 0x77561754.

LoadLibraryW('wdmaud.drv") called from "WINMM.DLL" at address 0x775749CA.

LoadLibraryW('%vdmaud.drv") returned 0x77560000.

GetProcAddress(0x77560000 [WDMAUD.DRV], "DriverProc") called from "WINMM.DLL" at address 0x775747EA and returned 0x775616A5.

GetProcAddress(0x77560000 [WDMAUD.DRV], "widMessage") called from "WlNMM.DLL" at address 0x77575578 and returned 0x77561A1A.

LoadLibraryW('wdmaud.drv") called from "WINMM.DLL" at address 0x775749CA.

LoadLibraryW(%vdmaud.drv") returned 0x77560000.

GetProcAddress(0×77560000 [WDMAUD.DRV], "DriverProc") called from "WINMM.DLL" at address 0xTT5747EA and returned 0x775616AS.

GetProcAddress(0x77560000 [WDMAUD.DRV], "modMessage") called from "WINMM.DLL" at address 0x77575578 and returned 0x77562123.

LoadLibraryW("wdmaud.dry") called from "WINMM DLL" at address 0x775749CA.

LoadLibraryW("wdmaud.drv") returned 0x77560000.

GetProcAddress(0x77560000 [WDMAUD.DRV], "DriverProc") called from "WINMM.DLL" at address 0x775747EA and returned 0xT75616A5.

GetProcAddress(0x77560000 [WDMAUD.DRV], "midMessage") called from "WINMM.DLL" at address 0x77575578 and returned 0x775624BC.

LoadLibraryW("wdmaud.drv") called from "WINMM.DLL" at address 0x775749CA.

LoadLibraryW("wdmaud.drv") returned 0x77560000.

GetProcAddress(0x77560000 [WDMAUD.DRV], "DriverProc") called from "WINMM DLL" at address 13x775747EA and retumed 0x775616AS.

GetProcAddress(0x77560000 [WDMAUD.DRV], "auxMessage") called from "WlNMM.DLL" at address 0x77575578 and returned 0x775648BC

LoadLibraryW('wdmaud.drv") called from "WINMM.DLL" at address 0x775749CA.

LoadLibraryW("wdmaud.dry") returned 0x77560000.

GetProcAddress(0x77560000 [WDMAUD.DRV], "DriverProc") called from "WINMM.DLL" at address 0xTT5747EA and returned 0x775616A5.

GetProcAddress(0x77560000 [WDMAUD.DRV], "mxdMessage") called from "WINMM.DLL" at address 0x77575578 and returned 0x77562DEg.

LoadLibraryW("wdmaud.drv") called from "WINMM DLL" at address 0x775749CA.

LoadLibraryW(%vdmaud.drv") returned 0x77560000.

GetProcAddress(0x77560D00 [WDMAUD.DRV], "DriverProc") called from "WlNMM.DLL" at address 0x775747EA and returned Ox775616A5.

GetProcAddress(0x77560000 [WDMAUD.DRV], "wodMessage") called from "WINMM.DLL" at address 0x77575578 and returned 0x77561754.

LoadLibraryW("wdmaud.drv") called from "WINMM.DLL" at address 0x775749CA.

LoadLibraryW("wdmaud.drv") returned 0x77560000.

GetProcAddress(0x77560000 [WDMAUD.DRV], "DriverProc") called from "WlNMM DLL" at address 0x775747EA and retumed 0x775616A5.

GetProcAddress(0x77560000 [WDMAUD.DRV], "widMessage") called from "WlNMM.DLL" at address 0x77575578 and returned 0x77561A1A.

LoadLibraryW("wdmaud.drv") called from "WINMM.DLL" at address 0x775749CA LoadLibraryW("wdmaud.drv") returned 0x77560000. GetProcAddress(0x77560000 [WDMAUD.DRV], "DriverProc") called from "WINMM.DLL" at address 0x775747EA and relumed 0x775616A5. GetProcAddress(0x77560000 [WDMAUD.DRV], "modMessage") called from "WINMM.DLL" at address 0x77575578 and returned 0x77562123. LoadLibraryW("wdmaud.drv") called from '"WINMM.DLL" al address 0x775749CA. LoadLibraryW("wdmaud.drv") returned 0x77560000. GetPrecAddress(0x77560000 [WDMAUD.DRV], "DriverProc") called from "WlNMM.DLL" at address 0x775747EA and retumed 0x775616A5. GetProcAddress(0x77560000 [WDMAUD.DRV], "midMessage") called from "WINMM,DLL" at address 0x77575578 and returned 0x775624BC. LoadLibraryW("wdmaud.drv") called from "WINMM.DLL" at address 0x775749CA, LoadLibraryW('%vdmaud,drv") returned 0x77560000. GetProcAddress(0x77560000 [WDMAUD.DRV], "DriverProc") called from "WINMM.DLL" at address 0x775747EA and returned 0x775616A5. GetProcAddress(0x77560000 [WDMAUD.DRV], "auxMessage") called from "WlNMM.DLL" at address 0x77575578 and returned 0x775648BC, LoadL:braryW("wdmaud.drv") called from "WINMM.DLL" at address 0x775749CA. LoadLibraryW("wdmaud.dry") returned 0x77560000. GetProcAddress(0x77560000 [WDMAUD.DRV], "DriverProc") called from "WINMM DLL" at address 0x775747EA and relurned Ox775616A5. GetProcAddress(0x77560000 [WDMAUD.DRV]. "mxdMessage") called from "WlNMM.DLL" at address 0x77575578 and returned 0x77562DEg. LoadLibraryW("wdmaud.drv") called from "WlNMM.DLL" at address 0x775749CA. LoadLibraryW("wdmaud.drv") returned 0x77560000. GetProcAddress(0x77560000 [WDMAUD,DRV], "DriverProc") called from "WINMM.DLL" at address 0x775747EA and retumed Ox775616A5. GetProcAddress(0x77560000 [WDMAUD.DRV], "wodMessage") called from "WINMM.DLL" at address 0x77575578 and returned 0x77561754, LoadLibraryW("wdmaud.drv") called from "WINMM.DLL" at address 0x775749CA. LoadLibraryW("wdmaud.drv") returned 0x77560000. GetProcAddress(0x77560000 [WDMAUD.DRV]. "DriverProc") called from "WINMM.DLL" at address 0x775747EA and returned 0x775616A5. GetProcAddress(0x77560000 [WDMAUD.DRV], "widMessage") called from "WlNMM.DLL" at address 0x77575578 and returned 0x77561A1A LoadLibraryW("wdmaud.drv") called from "WINMM.DLL" at address 0x775749CA. LoadLibraryW(%vdmaud.drv") returned 0x77560000. GetProcAddress(0x77560000 [WDMAUD.DRV], "DriverProc") called from "WINMM.DLL" at address 0x775747EA and retumed 0x775616A5, GetProcAddress(0x77560000 [WDMAUD.DRV], "modMessage") called from "WlNMM.DLL" at address 0x77575578 and returned 0x77562123. LoadLibraryW('%vdmaud.drv") called from '"WINMM,DLL" at address 0x775749CA. LoadLibraryW('kvdmaud.drv") returned 0×77560000. GetProcAddress(0x77560000 [WDMAUD DRV], "DriverProc") called from "WINMM DLL" at address 0x775747EA and returned 0x775616A5. GetProcAddress(0x77560000 [WDMAUD.DRV], "midMessage") called from "WINMM.DLL" at address 0×77575578 and returned 0×775624BC. LoadLibraryW("wdmaud.drv") called from '"WINMM.DLL" at address 0x775749CA. LoadLibraryW("wdmaud.drv") returned 0x77560000. GetProcAddress(0x77560000 [WDMAUD.DRV], "DriverProc") called from "WINMM.DLL" at address 0x775747EA and returned 0x775616A5. GetProcAddress(0x77560000 [WDMAUD.DRV], "auxMessage") called from "WINMM.DLL" at address 0x77575578 and returned 0x775648BC. LoadLibraryW("wdmaud.drv") called from "WINMM.DLL" at address 0x775749CA. LoadLibraryW(%vdmaud.drV') returned 0x77560000.

GetProcAddress(0x77560000 [WDMAUD.DRV], "DriverProc") called from "WINMM.DLL" at address 0x775747EA and returned 0x775616A5

GetProcAddress(0x77560000 [WDMAUD.DRV], "mxdMessage") called from "WlNMM.DLL" at address 0x77575578 and returned 0x77562DE9.

LoadLibraryW("wdmaud.drv") called from "WINMM.DLL" at address 0x775749CA.

LoadLibraryW("wdmaud.drv") returned 0x77560000.

GetPrecAddress(0x77560000 [WDMAUD.DRV], "DriverProc") called from "WlNMM.DLL" at address Ox775747EA and returned 0x775616A5.

GetProcAddress(0x77560000 [WDMAUD.DRV], "wodMessage") called from "WlNMM.DLL" at address 0x77575578 and returned 0x77561754.

LoadLibraryW("wdmaud.drv") called from "WINMM.DLL" at address 0x775749CA.

LoadLibraryW("wdmaud.drv") returned 0x77560000.

GetProcAddress(0x77560000 [WDMAUD.DRV], "DriverProc") called from "WINMM.DLL" at address 0x775747EA and returned 0x775616A5.

GetProcAddress(0x77560000 [WDMAUD.DRV], "widMessage") called from 'NVINMM.DLL" at address 0×77575578 and returned 0x7756tA1A.

LoadLibraryW("wdmaud.drv") called from "WINMM DLL" at address 0x775749CA.

LoadLibraryW("wdmaud.drv") returned 0x77560000. GetProcAddress(0x77560000 [WDMAUD.DRV], "DriverProc") called from "WINMM.DLL" at address

0x775747EA and returned 0x775616A5.

GetProcAddress(0x77560000 [WDMAUD.DRV], "modMessage") called from "WINMM.DLL" at address 0x77575578 and returned 0x77562123.

LoadLibraryW("wdmaud.drv") called from "WINMM.DLL" at address 0x775749CA.

LoadLibraryW("wdmaud.drv") returned 0x77560000.

GetProcAddress(0x77560000 [WDMAUD.DRV], "DriverProc") called from "WINMM.DLL" at address 0x775747EA and retumed 0x775616A5.

GetProcAddress(0x77560000 [WDMAUD.DRV], "midMessage") called from "WINMM.DLL" at address 0x77575578 and returned 0x775624BC.

LoadLibraryW("wdmaud.drv") called from "WINMM.DLL" at address 0x775749CA.

LoadLibraryW("wdmaud.dry") returned 0x77560000.

GetProcAddress(Ox77560000 [WDMAUD.DRV], "DriverProc") called from "WlNMM.DLL" at address 0x775747EA and returned 0x775616A5.

GetProcAddress(0x77560000 [WDMAUD.DRV], "auxMessage") called from "WINMM DLL" at address 0x77575578 and returned 0x775648BC.

LoadLibraryW("wdmaud.drv") called from "WINMM.DLL" at address 0x775749CA.

LoadLibraryW("wdmaud drv") returned 0x77560000

GetProcAddress(0x77560000 [WDMAUD.DRV], "DriverProc") called from "WINMM.DLL" at address 0x775747EA and returned 0x775616A5.

GetProcAddress(0x77560000 [WDMAUD.DRV], "mxdMessage") called from "WlNMM.DLL" at address 0x77575578 and returned 0x77562DEg.

LoadLibraryW("wdmaud.drv") called from "WINMM.DLL" at address 0x775749CA.

LoadLibraryW('%vdmaud.drv") returned 0x77560000.

GetProcAddress(0x77560000 [WDMAUD.DRV], "DriverProc") called from "WlNMM.DLL" at address 0x775747EA and returned 0x775616AS.

GetProcAddress(0x77560000 [WDMAUD.DRV], "wodMessage') called from "W1NMM.DLL" at address 0x77575578 and returned 0x77561754.

LoadLibraryW("wdmaud.drv") called from "WINMM.DLL" at address 0x775749CA.

LoadLibraryW("wdmaud.drv") returned 0x77560000.

GetProoAddress(0x77560000 [WDMAUD.DRVI, "DriverProc") called from "WlNMM.DLL" at address 0x775747EA and returned 0x775616A5.

GetProcAddress(0x77560000 [WDMAUD.DRV], "widMessage") called from "WINMM.DLL" at address 0×77575578 and returned 0x77561A1A.

LoadLibraryW("wdmaud.dry") called from "WINMM.DLL" at address 0x775749CA

LoadLibraryW("wdmaud.dry") returned 0x77560000.

GetProcAddress(0x77560000 [WDMAUD.DRVI, "DriverProc") called from "W1NMM.DLL" at address 0x775747EA and returned 0x775616A5.
GetProcAddress(0x77560000 [WDMAUD.DRV1, "modMessage") called from "WlNMM.DLL" at address 0x77575578 and returned 0x77562123.

LoadLibraryW("wdmaud.drv") called from "WINMM.DLL" at address 0x775749CA.

LoadLibraryW("wdmaud.drv") returned 0x77560000.

GetProcAddress(0xT7560000 [WDMAUD.DRV], "DdverProc") called from "W1NMM.DLL" at address 0x775747EA and returned 0x775616AS.

GetProcAddress(0xT7560000 [WDMAUD.DRVI, "midMessage") called from "WlNMM.DLL" at address 0x77575578 and returned 0x775624BC.

LoadLibraryW('wdmaud.drv") called from "WINMM.DLL" at address 0x775749CA.

LoadLibraryW('wdmaud.drv") returned 0x77560000.

GetProcAddress(0x77560000 {WDMAUD.DRVI, "DriverProc") called from "WlNMM.DLL" at address 0x775747EA and returned 0x775616A5.

GetProcAddress(0x77560000 [WDMAUD.DRV], "auxMessage") called from "WINMM.DLL" at address 0xT7575578 and returned 0x775648BC.

LoadLibraryW("wdmaud.drv") called from "WINMM.DLL" at address 0x775749CA.

LoadLibraryW("wdmaud.drv") returned 0x77560000.

GetPrecAddress(0x77560000 [WDMAUD.DRV], "DriverProc") called from "WINMM.DLL" at address 0×T75747EA and retumed 0x775616A5.

GetProcAddress(Ox77560000 [VVDMAUD.DRV], "mxdMessage") called from "WlNMM.DLL" at address 0x77575578 and returned 0x77562DEg.

LoadLibraryW("wdmaud.drv") called from "WINMM.DLL" at address 0x775749CA.

LoadLibraryW("wdmaud.drv") returned 0x77560000.

GetProcAddress(0x77560000 [WDMAUD.DRV], "DriverProc") called from "W1NMM.DLL" at address Ox775747EA and returned 0xT75616A5.

GetProcAddress(0x77560000 lWDMAUD.DRV], "wodMessage') called from "WINMM.DLL" at address 0x77575578 and returned 0x77561754.

LoadLibraryW("wdmaud.drv") called from "WINMM.DLL" at address 0x775749CA.

LoadLibraryW('wdmaud.drv'') returned 0x77560000.

GetProcAddress(0x77560000 [WDMAUD.DRVI, "DdverProc") called from "WlNMM.DLL" at address 0x77574TEA and returned 0x775616A5.

GetProcAddress(0x77560000 [WDMAUD.DRVl, "widMessage") called from "VV]NMM.DLL" at address 0x77575578 and returned 0x77561A1A.

LoadLibraryW("wdmaud.drv") called from "WINMM.DLL" at address 0x775749CA.

LoadLibraryW("wdmaud.drv") returned 0x77560000.

GetProcAddress(0x77560000 [WDMAUD.DRV], "DriverProc") called from "WINMM.DLL" at address 0x775747EA and retumed Ox775616A5.

GetProcAddress(0x77560000 [WDMAUD.DRVI, "modMessage") called from "WINMM.DLL" at address 0x77575578 and retumed 0x77562123.

LoadLibraryW("wdmaud.drv") called from "WINMM.DLL" at address 0x775749CA.

LoadLibraryW("wdmaud.drv") returned 0x77560000.

GetPrecAddress(0x77560000 IWDMAUD.DRV], "DriverPrec") called from "WINMM.DLL" at address 0x775747EA and returned 0xT75616A5.

GetProcAddress(0x77560000 [WDMAUD.DRV], "midMessage") called from "WINMM.DLL" at address 0x77575578 and returned 0×775624BC.

LoadLibraryW("wdmaud.drv") called from "WINMM.DLL" at address 0x775749CA.

LoadLibraryW('%vdmaud.drV') returned 0x77560000.

GetProcAddress(0x77560000 [WDMAUD.DRV], "DriverProc") called from "WINMM.DLL" at address 0x775747EA and returned 0x775616A5.

GetProcAddress(0x77560000 [WDMAUD.DRV], "auxMessage") called from "WINMM.DLL" at address 0x7'7575578 and returned 0x775648BC.

LoadLibraryW("wdmaud.drv") called from "WINMM.DLL" at address 0x775749CA.

LoadLibraryW(%vdmaud.drv") returned 0x77560000.

GetProcAddress(0x77560000 [WDMAUD.DRV], "DriverProc") called from "WINMM.DLL" at address 0x775747EA and returned 0x775616AS.

GetProcAddress(0x77560000 [VVDMAUD.DRV}, "mxdMessage") called from "WlNMM.DLL" at address 0x77575578 and returned 0x77562DE9.

GetProcAddress(0x77A50000 [OLE32.DLL], "CoCreatelnstanceEx'3 called from "OLEAUT32.DLL" at address 0x779C3C79 and returned 0x77A542F5. LoadLibraryAC'oleaut32.dll") called from "OLE32.DLL" at address Ox77A53D1C. LoadLibraryA("oleaut32.dll") returned 0x779B0000. LoadLibraryA("CLBCATQ.DLL") called from "OLE32.DLL" at address 0x77A5CC00. Loaded "CLBCATQ.DLL" at address 0x691D0000. Successfully hooked module. GetProcAddress(0x77ES0000 [KERNEL32.DLL], "lnitializeCdticalSectionAndSpinCount") called from "CLBCATQ.DLL" at address 0x6923B237 and returned 0x77E8C6D8. LoadLibraryW("kerne132 .dll") called from "CLBCATQ.DLL" at address 0x6923D2ES. LoadLibraryW("kerne132.dll") returned Ox77E80000. GetProcAddress(0x77E80000 [KERNEL32.DLL], "GetSystemWindowsOirectoryW") called from "CLBCATQ.DLL" at address 0x6923D2FA and returned 0x77ESC22D. LoadLibraryA("CLBCATQ.DLL") returned 0x691D0000. GetProcAddress(0x691D0000 [CLBCATQ.DLL], "GetCatalogObject") called from "OLE32.DLL" at address 0x77A5CC15 and returned 0x691E7D10. GetProcAddress(0x77ES0000 [KERNEL32.DLL], "lnitializeCriticalSectionAndSpinCount") called from "CLBCATQ.DLL" at address 0x691FBA16 and returned 0x77E8C6D8. LoadLibraryW("rpcrt4.dll") called from "RPCRT4.DLL" at address 0x77D48F1E. LoadLibraryW("rpcrt4 dll") returned 0x77D40000. LoadLibraryW("OLE32") called from "RPCRT4.DLL" at address 0x77D548FB. LoadLibraryW("OLE32") returned 0x77A50000. GetProcAddress(0x77A50000 [OLE32.DLL], "CoGetClassObject") called from "RPCRT4.DLL" at address 0x77D54916 and returned 0x77A59858. GetProcAddress(0x77A50000 [OLE32.DLL], "CoGetMarshalSizeMax\*') called from "RPCRT4.DLL" at address 0x77D54930 and returned 0x77A77C3D, GetProcAddress(0x77A50000 [OLE32.DLL], "CoMarshallnterface") called from "RPCRT4.DLL" at address Ox77D5494A and returned 0x77A8944D. GetProcAddress(0x77A50000 [OLE32.DLL], "CoUnmarshallnterface") called from "RPCRT4.DLL" at address 0x77D54964 and returned 0x77A77DA3. GetProcAddress(0x77A50000 [OLE32.DLL], "StringFromlID") called from "RPCRT4.DLL" at address 0x77D5497E and retumed 0x77AAD5DS. GetProcAddress(0x77A50000 [OLE32.DLL], "CoGetPSCIsid") called from "RPCRT4.DLL" at address 0x77D54998 and returned 0x77AAD711. GetProcAddress(0x77A50000 [OLE32.DLL], "CoTaskMemAlloc") called from "RPCRT4.DLL" at address 0x77D549B2 and returned 0x77A51E09. GetProcAddress(0x77A50000 [OLE32.DLL], "CoTaskMemFree") called from "RPCRT4.DLL" at address 0x77D549CC and returned 0x77A51DFT, GetProcAddress(0x77A50000 [OLE32.DLL], "CoCreateInstance") called from "RPCRT4.DLL" at address 0x77D549E6 and returned 0x77A546BS. GetProcAddress(0x77AS0000 [OLE32.DLL], "CoReleaseMarshalData") called from "RPCRT4.DLL" at address 0x77D54A00 and returned 0x77A8A74D. GetProcAddress(0×77A50000 [OLE32.DLL], "DcomChannelSetHResult") called from "RPCRT4.DLL" at address 0x77D54A1A and retumed Ox77A5218C. LoadLibraryExW("C.\WINNT\System32\shdocww.dll", 0x00000000, LOAD\_WITH\_ALTERED\_SEARCH\_PATH) called from "OLE32.DLL" at address 0x77A597EE. Loaded "\$HDOCVW.DLL" at address 0x70FE0000. Successfully hooked module. GetProcAddress(0x77Et 0000 [USER32.DLL], "GetSystemMetdcs") catled from "SHDOCVW.DLL" at address 0x70FEgFg0 and returned 0x77E2748C. GetProcAddress(0x77E10000 [USER32.DLL], "MonitorFromWindow") called from "\$HDOCVW.DLL" at address Ox70FEgFA1 and returned 0x77E17E37. GetProcAddress(0x77E10000 [USER32.DLL], "MonitorFromRect") called from "SHDOCVW.DLL" at address 0x71020EB6 and returned 0x77E28DCC. GetProcAddress(0x77E10000 [USER32.DLL], "MonitorFromPoint") called from "SHDOCVW.DLL" at address 0x71020ECB and returned 0x77E293BC. GetProcAddress(0x77E10000 [USER32.DLL], "EnumDisplayMonitors") called from "SHDOCVW.DLL" at address 0x71020EE0 and returned 0x77E38FF5.

GetProcAddress(0x17E10000 [USER32.DLL], "EnumDisplayDevicesW") called from "SHDOCVW.DLL" at address 0x71020EF5 and returned 0x77E4FD38. GetProcAddress(0x77E10000 [USER32.DLL], "GetMonitorInfoW") called from "SHDOCVW.DLL" at address 0x71020F12 and returned 0x77E17C14. LoadLibraryExW("C:\WINNT\System32\shdocwv.dlf", 0x00000000, LOAD\_WITH\_ALTERED\_SEARCH\_PATH) returned 0x70FE0000. GetProcAddress(0×70FE0000 [SHDOCVW.DLL], "DIIGetClassObject") called from "OLE32.DLL" at address 0x77A59809 and returned 0x70FF2188. GetProcAddress(0x70FE0000 [SHDOCVW.DLL], "DIICanUnloadNow") called from "OLE32.DLL" at address 0x77A5981F and returned 0x7100172B. LoadLibraryA("OLE32.DLL") called from "SHELL32.DLL" at address 0x6981477F. LoadLibraryA("OLE32.DLL") returned 0x77A50000. GetProcAddress(0x77A50000 {OLE32.DLL], "CoGetMalloc") called from "SHELL32.DLL" at address 0x69814771 and returned 0x77A7D3D3. LoadLibraryA("ole32.dll") called from "SHDOCVW.DLL" at address 0x70FF26BI. LoadLibraryA("ole32.dll") returned 0x77A50000. GetProcAddress(0x77A50000 [OLE32 DLL], "RegsterDragDrop") called from "SHDOCVW.DLL" at address 0xTOFF2672 and returned 0x77A8D272. LoadLibraryA("SHELL32.DLL") called from "SHLWAPI.DLL" at address 0x70BD4966. LoadLibraryA("SHELL32.DLL") returned 0x69800000. GetProcAddress(0x69800000 [SHELL32.DLL], "DIIGetVersion") called trom "SHLWAPt.DLL" at address 0xTOBD4984 and returned 0x6982847C. LoadLibraryA("WININET DLL") called from "SHDOCVW.DLL" at address 0x70FE27E7. LoadLibraryA("WININET.DLL") returned 0x70200000. GetProcAddress(0x70200000 [WININET DLL], "InternetSetOptionW") called from "SHDOCVW DLL" at address 0xTOFE27D9 and returned 0x702140D4. LoadLibraryA("shell32.dll") called from "WiNINET DLL" at address 0x70215F87. LoadLibraryA("shel132.dll") returned 0x69800000. GetProcAddress(0x69800000 [SHELL32.DLL], "SHGetFolderPathA") called from "WININET.DLL" at address 0x70215F9F and returned 0x69814637. GetProcAddress(0x77E80000 [KERNEL32.DLL], "GelDiskFreeSpaceExA") called from "WININET.DLL" at address 0x70212C50 and returned 0x77E97998. LoadLibraryA("OLEAUT32.DLL") called from "SHDOCVW.DLL" at address 0x70FE27E7. LoadLibraryA("OLEAUT32.DLL") returned 0x779B0000. GetProcAddress(0xT79B0000 [OLEAUT32.DLL], "SysAItocString") called from "SHDOCVW.DLL" at address 0x70FE27D9 and returned 0x779B1444. GetProcAddress(0x779B0000 [OLEAUT32.DLL], "SysFreeString") called from "SHDOCVW.DLL" at address 0x70FE281B and returned 0x779B155F GetProcAddress(0x77A50000 [OLE32.DLL], "CreateOleAdviseHolde¢') called from "SHDOCVW.DLL" at address 0x70FF2672 and returned 0x77A9EBB0. GetProcAddress(0x779B0000 [OLEAUT32.DLL], "VadantChangeType") called from "SHDOCVW.DLL" at address 0x70FE27D9 and returned 0x779B3289. GetProcAddress(0x69800000 [SHELL32.DLL], "DilGetVersion") called from "SHDOCVW.DLL" at address 0xTOFE2764 and returned 0x6982847C. LoadLibraryA("OLE32.DLL") called from "SHLWAPI.DLL" at address 0x70BD251A. LoadLibraryA("OLE32.DLL") returned 0x77A50000. GetProcAddress(0x77A50000 [OLE32.DLL], "CoTaskMemAIIoc") called from "SHLWAPt.DLL" at address 0xTOB0250C and returned 0x77A51E09. GetProcAddress(0x77A50000 [OLE32.DLL], "CoTaskMemFree") called from "SHLWAPI.DLL" at address 0x70BD9888 and returned 0x77A51DF7. GetProcAddress(0x70200000 [WININET.DLL], "InternetQueryOptionA") called from "SHDOCVW.DLL" at address 0x70FE27D9 and returned 0x70201A83. GetProcAddress(0x77A50000 [OLE32.DLL], "CreateBindCtx") called from "SHDOCVW.DLL" at address 0xTOFF2672 and returned 0x77ASCF76. GetProcAddress(0x77AS0000 [OLE32.DLL], "StringFromCLSID") called from "SHDOCVW.DLL" at address 0xTOFF2672 and returned 0x77A53893.

GetProcAddress(0x77E80000 [KERNEL32.DLL], "GetUserDefaultUILanguage") called from "SHLWAPI.DLL" at address 0x7(}C061A2 and returned 0x77E84D59. GetProcAddress(0x77A50000 [OLE32,DLL], "CoTaskMemFree") called from "SHDOCVW.DLL" at address 0x70FF2672 and returned 0x77A51DFT. GetProcAddress(0x779B0000 [OLEAUT32.DLL], "VariantClear") called from "SHDOCVW.DLL" at address 0xTOFE27D9 and returned 0×779B22ES. GetProcAddress(0x77ESO000 [KERNEL32.DLL], "GetSystemDefaultUILanguage") called from "SHLWAPI.DLL" at address 0x70C06151 and returned 0×77E8BA94 LoadLibraryW("C:\WINNT\system32\shdoclc.dll") called from "SHLWAPI.DLL" at address 0x70BF42A8 Loaded "SHDOCLC.DLL" at address 0x718A0000. Successfully hooked module. LoadLibraryW("C:\WINNT\system32\shdoclc.dll") returned 0x718A0000. LoadLibraryA("COMCTL32.DLL") called from "SHLWAPI.DLL" at address 0x70BD251A. LoadLibraryA("COMCTL32.DLL") returned 0x71700000. GetProcAddress(0x71700000 |COMCTL32.DLL], 0xO0000148) called from "SHLWAPI.DLL" at address 0xTOBD250C and returned 0x71703EA4, GetProcAddress(0x7170OO00 [COMCTL32.DLL], 0×0000014E) called from "SHLWAPI.DLL" at address 0×70BD250C and relurned 0x71708054. GelProcAddress(0x71700000 [COMCTL32.DLL], 0x00000150) called from "SHLWAPI .DLL" al address OxTOBD250C and returned 0x717080C9. LoadLibraryW("C:\WiNNT\system32\shdoclc.dll") called from "SHLWAPI.DLL" at address 0x70BF42A8. LoadLibraryW("C:\WINNT\system32\shdoclc.dll") returned 0x718A0000. LoadLibraryW("C:\WINNT\system32\shdoclc.dll") called from "SHLWAPI.DLL" at address 0x70BF42A8. LoadLibraryW("C:\WINNT\system32\shdoclc.dll") returned 0x718A0000. LoadLibraryW("C:\WiNNT\System32kshdoclc.dil") called from "SHLWAPI.DLL" at address 0xTOBF42A8. LoadLibraryW("C:\WINNT\System32\shdoclc.dll") returned 0x718A0000. GetProcAddress(0x77E80000 [KERNEL32.DLL], "GetUserDefaultUlLanguage") called from "SHDOCVW DLL" at address 0x71081500 and returned Ox77E84059. LoadLibraryA("URLMON.DLL") called from "SHDOCVW.DLL" at address 0x70FE27E7. Loaded "URLMON.DLL" at address 0x70290000. Successfully hooked module. Loaded "VERSION.DLL" at address 0x77820000. Successfully hooked module. Loaded "LZ32.DLL" at address 0x759B0000. Successfully hooked module. LoadLibraryW("shelt32.dll") called from "SHLWAPI.DLL" at address 0x70BF42A8. LoadLibraryW("shel132,dll") returned 0x69800000. GetProcAddress(0x69800000 [SHELL32.DLL], "SHGetFolderPathW') called frern "URLMON.DLL" at add ress 0xT02A1522 and returned 0x6 98090C2. LoadLibraryA("URLMON.DLL") returned 0x70290000. GetProcAddress(0xT0290000 IURLMON.DLL], "CreateURLMoniker") called from "SHDOCVW.DLL" at address 0x?OFE2?D9 and returned 0xT02941E4. GetPrecAddress(0x77A50000 [OLE32.DLL], "GetRunningObjectTable") called from "SHDOCVW.DLL" at address 0xTOFF2672 and returned 0x77A88CTD. GetProcAddress(0xT0290000 [URLMON.DLL], "CreateAsyncBindCtxEx") called from "SHDOCVW.DLL" at address 0x70FE27D9 and returned 0x70296708. GetProcAddress(0xT0290000 [URLMON.DLL], "RegisterBindStatusCaIIback") called from "\$HDOCVW.DLL" at address 0xTOFE2709 and returned 0x70296495. GetProcAddress(0xT0290000 [URLMON.DLL], "CreateFormatEnumerator") called from "SHLWAPI.DLL" at address Ox70BDF411 and returned 0x7029FD9D. GetProcAddress(0x70290000 [URLMON.DLL], "UdMkGet\$essionOption") called from "SHDOCVW.DLL" at address OxTOFE27D9 and returned Ox702A3180. LoadLibraryA("mlang.dll") called from "URLMON.DLL" at address Ox7029530A. Loaded "MLANG.DLL" at address 0x70420000. Successfully hooked module. LoadLibraryA("miang.dll") returned 0x70420000. GetProcAddress(0x70420000 [MLANG.DLL], "ConvertINetUnicodeToMultiByle") called from "URLMON DLL" at address 0x70295327 and returned O×70421A5E. GetProcAddress(0xT0420000 [MLANG.DLL], "ConvedlNelUnicodeToMultiByte") called from "URLMON.DLL" at address 0xT029544E and returned 0xT0421A5E. LoadLibraryA("WININET.dll") called from "URLMON.DLL" at address 0x702A2D53.

LoadLibraryA("WININET.dil") retumed 0x70200000. GetProcAddress(0x70200000 [WININET.DLL], "lnternetCrackUdA") called from "URLMON.DLL" at address 0x702A2D14 and returned 0xTO202D5D. GetProcAddress(0x70200000 [WININET.DLL], "InternetOpenA") called from "URLMON.DLL" at address 0×702A2D14 and returned 0x70219098. LoadLibraryA("wsock32") called from "WININET.DLL" at address 0x70218FD2. LoadLibraryA("wsock32") returned 0x75050000.

GetProcAddress(0x75050000 [WSOCK32.DLL], 0x00000001) called from "WININET DLL" at address 0xT0218FF3 and returned Ox7503CEF2.

GetProcAddress(0x75050000 [WSOCK32.DLL], 0x00000002) called from "WININET.DLL" at address 0xT0218FF3 and returned 0x75031ETB.

GetProcAddress(0x75050000 [WSOCK32.DLL], 0x00000003) called from "WININET.DLL" at address 0x70218FF3 and returned 0x750318F5.

GetProcAddress(0x75050000 [WSOCK32.DLL], 0x00000004) called from "W1NINET.DLL" at address 0x70218FF3 and returned 0x7503C6A6.

GetProcAddress(0x75050000 [WSOCK32.DLL], 0x00000006) called from "WININET.DLL" at address 0x70218FF3 and relurned 0x7503C84D

GetProcAddress(0x75050000 [WSOCK32.DLL], 0x00000007) called from "WININET.DLL" at address 0x70218FF3 and returned 0x750510AD.

GetProcAddress(0x75050D00 [WSOCK32.DLL], 0x00000008) called from "W1NINET.DLL" at address 0x70218FF3 and returned 0x75031C98.

GetProcAddress(0x75050000 [WSOCK32.DLL], 0x00000009) called from "WININET.DLL" at address 0xTO218FF3 and returned Ox750312BO.

GetP[ocAddress(0x75050000 [WSOCK32.DLL], 0x0000000A) called from "W1NINET.DLL" at address 0xT0218FF3 and returned 0x75035264.

GetProcAddress(0x75050000 [WSOCK32.DLL], 0x00000008) called from "W1NINET DLL" at address 0x70218FF3 and returned 0x750354BB.

GetProcAddress(0x75050000 [WSOCK32.DLL], 0x0000000C) called from "WININET.DLL" at address 0xT0218FF3 and returned 0x75038C4B.

GetProcAddress(0x75050000 [WSOCK32.DLL], 0xO000000D) called from "WININET.DLL" at address Dx70218FF3 and returned 0x7503CA43.

GetProcAddress(0x75050000 [WSOCK32.DLL], 0x0000000F) called from "WININET.DLL" at address 0xT0218FF3 and returned 0x750312BO.

GetProcAddress(0×75050000 [WSOCK32.DLL], 0x00000010) called from "WlNINET.DLL" at address 0x7D218FF3 and returned 0x7505f05B.

GetProcAddress(0x75050000 [WSOCK32.DLL], 0x00000011) called from "WlNINET DLL" at address 0x70218FF3 and returned 0x750511C1.

GetProcAddress(Ox75050000 IVVSOCK32.DLL], 0x00000012) called from "WININET.DLL" at address 0x70218FF3 and returned 0x75031993.

GetProcAddress(0x75050000 [WSOCK32.DLL], 0x00000013) called from "WININET.DLL" at address 0x70218FF3 and returned 0x7503C2D9.

GetProcAddress(0x75050000 [WSOCK32.DLL], 0x00000014) called from "WININET.DLL" at address 0x70218FF3 and returned 0x75031B9F.

GetProcAddress(0x75050000 [WSOCK32.DLL], 0x00000015) called from "WININET.DLL" at address 0xTD218FF3 and returned 0x7505101 C

GetProcAddress(0x75050000 [WSOCK32.DLL], 0x00000016) called from "WININET.DLL" at address 0xT0218FF3 and returned Ox7503CB6C.

GetProcAddress(0x75050000 [WSOCK32.DLL], 0x00000017) called from "WININET.DLL" at address 0x70218FF3 and returned 0x7503iC51.

GetProcAddress(0x75050000 [WSOCK32.DLL], 0x00000034) called from "WININET.DLL" at address 0xT0218FF3 and returned 0x75038305.

GetProcAddress(0x75050000 [WSOCK32.DLL], 0x00000039) called from "WININET.DLL" at address 0x70218FF3 and returned 0x750383FC.

GetProcAddress(0x75050000 [WSOCK32.DLLI, 0x0000006F) called from "WININET.DLL" at address 0x70218FF3 and returned 0x7503127D

GetProcAddress(0x75050000 [WSOCK32.DLL], 0x00000070) called from "WININET.DLL" at address

## **MS-CC-Sun 000001382844 HIGHLY CONFIDENTIAL**

0x70218FF3 and returned 0x75039D98. GetProcAddress(0x75050000 [WSOCK32.DLL], 0x00000073) called from "WININET.DLL" at address 0xT0218FF3 and returned 0x75034C33. GetProcAddress(0x75050000 IWSOCK32.DLL], 0x00000074) called from "WININET.DLL" at address 0×70218FF3 and returned 0x7503DE08. GetProcAddress(0x75050000 [WSOCK32 DLL], 0x00000097) called from "WININET.DLL" at address 0x70218FF3 and returned 0x7503C29E. GetProcAddress(0×75030000 [WS2\_32 DLL], "accept") called from "WS2\_32.DLL" at address 0x75034DE9 and returned 0x7503CEF2. GetProcAddress(0x75030000 [WS2\_32.DLL], "bind") called from "WS2\_32.DLL" at address 0x75034DE9 and returned 0x75031ETB. GetProcAddress(0x75030000 IWS2\_32.DLL], "closesockel") called from "WS2\_32.DLL" at address 0x75034DE9 and returned 0x750318F5. GetProcAddress(0x75030000 [WS2\_32.DLL], "connect") called from "WS2\_32.DLL" at address 0x75034DE9 and returned 0x7503C6A6. GetProcAddress(0x75030000 [WS2\_32.DLL], "getpeername") called from "WS2\_32.DLL" at address 0x75034DE9 and returned 0x7503CTA6. GetProcAddress(0x75030000 [WS2\_32.DLL], "getsockname") called from "WS2\_32.DLL" at address 0×75034DE9 and retumed 0x7503C84D. GetProcAddress(0x75030000 |WS2\_32.DLLI, "getsockopt") called from "WS2\_32.DLL" at address 0x75034DE9 and returned 0x750313EC. GetProcAddress(0x75030000 [WS2\_32.DLL], "htonl") called from "WS2\_32.DLL" at address 0x75034DE9 and returned 0x75031C98. GetProcAddress(0x75030000 [WS2\_32.DLL|, "htons") called from "WS2\_32.DLL" at address 0x75034DE9 and returned 0x750312BO. GetProcAddress(0x75030000 [WS2\_32.DLL], "ioctlsocket") called from "WS2\_32.DLL" at address 0x75034DE9 and returned 0x75038C4B. GetProcAddress(0x75030000 [WS2\_32.DLL], "inet\_addr") called from "WS2\_32.DLL" at address 0x75034DE9 and retumed 0x75035264. GetProcAddress(0x75030000 [WS2\_32.DLL], "inet\_ntoa") called from "WS2\_32.DLL" at address 0x75034DE9 and returned 0x750354BB. GetProcAddress(0x75030000 [WS2\_32.DLL], "listen") called from "WS2\_32.DLL" at address 0x75034DE9 and returned 0x7503CA43. GetProcAddress(0x75030000 [WS2\_32.DLL], "ntohl") called from "WS2\_32.DLL" at address 0×75034DE9 and returned 0x75031C98. GetProcAddress(0×75030000 [WS2\_32.DLL], "ntohs") called from "WS2.\_32.DLL" at address 0x75034DE9 and returned 0x750312B0. GetProcAddress(0x75030000 [VVS2\_32.DLL}, "recv") called from "WS2\_32.DLL" at address 0×75034DE9 and returned 0×7503A624. GetProcAddress(0x75030000 [WS2\_32.DLL], "recvfrom") called from "WS2\_32.DLL" at address 0x75034DE9 and returned 0x75031AEF. GetProcAddress(0x75030000 [WS2\_32.DLL], "select") called from "WS2\_32.DLL" at address 0x75034DE9 and relurned 0x75031993. GetProcAddress(0x75030000 [WS2\_32.DLL], "send") called from "WS2\_32.DLL" at address 0×75034DE9 and returned 0x7503C2D9. GetProcAddress(0x75030000 [WS2\_32.DLL], "sendto") called from "WS2\_32.DLL" at address 0x75034DE9 and returned 0x75031B9F. GetProcAddress(0x75030000 [WS2\_32.DLL], "setsockopt") called from "WS2\_32.DLL" at address 0x75034DE9 and returned 0x75031EF8. GetProcAddress(0x75030000 [WS2\_32.DLL], "shutdown") called from "WS2\_32.DLL" at address 0x75034DE9 and returned 0x7503CB6C GetProcAddress(0x75030000 [WS2\_32.DLL], "socket") called from "WS2\_32.DLL" at address 0x75034DE9 and returned 0x75031C51. GetProcAddress(0x75030000 IWS2\_32.DLL], "gethostbyaddr") called from "WS2\_32.DLL" at address 0x75034DE9 and returned 0x7503822D. GetProcAddress(0x75030000 [WS2\_32.DLL], "gethostbyname") called from "WS2\_32.DLL" at address

0x75034DE9 and returned 0x75038305. GetProcAddress(0x75030000 [WS2\_32.DLL], "getprotobyname") called from "WS2\_32.DLL" at address 0x75034DE9 and returned 0x75037E20. GetProcAddress(0x75030000 [WS2\_32.DLL], "getprotobynumber") called from "WS2\_32.DLL" at address 0x75034DE9 and returned 0x75037DAO. GetProcAddress(0x75030000 [WS2\_32.DLL], "getservbyname") called from "WS2\_32.DLL" at address 0x75034DE9 and relurned 0x750385FF. GetProcAddress(0x75030000 [VVS2\_32.DLL], "getservbyport") called from "WS2\_32.DLL" at address 0x75034DE9 and returned 0x75038515. GetProcAddress(0x75030000 [WS2\_32.DLL], "gethostname") called from "WS2\_32.DLL" at address 0x75034DE9 and returned 0x750383FC. GetProcAddress(0x75030000 [WS2\_32.DLL], "WSAAsyncSelect") called from '"WS2\_32.DLL" at address 0x75034DE9 and returned 0x7503C1F4. GetProcAddress(0x75030000 [WS2\_32.DLL], %~/SAAsyncGetHostSyAddr") called from "WS2\_32.DLL" at address 0x75034DE9 and returned 0x750389AE. GetProcAddress(0×75030000 [WS2\_32.DLL], "WSAAsyncGetHostByName") called from "WS2\_32.DLL" at address 0×75034DE9 and returned 0x7503890A. GetProcAddress(0x75030000 [WS2\_32.DLL], "WSAAsyncGetProtoByNumber") called from "WS2\_32.DLL" at address 0x75034DE9 and returned 0x75038AEB. GetProcAddress(0x75030000 [WS2\_32.DLL], "WSAAsyncGetProtoByName") called from "WS2\_32.DLL" at address 0x75034DE9 and returned 0×75038A47. GetProcAddress(0x75030000 [WS2\_32.DLL], "WSAAsyncGetServByPort") called from "WS2\_32.DLL" at address 0x75034DE9 and returned 0x75038891. GetProcAddress(0x75030000 [WS2\_32.DLL], "WSAAsyncGetServByName") called from "WS2\_32.DLL" at address 0x75034DE9 and returned 0x750387ET. GetProcAddress(0x75030000 [WS2\_32.DLL], "WSACancelAsyncRequest") called from "WS2\_32 DLL" at address 0x75034DE9 and returned 0x75038B5E. GetProcAddress(0x75030000 [WS2\_32.DLL], "WSASetBIockingHook") called from "WS2\_32.DLL" at address 0x75034DE9 and returned 0x750367A6. GetProcAddress(0x75030000 [WS2\_32.DLL], "W~AUnhookBIockingHook") called from "WS2\_32.DLL" at address 0x751334DE9 and returned 0x750367FB. GetProcAddress(0x75030000 [WS2\_32.DLL], "WSAGetLastError") called from "WS2\_32.DLL" at address 0x75034DE9 and returned 0x7503127D, GetProcAddress(0x75030000 [WS2\_32.DLL], "WSASetLastError") called from "WS2\_32.DLL" at address 0x75034DE9 and returned 0x75039D98. GetProcAddress(0x75030000 [WS2\_32.DLL], "WSACancelBlockingCall") called from "WS2\_32.DLL" at address 0x75034DE9 and returned 0x75036734. GetProcAddress(0x75030000 [WS2\_32.DLL], "WSAIsBIocking") called from "WS2.\_32.DLL" at address 0x75034DE9 and returned 0x7503677C. GetProcAddress(0x75030000 [WS2\_32.DLL], "WSAStarlup") called from "WS2\_32.DLL" at address 0xT5034DE9 and returned 0x75034C33. GetProcAddress(0x75030000 [WS2\_32.DLL], '"W~ACleanup") called from "WS2\_32.DLL" at address 0xTS034DE9 and returned 0x7503DE08. GetProcAddress(0x75030000 {WS2\_32.DLL], "WSAAccept") called from "WS2\_32.DLL" at address Dx75034DE9 and returned 0x7503CFOA GetProcAddress(0x75030000 [WS2\_32.DLL], '"WSACloseEvent") called from "vMS2\_32.DLL" at address 0x75034DE9 and returned 0x75037CF6. GetProcAddress(0x75030000 [WS2\_32.DLL], "WSAConnect") called from "WS2\_32.DLL" at address Ox75034DE9 and returned 0x7503CC10. GetProcAddress(0x75030000 [WS2\_32.DLL], "WSACreateEvent") called from "WS2\_32.DLL" at address 0x75034DE9 and returned 0x75037D5G. GetProcAddress(0x75030000 [WS2\_32.DLL], "WSADuplicateSocketA") called from "WS2\_32.DLL" at address 0x75034DE9 and returned 0x7503761B. GetProcAddress(0x75030000 [WS2\_32.DLL], '~YSADuplicateSocketW") called from "WS2\_32.DLL" at address 0x75034DE9 and retumed 0x75037574. GetProcAddress(0x75030000 [WS2\_32.DLL], "WSAEnumNetworkEvents") called from "WS2\_32.DLL" at

address 0x75034DE9 and returned 0x7503CCC3. GetProcAddress(0x75030000 IWS2\_32.DLL], "WSAEnumPretocolsA") called from "WS2\_32.DLL" at address 0x75034DE9 and returned 0x75037AFg. GetProcAddress(0x75030000 [WS2\_32.DLL], "WSAEnumProtocolsW") called from "WS2\_32.DLL" at address 0x75034DE9 and returned 0xT503766D. GetProcAddress(O×75030000 [WS2\_32.DLL], "WSAEventSelect") called from "WS2\_32.DLL" at address 0x75034DE9 and returned 0x7503C14D. GetProcAddress(0x75030000 [WS2\_32.DLL], "WSAGetOverlappedResult") called from "WS2\_32.DLL" at address 0x75034DE9 and returned 0x7503CD6A. GetProcAddress(0x75030000 IWS2\_32.DLL], "WSAGetQOSByName") called from "VVS2\_32.DLL" at address 0x75034DE9 and returned 0x75039DA5. GetProcAddress(0x75030000 [WS2\_32.DLL], "WSAHtonl") called from "WS2\_32.DLL" at address 0×T5034DE9 and returned 0x750355F0. GetProcAddress(0x75030000 {WS2\_32.DLL], "WSAHtons") called from "WS2\_32.DLL" at address 0xT5034DE9 and returned 0x75035700. GetProcAddress(0x75030000 [WS2\_32.DLL], '~VSAIoctl") called from "WS2\_32.DLL" at address 0x75034DE9 and returned 0x75031DE4. GetProcAddress(0x75030000 [WS2\_32.DLL], "WSAJoinLeaf") called from "WS2\_32.DLL" at address 0x75034DF9 and returned Ox7503D279. GetProcAddress(0x75030000 [WS2\_32.DLL], "WSANtohl") called from "WS2\_32.DLL" at address Ox75034DE9 and returned 0x750357FF. GetProcAddress(0x75030000 [WS2\_32.DLL], "WSANtohs") called from "WS2\_32.DLL" at address 0x75034DE9 and returned 0x7503590F. GetProcAddress(0x75030000 [WS2\_32.DLL], '"WSARecv") called from "WS2\_32.DLL" at address 0x75034DE9 and returned 0x750311F4. GetProcAddress(0x75030000 [WS2\_32.DLL], "WSARecvDisconnect") called from "WS2\_32.DLL" at address 0x?5034DE9 and returned 0x7503A7DE. GetProcAddress(0x75030000 [WS2\_32.DLL], "WSARecvFrom") called from "WS2\_32.DLL" at address 0x75034DE9 and returned 0x7503A861. GetProcAddress(0x75030000 IWS2\_32.DLL], 'NVSAResetEvent") called from "WS2\_32.DLL" at address 0x75034DE9 and returned 0x75037D6A. GetProcAddress(0x75030000 [WS2\_32,DLL], "WSASend") called from '"VVS2\_32.DLL" at address 0xT5034DE9 and returned 0x7503C41C. GetProcAddress(0x75030000 [WS2\_32.DLL], "WSASendDisconnect") called from "WS2\_32.DLL" at address Ox75034DE9 and returned 0x7503C4EA. GetProcAddress(0x75030000 [WS2\_32.DLL], '"WSASendTo") called from "WS2\_32 DLL" at address 0x75034DE9 and returned 0x7503C57C. GetProcAddress(0x75030000 [WS2\_32.DLL], '"WSASetEvent") called from "WS2\_32.DLL" at address 0x75034DE9 and returned 0x75037D77. GetProcAddress(0x75030000 [WS2\_32.DLL], '"WSASocketA") called from "WS2\_32.DLL" at address 0x75034DE9 and returned 0x7503CEgE. GetProcAddress(0x75030000 [WS2\_32.DLL], "VVSA\$ocketW') called from "VVS2\_32.DLL" at address 0x75034DE9 and returned 0x750314DA. GetProcAddress(0x75030000 [WS2\_32.DLL], "VVSAWaitForMultipleEvents") called from "WS2\_32.DLL" at address 0x75034DE9 and returned 0x75037D84. GetProcAddress(0x75030000 [WS2\_32.DLL], "WSAAddressToStringA") called from "WS2\_32.DLL" at address 0x75034DE9 and returned 0x7503B878. GetProcAddress(0x75030000 [WS2\_32.DLL], "WSAAddressToStringW") called from "WS2\_32.DLL" at address 0x75034DE9 and returned 0x7503201C. GetProcAddress(0x75030000 [WS2\_32.DLL], "WSAStringToAddressA") called from "WS2\_32.DLL" at address 0x75034DE9 and returned 0x7503BB16. GetProcAddress(0x75030000 [WS2\_32.DLL], "WSAStringToAddressW") called from "WS2\_32.DLL" at address 0x75034DE9 and returned 0x7503RA2F. GetProcAddress(0x75030000 [WS2\_32.DLL], "WSALookupServiceBeginA") called from "WS2\_32.DLL" at address 0x75034DE9 and returned 0x75032CA8. GetProcAddress(0x75030000 [WS2\_32.DLL], '"WSALookupServiceBeginW'3 catled from "WS2\_32.DLL"

at address 0×75034DE9 and returned 0x75032D32. GetProcAddress(0x75030000 [WS2\_32.DLL], "WSALookupServiceNextA") called from "WS2\_32.DLL" at address 0×75034DE9 and returned 0x75032DCg. GetProcAddress(0x75030000 [WS2\_32.DLL], "WSALookupServiceNextW") called from "WS2\_32.DLL" at address 0x75034DE9 and returned 0x75032E64. GetProcAddress(0×75030000 [WS2\_32.DLL], "WSALookupSenticeFnd") called from "WS2\_32. DLL" at address 0x75034DE9 and returned 0x75032EFl. GetProcAddress(0x75030000 [WS2\_32.DLL], "WSAInstallServiceClassA") called from "WS2\_32.DLL" at address 0x75034DE9 and returned 0x7503B04B. GetProcAddress(0x75030000 [WS2\_32.DLL], "WSAInstallServiceClassW") called from "WS2\_32.DLL" at address 0x75034DE9 and returned 0x7503BOC3. GetProcAddress(0x75030000 [WS2\_32.DLL], "WSARemoveServiceClass") called from "WS2\_32.DLL" at address 0×75034DE9 and returned 0x7503B1A4. GetProcAddress(0x75030000 [WS2\_32.DLL], "WSAGetServiceClassInfoA") called from "WS2\_32.DLL" at address 0x75034DE9 and returned 0×7503B66D. GetProcAddress(0x75030000 [WS2\_32.DLL], "WSAGetServiceClassInfoW") called from "WS2\_32.DLL" at address Ox75034DE9 and returned Ox7503B6F8. GetProcAddress(0x75030000 [WS2\_32.DLL], "WSAEnumNameSpaceProvidersA") called from "WS2\_32.DLL" at address 0x75034DE9 and returned 0x7503AB8D. GetProcAddress(0x75030000 [WS2\_32.DLL], "WSAEnumNameSpaceProvidersW") called from "WS2\_32.DLL" at address Ox75034DE9 and returned 0x?503ABE6. GetProcAddress(0x75030000 [WS2\_32.DLL|, "W~AGetServiceClassNameByClassldA") called from "WS2\_32 DLL" al address 0x75034DE9 and returned 0x7503B285. GetProcAddress(0x75030000 [WS2\_32.DLL], '"WSAGetServiceCtassNameByClassldW") called from "WS2\_32.DLL" at address 0x75034DE9 and returned 0x7503B47F. GetProcAddress(0x75030000 [WS2\_32.DLL], "WSASetServiceA") called from "WS2\_32.DLL" at address 0x75034DE9 and relurned 0x7503ADA0 GetProcAddress(0x75030000 [WS2\_32.DLL], "WSASetServiceW") called from "WS2\_32.DLL" at address 0×75034DE9 and returned 0x7503AED4. GetProcAddress(0x75030000 [WS2\_32.DLL], "WSCDeinstallProvider") called from "WS2\_32.DLL" at address 0x75034DE9 and returned 0x7503D6E1. GetProcAddress(0x75030000 [WS2\_32.DI\_L], '"WSCl nstallProvider") called from "WS2\_32.DLL" at address 0×75034DE9 and returned 0x7503D3AC. GetProcAddress(0x75030000 [WS2\_32.DLL], "WSCEnumProtocols") called from "WS2\_32.DLL" at address 0×75034DE9 and returned 0x750339ED. GetProcAddress(0x75030000 [WS2\_32.DLL], "WSCGetProviderPath") called from "WS2\_32.DLL" at address 0x75034DE9 and returned 0x75037A£1. GetProcAddress(0x75030000 [WS2\_32.DLL], "WSClnstallNameSpace") called from "WS2\_32.DLL" at address 0x75034DE9 and returned 0x750393Cl. GetProcAddress(0x75030000 [WS2\_32.DLL], "WSCUnInstallNameSpace") called from "WS2\_32. DLL" at address 0x75034DE9 and returned 0x7503955C. GetProcAddress(0x75030000 [WS2.\_32.DLL], "WSCEnableNSProvider') called from "WS2\_32.DLL" at address 0x75034DE9 and returned 0x75039693. GetProcAddress(0x75030000 [WS2\_32.DLL], "WPUCompleteOverlappedRequest") called from "WS2\_32.DLL" at address 0x75034DE9 and returned 0x7503DB09. GetProcAddress(0x75030000 [WS2\_32.DLL], "WSAProviderConfigChange") called from "WS2\_32.DLL" at address 0×75034DE9 and returned 0x75037C2A. GetProcAddress(0x75030000 [WS2\_32.DLL], "WSCWriteProviderOrder") called from "WS2\_32.DLL" at address 0x75034DE9 and returned 0x7503D8CD. GetProcAddress(0x75030000 [WS2\_32.DLL], "WSCWriteNameSpaceOrder") called from "WS2\_32.DLL" at address 0x75034DE9 and returned 0x7503985A. GetProcAddress(0x70200000 [WININET.DLL], "InternetSetStatusCallback") called from "URLMON.DLL" at address Ox702A2D14 and returned 0×70217BC2 GetProcAddress(0xT0200000 [WININET.DLL], "lnternetConnectA") called from "URLMON.DLL" at address Ox702A2D14 and returned 0x70208600. GetProcAddress(0x70200000 [WININET.DLL], "HttpOpenRequestA") called from "URLMON.DLL" at

## **MS-CC-Sun 000001382848 HIGHLY CONFIDENTIAL**

address 0xTO2A2D14 and returned 0xT0208E99. GetProcAddress(0x70200000 [WININET.DLL], "lntemetQueryOptionA") called from "URLMON DLL" at address 0×702A2D14 and returned 0xT0201A83. GetProcAddress(0x77A50000 [OLE32.DLL], "CoTaskMemAIIo¢") called from "\$HDOCVW.DLL" at address 0xTOFF2672 and returned 0x77A51E09. LoadLibraryA("C:\WINNT\System32\wspwsp.dll") called from "WS2\_32.DLL" at address 0x75033803 Loaded "WSPWSP.DLL" at address 0x55600000. Successfully hooked module. GetProcAddress(0x77E80000 [KERNEL32.DLL], "IsTNT") called from "WSPWSP DLL" at address 0x55613181 and returned NULL. Error: The specified procedure could not be found (127). LoadLibraryA("C:\WINNT\System32\wspwsp.dll") returned 0x55600000. GetProcAddress(0x55600000 [WSPWSP.DLL], "WSPStartup") called from "WS2\_32.DLL" at address 0x7503381A and returned 0x5560BB81. GetProcAddress(0x70200000 [WININET, DLL], "lnternetSetOptionA") called from "URLMON.DLL" at address 0xT02A2D14 and returned 0x702038D0. GetProcAddress(0x70200000 [WlNINET, DLL], "lnternetSetOptionA'") called from "URLMON DLL" at address 0xT02A2D14 and returned 0xT02038D0. GetProcAddress(0xT02130000 [WlNINET.DLL], "lnternetSetOptionA") called from "URLMON DLL" at address 0xT02A2D14 and returned 0xT02038D0. GetProcAddress(0x70200000 [WININET, DLL], "InternetSetOptionA") called from "URLMON.DLL" at address 0xT02A2D14 and returned 0x702038D0. GetProcAddress(0xT0200000 [WININET.DLL], "HttpSendRequestA") called from "URLMON DLL" at address OxT02A2D14 and returned 0xT020AOCS. LoadLibraryA("vdmdbg.dll") called from "WSPWSP.DLL" at address 0x55605217. Loaded "VDMDBG.DLL" at address 0x66390000. Successfully hooked module, LoadLibraryA("vdmdbg dll') returned 0x66390000. GetProcAddress(0x66390000 [VDMDBG.DLL], "VDMEnumTaskWOWEx") called from "WSPWSP.DLL" at address 0x55605230 and returned 0x66393507. Unloaded "VDMDBG.DLL" at address 0x66390000. LoadLibraryA("SHLWAPI.DLL") called from "8HLWAPI.DLL" at address 0xTOBDB764. LoadLibraryA("SHLWAPI.DLL") returned 0x70BD0000. LoadLibraryA("RASAPI32.DLL") called from "WININET.DLL" at address 0x7022B42E. Loaded "RASAPI32.DLL" at address 0x774E0000. Successfully hooked module. Loaded "RASMAN.DLL" at address 0x774C0000. Successfully hooked module. LoadLibraryA("C:\WINNT\system32\msafd.dll") called from "WSPWSP.DLL" at address 0x5560BCFF. LoadLibraryW("RTUTILS.DLL") called from "RASAPI32.DLL" at address 0x774E2F23. Loaded "RTUTILS.DLL" at address 0x77830000. Successfully hooked module. LoadLibraryW("RTUTILS.DLL") returned 0x77830000. GetProcAddress(0x77830000 [RTUTILS.DLL], "TraceRegisterExA") called from "RASAPI32.DLL" at address 0x774E2F37 and returned 0x77831E22. GetProcAddress(0x77830000 [RTUTILS.DLL], "TraceDeregisterA") called from "RASAPI32.DLL" at address 0x774E2F48 and returned 0x77831787. GetProcAddress(0x77830000 [RTUTILS.DLL], "TraceDeregisterExA") called from "RASAPI32 DLL" at address 0x774E2F59 and returned 0x7783t D82. GetProcAddress(0x77830000 [RTUTILS DLL], "TracePrintfA") called from "RASAPI32.DLL" at address 0x774E2F6A and returned 0x77831963 GetProcAddress(0x77830000 IRTUTILS.DLL], "TracePrintfExA") called from "RASAPI32.DLL" at address 0x774E2F7B and retumed Ox7783123B. GetProcAddress(0x77830000 [RTUTILS.DLL], "TraceDumpExA") called from "RASAPI32.DLL" at address 0x774E2FSC and returned 0x77834971. LoadLibraryW("RASAPI32.DLL') called from "RASAPI32.DLL" at address 0x774E2FC5. LoadLibraryW("RASAPI32.DLL") returned 0x774E0000. GetProcAddress(0x774E0000 [RASAPI32.DLL], "RasConnectionNotificationW') called from "RASAPI32 DLL" at address 0x774E2FDD and returned Ox774EDC92, Ge{ProcAddress(0x774E000D [RASAPt32.DLL], "RasDeleteEntryW') called from "RASAPI32.DLL" at address 0x774E2FF2 and returned 0x774ED959. GetProcAddress(0x774E0000 [RASAPI32.DLL], "RasDialW") called from "RASAPI32.DLL" at address

0x774E3007 and returned 0x774F1940. GetProcAddress(0x774E0000 [RASAPI32.DLL], "RasEnumEntriesW") called from "RASAPI32.DLL" at address 0x774E301C and returned 0x774E363E. GetProcAddress(0x774E0000 [RASAPI32.DLL], "RasEnumConnectionsW") called from "RASAPI32.DLL" at address 0x774E3031 and returned 0x774E24E0. GetProcAddress(0x774E0000 [RASAPI32.DLL], "RasGetAutodialEnableW") called from "RASAPI32.DLL" at address 0x774E3046 and returned 0x774EF74D. GetProcAddress(0x774E0000 [RASAPI32.DLL], "RasGetAutodialParamW") called from "RASAPI32 DLL" at address 0x774E305B and returned 0x774EFA2D. GetProcAddress(0x774E0000 {RASAPI32.DLL], "RasGetConnectStatusW") called from "RASAPI32.DLL" at address 0x774E3070 and retumed 0x774EAB79. GetProcAddress(0x774E0000 [RASAPI32.DLL], "RasGetConnectResponse") called from "RASAPI32.DLL" at address 0x774E3085 and returned 0x774EB210. GetProcAddress(0x774E0000 [RASAPI32.DLL], "RasGetCredentialsW") called from "RASAPI32.DLL" at address 0x774E309A and returned 0x774EE204. GetProcAddress(0x774E0000 [RASAPI32.DLL], "RasGetEntryDialParamsW") called from "RASAPI32 DLL" at address 0x774E30AF and returned 0x774EB47B GetProcAddress(0x774E0000 [RASAPI32.DLL], "RasGetErrorStringW") called from "RASAPI32.DLL" at address 0x774E30C4 and returned 0x774EB664. GetProcAddress(0×774E0000 [RASAPI32.DLL], "RasGelHport'~) called from "RASAPI32,DLL" at address 0x774E30D9 and returned 0x774EB776. GetProcAddress(0x774E0000 [RASAPI32.DLL], "RasGetProjectionInfoW") called from "RASAPI32.DLL" at address 0x774F30EE and returned 0x774EBSAC. GetProcAddress(0x774E0000 [RASAPI32.DLL], "RasGetSubEntryHandleW") called from "RASAPI32.DLL" at address 0x774E3103 and returned 0x774EDC16 GetProcAddress(0x774E0000 [RASAPI32.DLL], "RasHangUpW") called from "RASAPI32.DLL" at address 0x774E3118 and returned 0x774EC2D6. GetProcAddress(0x774E0000 [RASAPI32.DLL], "RasSetAutodialEnableW") called from "RASAPI32.DLL" at address 0x774E312D and returned 0x774EF65A, GetProcAddress(0x774E0000 [RASAPI32.DLL], "RasSetAutodialParamW") called from "RASAPI32.DLL" at address 0x774E3142 and returned 0x774EF929. GetProcAddress(0x774E0000 [RASAPI32.DLLJ, "RasSetCredentialsW') called from "RASAPt32.DLL" at address 0x774E3157 and returned 0x774EE436. GetProcAddress(0x774E0000 [RASAPI32.DLL], "RasSetOldPassword") called from "RASAPI32.DLL" at address 0x774E316C and returned 0x774EC88D. GetProeAddress(0x774E0000 [RASAPI32.DLL], "RasGetCountrylnfoW') called from "RASAPI32 DLL" at address 0x774E3181 and returned 0x774ECB7E. GetProcAddress(0x774E0000 [RASAPI32.DLLJ, "RaslnvokeEapUl") called from "RASAPI32,DLL" at address 0x774E3196 and returned 0x774EFDTC. GetProcAddress(0x774E0000 [RASAPI32,DLL], "RasSetEapUserDataW') called from "RASAPI32.DLL" at address 0x774E31AB and returned 0×774F0024. GetProcAddress(0x774E0000 [RASAPI32..DLL], "RasGetEntryPropertiesW') called from "RASAPI32.DLL" at address 0x774E31C0 and returned 0x774ED143. GetProcAddress(0x774E0000 [RASAPI32.DLL], "RasValidateEntryNameW") called from "RASAPI32.DLL" at address 0x774E31D5 and returned 0x774EDB00. LoadLibraryA("RASAPI32.DLL~) returned 0x774E0000. GetProcAddress(0x774E0000 [RASAPI32.DLL], "RasDialW") called from "WININET.DLL" at address 0xT022B460 and returned 0x774F1940. GetProcAddress(0x774E0000 [RASAPI32.DLL], "RasHangUpW") called from "WININET. DLL" at address 0x7022B460 and returned 0×774EC2D6. GetProcAddress(0x774E0000 [RASAPI32.DLL], "RasEnumEntriesW") called from "WININET.DLL" at address 0x7022B460 and returned 0x774E363E. GetProcAddress(0x774E0000 [RASAPI32.DLL], "RasGetEntryDialParamsW") called from "W1NINET.DLL" at address 0x7022B460 and returned 0x774EB47B. GetProcAddress(0x774E0000 [RASAPI32.DLL], "RasSetEntryDialParamsW") called from "WININET.DLL" at address 0x7022B460 and returned 0x774EC629.

GetProcAddress(0x774E0000 [RASAPI32.DLL], "RasEditPhonebookEntryW") called from "WlNINET.DLL" at address 0x7022B460 and returned 0x774EA217 GetProcAddress(0x774E0000 [RASAPI32.DLL], "RasCreatePhonebookEntryW") called from "WININET.DLL" at address 0x7022B460 and returned 0x774EA185. GetProcAddress(0x774E0000 [RASAPI32.DLL], "RasGetErrorStringW") called from "WININET.DLL" at address 0x7022B460 and returned 0x774EB664, Loaded "MSAFD.DLL" at address 0x74FD0000. Successfully hooked module. Loaded "IPHLPAPI.DLL" at address 0x77340000 Successfully hooked module Loaded "MPRAPI.DLL" at address 0x77320000. Successfully hooked module. Loaded "SAMLIB.DLL" at address 0x75150000, Successfully hooked module Loaded "NETAPI32.DLL" at address 0x75170000. Successfully hooked module. Loaded "8ECUR32.DLL" at address 0x77BE0000. Successfully hooked module. Loaded "NETRAP.DLL" at address 0x751C0000. Successfully hooked module. Loaded "WLDAP32.DLL" at address 0x77950000. Successfully hooked module. Loaded "DNSAPI. DLL" at address 0x77980000. Successfully hooked module. Loaded "ACTIVEDS.DLL" at address 0x77380000. Successfully hooked module. Loaded "ADSLDPC.DLL" at address 0x77380000, Successfully hooked module, Loaded "SETUPAPI.DLL" at address 0x77880000. Successfully hooked module. Loaded "USERENV.DLL" at address 0x77C10000 \_Successfully hooked module. Loaded "DHCPCSVC.DLL" at add ross 0x77360000. Successfully hooked module. LoadLibraryA("COMCTL32.dll") called from "SETUPAPI DLL" at address 0x778836F6. LoadLibraryA("COMCTL32.dll") returned 0x71700000. GetProcAddress(0x71700000 [COMCTL32 DLL], 0x00000011) called from "SETUPAPI.DLL" at address 0×7788374C and returned 0x717015EF. LoadLibraryA("kemel32 dll") called from "SETUPAPI DLL" at address 0x77883896. LoadLibraryA("keme132.dll") returned 0x77ES0000. GetProcAddress(0x77ES0000 [KERNEL32.DLL], "GetFileAttributesExA") called from "SETUPAPI DLU' at address 0x77883875 and returned 0x77E81871. GetProcAddress(0x77E80000 [KERNEL32.DLL], "GetFileAttributesExW") called from "SETUPAPI,DLL" at address 0x77883875 and returned 0x77E8B316. GetProcAddress(0x77E80000 [KERNEL32,DLL], "GetSystemWindowsDirectoryA") called from "SETUPAPt.DLL" at address 0x77883875 and returned 0x77ESC725. GetPrecAddress(0x77ES0000 [KERNEL32.DLL], "GetSysternWindowsDirectoryW") called from "SETUPAPI.DLL" at address 0x77883875 and returned 0x77E8C22D, LoadLibraryA("dhcpcsvc.dll") called from "IPHLPAPI DLL" at address 0x773435AD. LoadLibraryA("dhcpcsvc dll") returned 0x77360000 GetProcAddress(0x77360000 [DHCPCSVC.DLL]. "DhcpAcquireParameters") called from "IPHLPAPI. DLL" at address 0x773435C8 and returned 0x77367736. GetProcAddress(0x77360000 [DHCPCSVC.DLL], "DhcpReleaseParameters") called from "IPHLPAPI.DLL" at address 0x773435E2 and returned 0x773677FD. GetProcAddress(0x77360000 [DHCPCSVC.DLL], "DhcpNotifyConfigChange") called from "IPHLPAPI. DLL" at address 0x773435FC and returned 0x77368861. LoadLibraryA("C;\WINNT\system32\msafd.dll") returned 0x74FD0000. GetProcAddress(0x74FD0000 [MSAFD.DLL], "WSPStartup") called from "WSPWSP DLL" at address 0x5560BD23 and returned 0x74FDC891. LoadLibraryA("C:\WINNT\system32\msafd.dll") called from "MSAFD.DLL" at address 0x74FDC91D. LoadLibraryA("C:\WINNT\system32\msafd.dll") returned 0x74FD0000. LoadLibraryA("C:\WINNT\system32\msafd.dll") called from "WS2\_32.DLL" at address 0x75033803. LoadLibraryA("C:\WINNT\system32\msafd.dll") returned 0x74FD0000. GetProcAddress(0x74FD0000 [MSAFD.DLL], "WSPStartup") called from "WS2\_32.DLL" at address 0x7503381A and returned 0x74FDC891. LoadLibraryW("C:\WINNT\System32\wshtcpip.dll") called from "MSAFD.DLL" at address 0x74FD7BB1. Loaded "WSHTCPIP DLL" at address 0x75010000. Successfully hooked module LoadLibraryW("C:\WINNT\System32\wshtcpip.dll") returned 0x75010000. GetProcAddress(0x75010000 [WSHTCPIP.DLL], "WSHOpenSocket") called from "MSAFD.DLL" at address 0x74FD7C13 and returned 0x750114DA.

GetProcAddress(0x75010000 [WSHTCPIP.DLL], "WSHOpenSocket2") called from "MSAFD.DLL" at address 0x74FD7C20 and returned 0x750114FC.

GetProcAddress(0x75010000 [WSHTCPIP.DLL], "WSHJoinLeaf') called from "MSAFD.DLL" at address 0x74FD7C36 and returned 0x75012717.

GetPrecAddress(0x75010000 [WSHTCPIP.DLL], "WSHNotify") called from "MSAFD.DLL" at address 0x74FDTC43 and returned 0x75011724.

GetProcAddress(0x774E0000 [RASAPI32.DLL], "RasGetConnectStatusW") called from "WININET,DLL" at address 0xT022B460 and returned 0x774EAB79

GetProcAddress(0x774E0000 [RASAPI32.DLL], "RasEnumConnectionsW") called from "WININET.DLL" at address 0x7022B460 and returned 0x774E24E0.

GetProcAddress(0x75030000 [WS2\_32.DLL], "accept") called from "WS2\_32.DLL" at address 0x75034DE9 and returned 0x7503CEF2.

GetProcAddress(0x75010000 [MVSHTCP1P.DLL], "WSHGetSocketinformation") called from "MSAFD.OLL" at address 0x74FDTC54 and returned 0x7501124A.

GetProcAddress(0x774E0000 [RASAPI32.DLL], "RasGetEntryPropertiesW') called from "W1NiNET.DLL" at address 0xT022B460 and returned 0x774ED143.

GetProcAddress(0x75010000 [WSHTCPIP.OLL], "WSHSetSocketlnformation") called from "MSAFD DLL" at address 0x74FD7C65 and returned 0x75011AD2.

GetProcAddress(0x75010000 [WSHTCPIP.DLL], "WSHGetSockaddrType") called from "MSAFD.DLL" at address 0x74FD7C76 and returned 0x750111BF.

GetProcAddress(0x75010000 [WSHTCPIP.DLL], "WSHGetWildcardSockaddr") called from "MSAFD.DLL" at address 0x74FD7CB3 and returned 0x7501144A.

GetProcAddress(0x75030000 [WS2\_32.DLL], "bind") called from "WS2\_32 DLL" at address 0x75034DE9 and returned 0x75031ETB.

LoadLibraryA("C:\WlNNT~System32\RTUTILS.DLL") called from "RTUTILS.DLL" at address 0x778323C8. GetProcAddress(0x75030000 [WS2\_32.DLL], "closesocket") called from "WS2\_32.DLL" at address 0x75034DE9 and returned 0x750318F5.

GetProcAddress(0x75030000 [WS2\_32.DLL], "connect") called from "WS2\_32.DLL" at address 0x75034DE9 and returned 0x7503C6A6.

GetProcAddress(0x75030000 [WS2\_32.DLL], "getpeername") catled from "WS2\_32.DLL" at address 0x75034DE9 and returned 0x7503CTA6.

GetProcAddress(0x75030000 [WS2\_32.DLL], "getsockname") calted from "WS2\_32.DLL" at address Ox75034DE9 and relumed 0x7503C84D.

GetProcAddress(0x75030000 [WS2\_32.DLL], "getsockopt") called from "WS2\_32.DLL" at address 0x75034DE9 and relurned 0x750313EC

GetProcAddress(0x75030000 [WS2\_32.DLL], "htonl") called from "WS2\_32.DLL" at address 0x75034DE9 and returned 0x75031C98.

GetProcAddress(0x75030000 [WS2\_32.DLL], "htons") called from "WS2\_32.DLL" at address Ox75034DE9 and returned 0x750312B0,

GetProcAddress(0x75030000 [WS2\_32.DLL], "ioctlsocket") called from "WS2\_32.DLL" at address 0x75034DE9 and returned 0x75038C4B.

GetProcAddress(0x75030000 [WS2\_32,DLL], "inet\_addr") called from "WS2\_32.DLL" at address 0x75034DE9 and returned 0x75035264.

GetProcAddress(0x75030000 [WS2\_32.DLL], "inet\_ntoa") called from "WS2\_32.DLL" at address 0x75034DE9 and retumed 0x750354BB,

GetProcAddress(0x75030000 [WS2\_32.DLL], "listen") called from "WS2\_32.DLL" at address 0x75034DE9 and returned 0x7503CA43.

GetProcAddress(0x75030000 [VVS2\_32.DLLJ, "ntohl") called from "WS2\_32.DLL" at address 0x75034DE9 and returned 0x75031C98.

GetProcAddress(0x75030000 [WS2\_32.DLL], "nlohs") called from "WS2\_32.DLL" at address 0x75034DE9 and returned 0x750312B0.

GetProcAddress(0x75030000 [WS2\_32.DLL], "recv") called from "WS2\_32.DLL" at address 0x75034DE9 and returned 0x7503A624.

GetProcAddress(0x75030000 [WS2\_32.DLL], "recvfrom") called from "WS2\_32.DLL" at address 0x75034DE9 and returned 0x75031AEF.

GetProcAddress(0x75030000 [VVS2\_32.DLL]. "select") called from '"VVS2\_32.DLL" at address

0x75034DE9 and returned 0x75031993.

GetProcAddress(0x75030000 [VVS2\_32.DLL], "send") called from "WS2\_32.DLL" at address Dx75034DE9 and returned 0x7503C2Dg.

GetProcAddress(0x75030000 [WS2\_32.DLL], "sendto") called from "WS2\_32.DLL" at address 0x75034DE9 and returned 0x75031BgF.

GetProcAddress(0x75030000 [WS2\_32 DLL], "setsockopt") called from "WS2\_32.DLL" at address 0x75034DE9 and returned 0xT5031EFS.

GetProcAddress(0×75030000 [WS2\_32.DLL], "shutdown") called from "WS2\_32 DLL" at address 0X75034DE9 and returned 0x7503CB6C.

GetProcAddress(0x75030000 [WS2\_32.DLL], "socket") called from "WS2\_32.DLL" at address 0x75034DE9 and returned 0x75031C51.

GetProcAddress(0x75030000 [WS2\_32.DLL], "gethostbyaddr") called from "WS2\_32. DLL" at address Dx75034DE9 and returned 0x7503822D.

GetProcAddress(0x75030000 [WS2\_32.DLL], "gethostbyname") called from "WS2\_32.DLL" at address C)x75034DE9 and returned 0x75038305.

GetProcAddress(0x?5030000 [WS2\_32.DLL], "getprotobyname") called from "WS2\_32.DLL" at address 0x75034DE9 and returned 0x75037E20.

GetProcAddress(0x75030000 {WS2\_32.DLL], "getprotobynumber") called from "WS2\_32.DLL" at address 0x75034DE9 and returned 0x75037DA0.

GetProcAddress(0x75030000 [WS2\_32.DLL], "getservbyname") called from "WS2\_32.DLL" at address 0x75034DE9 and returned 0x750385FF.

GetProcAddress(0x75030000 [WS2\_32.DLL], "getservbyport") called from "WS2\_32.DLL" at address 0x75034DE9 and returned 0x75038515.

GetPmcAddress(0x75030000 [WS2\_32.DLL], "gethostname") called from "W\$2\_32.DLL" at address Dx75034DE9 and returned 0x750383FC.

GetProcAddress(0x75030000 [WS2\_32.DLL], "WSAAsyncSelect") called from "WS2\_32.DLL" at address Dx75034DE9 and returned Dx7503C1F4.

GetProcAddress(0x75030000 [WS2\_32.DLL], "WSAAsyncGetHostByAddr") called from "WS2\_32.DLL" at address Ox75034DE9 and returned 0x750389AE.

GetProcAddress(0x75030000 [WS2\_32.DLL], "WSAAsyncGetHostByName") called from "WS2\_32.DLL" at address Ox75034DE9 and returned 0x7503890A.

GetProcAddress(0x75030000 [WS2\_32.DLL], "VVSAAsyncGetProtoByNumber") called from "WS2\_32,DLL" at address 0x75034DE9 and returned 0x75038AEB.

GetProcAddress(0x75010000 [WSHTCPIP.DLL], "WSHGetBroadcastSockaddr") called from

"MSAFD DLL" at address 0x74FD7CCC and returned 0x75012888.

GetProcAddress(0x75010000 [WSHTCPIP.DLL], "WSHAddressToString") called from "MSAFD.DLL" at address 0x74FD7CDF and returned 0x7501290E.

GetProcAddress(0x75010000 [WSHTCPIP.DLL], "WSHStringToAddress") called from "MSAFD.DLL" at address 0x74FD7CF2 and returned 0x75012A1B.

GetProcAddress(0x75010000 [WSHTCPIP.DLL], "WSHIocti") called from "MSAFD.DLL" at address 0x74FDTD05 and returned 0x75012D73,

LoadLibraryW("RASMAN.DLL") called from "RASAPI32.DLL" at address 0x774E1446.

LoadLibraryW("RASMAN.DLL") returned 0x774C0000.

GetProcAddress(0x774C0000 [RASMAN.DLL], "RasPortClearStatistics") called from "RASAPI32 DLL" a! address 0x774E145E and returned 0x774C4344.

GetProcAddress(0x774C0000 [RASMAN.DLL], "RasBundleClearStatistics") called from "RASAPI32.DLL" at address 0x774E1473 and returned 0xT/4C4381.

GetProcAddress(0x774C0000 [RASMAN.DLL], "RasBundleClearStatisticsF\_x") called from "RASAPI32.DLL" at address 0x774E1488 and returned Ox774G43BE.

GetProcAddress(0x774C0000 [RASMAN.DLL], "RasDeviceEnum") called from "RASAPI32.DLL" at address 0x774E149D and returned 0x774C43E8.

GetProcAddress(0x75030000 [WS2\_32.DLL], "WSAAsyncGetProtoByName") called from "WS2\_32.DLL" at address Ox75034DE9 and returned 0x75038A47.

GetProcAddress(0x75030000 [WS2\_32.DLL], "WSAAsyncGetServByPort") called from "WS2\_32.DLL" at address 0x75034DE9 and returned 0x75038891.

GetProcAddress(0x75030000 {WS2\_32.DLL], "VVSAAsyncGetServByName") called from "WS2\_32.DLL"

at address 0x75034DE9 and returned 0x750387E7.

GetProcAddress(0x75030000 [WS2\_32.DLL], "WSACancelAsyncRequest") called from "WS2\_32 DLL" at address 0x75034DE9 and returned 0x75038B5E.

GetProcAddress(0x75030000 [WS2\_32.DLL], "WSASetBlockingHook") called from "WS2\_32.DLL" at address 0x75034DE9 and returned 0×750367A6.

GetProcAddress(0x75030000 [WS2\_32 DLL], "WSAUnhookBlockingHook") called from "WS2\_32 DLL" at address 0x75034DE9 and returned 0x750367FB.

GetProcAddress(0x75030000 [WS2\_32.DLL], "WSAGetLastError") calfed from "WS2\_32 DLL" at address 0x75034DE9 and returned 0x7503127D.

GetProcAddress(0x75030000 [VVS2\_32.DLL], "WSASetLastError") called from "WS2\_32.DLL" at address 0x75034D£9 and returned 0x75039D98,

GetProcAddress(0x774C0000 [RASMAN.DLL], "RasDewceGetlnfo") called from "RASAP]32.DLL" at address 0x774E14B2 and returned 0x774C443A.

GetProcAddress(0x774C000D [RASMAN.DLL], "RasFreeBufl~er") called from "RASAPI32.DLL" at address 0x774E14C7 and returned 0x774C46C7.

GetProcAddress(0x774C0000 [RASMAN.DLL], "RasGelBuffer") called from "RASAPI32.DLL" at address 0x774E14DC and returned 0x774C464D.

GetProcAddress(0x774C0000 [RASMAN.DLL], "RasGetInfo") called from "RASAPI32.DLL" at address 0x774E14Ft and returned 0x774C4607.

GetProcAddress(0x774C0000 [RASMAN .DLL], "RasGetNdiswanDrivcrCaps") called from "RASAPI32.DLL" at address 0x774E1506 and returned 0x774C5711.

GetProcAddress(0x774C0000 [RASMAN.DLL], "RasInitialize") called from "RASAPI32.DLL" at address 0x774E151B and returned 0x774C1164.

GetProcAddress(0x774C0000 [RASMAN.DLL], "RasInitializeNoWait") called from "RASAPI32.DLL" at address 0x774E1530 and returned 0x774C 1275.

GetProcAddress(0xT'74CO000 [RASMAN.DLL], "RasPortCancelReceive") called from "RASAPI32.DLL" at address 0x774E1545 and returned 0x774C41BD.

GetProcAddress(0x774C0000 [RASMAN.DLL], "RasPortEnum") called from "RASAPI32.DLL" at address 0x774E155A and retumed 0x774C1381.

GetProcAddress(0x774C0000 [RASMAN.DLL], "RasPortGetInfo") called from "RASAPI32.DLL" at address 0x774E156F and returned 0x774C3FEC.

GetProcAddress(0x774C0000 [RASMAN.DLL], "RasPortGetFramingEx") called from "RASAPI32.DLL" at address 0x774E1584 and returned 0x774C4A82.

GetProcAddress(0x774C0000 [RASMAN.DLL], "RasPortGetStatistics") called from "RASAPI32.DLL" at address 0x774E1599 and returned 0x774C4241.

GetProcAddress(0x774C0000 [RASMAN.DLL], "RasBundleGetStatistics") called from "RASAPI32 DLL" at address 0x774E15AE and returned 0x774C427D.

GetProcAddress(0x774C0000 [RASMAN.DLL], "RasPortGetStatisticsEx") called from "RASAPI32.DLL" at address 0x774E15C3 and returned 0x774C42C0.

GetProcAddress(0x774C0000 [RASMAN.DLL], "RasBundleGetStatisticsEx") called from

"RASAPI32.DLL" at address 0×774E15D8 and returned 0x774C4301.

GetProcAddress(0x774C0000 [RASMAN.DLL], "RasPortReceive") called from "RASAPI32 DLL" al address 0x774E15ED and returned 0x774C414E.

GetProcAddress(0x774C0000 [RASMAN.DLL], "RasPortReceiveEx") called from "RASAPI32.DLL" at address 0x774E1602 and returned 0x774C418E.

GetProcAddress(0x774C0000 [RASMAN.DLL], "RasPortSend") called from "RASAPI32.DLL" at address 0x774E1617 and returned 0x774C411B.

GetProcAddress(0x774C0000 [RASMAN,DLL], "RasPortGetBundle") called from "RASAPI32.DLL" at address 0x774E162G and returned 0x774C4GSD.

GetProcAddress(0x774C0000 [RASMAN.DLL], "RasGetDevConfig") called from "RASAPI32.DLL" at address 0×774E1641 and returned 0×774C513A.

GetProcAddress(0xT74CO000 [RASMAN.DLL], "RasSetDevConfig") called from "RASAPI32.DLL" at address Ox774E1656 and returned 0x774C5108.

GetProcAddress(0x774C0000 [RASMAN.DLL], "RasPortClose") called from "RASAPI32.DLL" at address 0x774E166B and returned 0x774C3D93.

GetProcAddress(0x774C0000 [RASMAN.DLL], "RasPortListen") called from "RASAPI32.DLL" at address

0x774E1680 and relurned 0x774C41E4. GetProcAddress(0x774C0000 [RASMAN.DLL], "RasPortConnectComplete") called from "RASAPI32.DLL" at address 0x774E1695 and returned 0x774C421A. GetProcAddress(0x774C0000 [RASMAN.£)LL}, "RasPortDisconnect") called from "RASAPI32.DLL" at address 0x774E16AA and returned 0x774C4076. GetProcAddress(0x774CO000 [RASMAN.DLL], "RasRequestNotification") called from "RASAPI32.DLL" at address 0×774E16BF and returned 0x774C487D. GetProcAddress(0x774C0000 [RASMAN DLL], "RasPortEnumProtocols") called from "RASAPI32 DLL" at address 0x774E16D4 and returned 0x774C48C6. GetProcAddress(0x774CO000 [RASMAN.DLL], "RasPortSetFraming") called from "RASAPI32.DLL" at address 0x774E16E9 and returned 0x774C4909. GetProcAddress(0x774C0000 [RASMAN.DLL], "RasPortSetFramingEx") called from "RASAPI32.DLL" at address 0x774E16FE and returned 0x774C4A57. GetProcAddress(0x774C0000 [RASMAN.DLL], "RasSetCachedCredentials") called from "RASAPI32 DLL" at address 0x774E1713 and returned 0x774C4862. GetProcAddress(0x774C0000 [RASMAN.DLL], "RasGetDialParams") called from "RASAPI32.DLL" at address 0x774E1728 and returned 0x774C4CFA. GetProcAddress(0x774C0000 [RASMAN.DLL], "RasSetDialParams") called from "RASAPI32.DLL" at address 0x774E173D and returned 0x774C4D15. GetProcAddress(0x774C0000 [RASMAN.DLL], "RasCreateConnection") called from "RASAPI32.DLL" at address 0×774E1752 and returned Dx774C4D34. GetProcAddress(0x774C0000 [RASMAN.DLL], "RasDestroyConnection") called from "RASAPI32.DLL" at address 0x774E1767 and returned 0x774C4DC4 GetProcAddress(0x774C0000 [RASMAN.DLL], "RasConnectionEnum") called from "RASAPI32.DLL" at address 0x774E177C and returned 0x774C17ES. GetProcAddress(0x75030000 [WS2\_32.DLL], "WSACancelBlockingCall") called from "WS2\_32.DLL" at address 0x?5034DE9 and returned 0x75036734 LoadLibraryA("C:\WINNT\System32\RTUTILS.DLL") returned 0x77830000. GetProcAddress(0x774C000D [RASMAN.DLL], "RasAddConnectionPort") called from "RASAPI32.DLL" at address 0x774E1791 and returned 0x774C4D76. GetProcAddress(0x774C000D [RASMAN.DLL], "RasEnumConnectionPorls") called from "RASAPI32.DLL" at address Ox774E17A6 and returned 0x774C4D91. GetProcAddress(0x774C0000 [RASMAN.DLL], "RasGetConnectionParams") called t'rom "RASAPI32 DLL" at address 0x774E17BB and returned 0x774C4E8F. GetProcAddress(0x774C0000 {RASMAN.DLL], "RasSetConnectionParams") called from "RASAPI32 DLL" at address Ox774E17D0 and returned 0x774C4EA6 GetProcAddress(0x774C0000 [RASMAN.DLL], "RasGetConnectionUserData") called from "RASAPI32.DLL" at address 0x774E17E5 and returned 0x77404ESD. GetProcAddress(0x774C0000 [RASMAN.DLL], "RasSetConnectionUserData") called from "RASAPI32.DLL" at address 0x774E17FA and returned 0x774C4EDC. GetProcAddress(0x774C0000 [RASMAN.DLL], "RasGetPortUserData") called from "RASAPI32.DLL" at address 0x774E180F and returned 0x774C4EFB. GetProcAddress(0x774C~3000 [RASMAN.DLL], "RasSetPortUserData") called from "RASAPI32.DLL" at address 0x774E1824 and returned 0x774C4F1A. GetProcAddress(0x774C0000 [RASMAN.DLL], "RasAddNotification") called from "RASAPI32.DLL" at address 0x774E1839 and returned 0x774C50D3. GetProcAddress(0x774C0000 [RASMAN.DLL], "RasSignalNewConnection") called from "RASAPI32,DLL" at address Ox774E184E and returned 0x774C50F5. GetProcAddress(0x774C(}000 [RASMAN.DLL], "RasPppStop") called from "RASAPI32.DLL" at address 0x774E1863 and returned 0x774C4F50. GetProeAddress(Ox774C0000 [RASMAN.DLL], "RasPppCallback") called from "RASAPI32.DLL" at address 0x774F1878 and returned Ox774C4F77. GetProcAddress(0x774C0000 [RASMAN DLL], "RasPppChangePassword") called from "RASAPI32.DLL" at address 0x774E188D and returned 0×774C4FA2. GetProcAddress(0x774C0000 [RASMAN.DLL], "RasPppGetlnfo") called from "RASAPI32.DLL" at address 0x774E18A2 and returned 0x774C4FD4.

GetProcAddress(0x774C0000 [RASMAN .DLL], "RasPppRetry") called from "RASAPI32.DLL" at address 0x774E18B7 and relurned 0x774C4FFF. GetProcAddress(0x75030000 [WS2\_32.DLL], "WSAIsBlocking") called from "WS2\_32.DLL" at address 0×75034DE9 and returned 0x7503677C. GetProcAddress(0x774C0000 [RASMAN DLL], "RasPppStart") called from "RASAPI32.DLL" at address 0x774E18CC and returned 0×774C5031. GetProcAddress(0x774C0000 [RASMAN.DLL], "RasPortOpen") called from "RASAPI32.DLL" at address 0x774E18E1 and returned 0x774C3CF6. GetProcAddress(0x774C0000 [RASMAN.DLL], "RasPortRegisterSlip") called from "RASAPI32.DLL" at address 0x774E18F6 and returned 0x774C4A19. GetProcAddress(0x774C0000 [RASMAN.DLL], "RasAllccateRoute") called from "RASAPI32.DLL" at address 0x774E1908 and returned 0x774C472C. GetProcAddress(0x774C0000 [RASMAN.DLL], "RasActivateRoute") called from "RASAPI32.DLL" at address 0x774E1920 and returned 0x774C475E. GetProcAddress(0x774C0000 [RASMAN.DLL], "RasActivateRouteEx") called from "RASAPI32.DLL" at address 0x774E1935 and returned 0x774C4790. GetProcAddress(0x774C0000 [RASMAN.DLL], "RasDevioeSetlnfo") called from "RASAPI32 DLL" at address 0x774E194A and returned 0x774C4483. GetProcAddress(0x774C0000 [RASMAN.DLL], "RasDeviceConnect") called from "RASAPI32.DLL" at address 0x774E195F and relurned 0x774C45CB. GetProcAddress(0x774C0000 [RASMAN.DLL], "RasPortSetInfo") called from "RASAPI32.DLL" at address 0x774E1974 and returned 0x774C404B. GetProcAddress(0x774C0000 [RASMAN.DLL], "RasSetloCompletionPort") called from "RASAPI32.DLL" at address Ox774E1989 and returned 0x774C5250. GetProcAddress(0x774C0000 [RASMAN.DLL], "RasSendPppMessageToRasman") called from "RASAPI32 DLL" at address 0x774E199E and returned 0x774C4F39. GetProcAddress(0x774C0000 [RASMAN.DLL], "RasSetRasdialInfo") called from "RASAPI32.DLL" at address 0x774E19B3 and returned 0x774C52C0. GotProcAddress(0x774CO000 [RASMAN.DLL], "RasRpcConnect") called from "RASAPI32.DLL" al address 0x774E19C8 and returned 0x774C12FA. GetProcAddress(0x774CO000 [RASMAN.DLL], "RasRpcDisconnect") called from "RASAPI32.DLL" address 0x774E19DD and returned 0x774C1812. GetProcAddress(0x774C0000 [RASMAN.DLL], "RasGetNumPortOpen") called from "RASAPI32.DLL" at address 0x774E19F2 and returned 0x774C53B4. GetProcAddress(0x774CO000 [RASMAN.DLL], "RasRefConnection") called from "RASAPI32.DLL" at address 0x774E1A07 and returned 0x774C53F5. GetProcAddress(0x774C0000 [RASMAN,DLL], "RasPppSetEaplnfo") called from "RASAPI32.DLL" at address 0x774E1A1C and returned 0x774C5435. GetProcAddress(0x774C0000 [RASMAN.DLL], "RasPppGetEaplnfo") called from "RASAPI32.DLL" at address Ox774E1A31 and returned 0x774C5410. GetProcAddress(0x774C0000 [RASMAN.DLL], "RasFindPrerequisiteEntry") called from "RASAPI32.DLL" at address 0×774E1A46 and returned Ox774C54B7. GetProcAddress(0x774C0000 [RASMAN.DLL], "RasPortOpenEx") called from "RASAPI32.DLL" at address 0x774E1ASB and returned 0x774C3D1A. GetProcAddress(0x774C0000 [RASMAN.DLL], "RasLinkGetStatistics") called from "RASAPI32 DLL" at address 0x774E1A70 and returned 0x774C54CE. GetProcAddress(0x774C0000 [RASMAN.DLL], "RasConnectionGetStatistics") called from "RASAPI32.DLL" at address 0x774E1A85 and returned 0x774C54FE. GetProcAddress(0x774CO000 [RASMAN.DLLJ, "RasGetHportFromGonnection") called from "RASAPI32.DLL" at address Ox774£1AgA and returned 0x774C552B. GetProcAddress(0x774CO000 [RASMAN.DLL], "RasRPCBind") called from "RASAPI32.DLL" at address 0x774E1AAF and returned 0x774C13D6. GetProcAddress(0x774C0000 [RASMAN.DLL], "RasReferenceCustomCount") called from "RASAPI32.DLL" at address 0x774E1AC4 and returned 0x774C5558. GetProcAddress(0x774C0000 [RASMAN.DLL], "RasGetHConnFromEntry") called from "RASAPI32.DLL" at address 0x774E1AD9 and returned 0x774C557A.

GetProcAddress(0x774C0000 [RASMAN.DLL], "RasGetDeviceName") called from "RASAPI32.DLL" at address 0x774E1AEE and returned 0×774C55BE. GetProcAddress(0xT'74C0000 [RASMAN.DLL], "RasEnablelpSeo") called from "RASAPI32.DLL" at address 0x774E1B03 and returned 0x774C5643. GetProcAddress(0x774C0000 [RASMAN.DLL], "RasislpSecEnabled") called from "RASAPI32.DLL" at address 0x774E1B18 and returned 0x774C567F. GetProcAddress(0x774C0000 [RASMAN.DLL], "RasGetEapUserInfo") called from "RASAPI32.DLL" at address 0x774E1B2D and returned 0×774C56A4 GetProcAddress(0x774C0000 [RASMAN.DLL], "RasSetEapUserlnfo") called from "RASAPI32. DLL" at address 0x774E1B42 and returned 0x774C56C2. GetProcAddress(0x75030000 [WS2\_32.DLL], "WSAStartup") called from "WS2\_32.DLL" at address 0x75034DE9 and returned 0x75034C33. GetProcAddress(0x75030000 IVVS2\_32.DLL], "WSACleanup") called from "WS2\_32.DLL" at address 0x75034DE9 and returned 0x7503DE08. GetProcAddress(0x75030000 [WS2\_32.DLL], "WSAAccept") called from "WS2\_32.DLL" at address 0x75034DE9 and returned 0x7503CFOA. GetProcAddress(0x75030000 [WS2\_32.DLL], "WSACloseEvent") called from "WS2\_32 DLL" at address 0x75034DE9 and returned 0x75037CF6. GetProcAddress(0x75030000 [WS2\_32.DLL], "WSAConnect") called from "WS2\_32.DLL" at address 0x75034DE9 and returned 0x7503CC10. GetProoAddress(0x75030000 [WS2\_32.DLL], "WSACreateEvent") called from "WS2\_32.DLL" at address 0x75034DE9 and returned 0x75037D5C. GetProcAddress(0x75030000 [WS2\_32.DLL], "WSADupllcateSooketA") called from "WS2\_32.DLL" at address 0x75034DE9 and returned 0x7503761B. GetProcAddress(0x75030000 [WS2\_32.DLL], '"WSADuplicateSocketW") called from "WS2\_32.DLL" at address 0x75034DE9 and returned 0x75037574. GetProcAddress(0x75030000 [WS2\_32.DLL], "WSAEnumNetworkEvents") called from "WS2\_32.DLL" at address 0x75034DE9 and returned 0x7503CC03. GetProcAddress(0x75030000 [WS2\_32.DLL], "W~AEnumProtocolsA") called from "WS2\_32.DLL" at address 0×75034DE9 and returned 0×75037AF9. GetProcAddress(0x75030000 [WS2\_32.DLL], "WSAEnumProtocolsW") called from "WS2\_32.DLL" at address 0x75034DE9 and returned 0x7503766D. GetProcAddress(0x75030000 [WS2\_32.DLL], "WSAEventSelect") called from "WS2\_32.DLL" at address 0x75034DE9 and returned 0x7503C14D. GetProcAddress(0x75030000 [WS2\_32.DLL], "WSAGetOverlappedResult") called from "WS2\_32 DLL" at address 0x75034DE9 and returned 0x7503CD6A. GetProcAddress(0×75030000 [WS2\_32.DLL], '"W~AGetQOSByName") called from "WS2\_32.DLL" at address 0x75034DE9 and returned 0x75039DA5. GetProcAddress(0x75030000 [WS2\_32.DLL], "WSAHtonl") called from "WS2\_32.DLL" at address 0x75034DE9 and returned 0x750355F0. GetProcAddress(0x75030000 [WS2\_32.DLL], "WSAHtons") called from "WS2\_32.DLL" at address 0×ZS034DE9 and returned 0x75035700. GetProcAddress(0x75030000 [WS2\_32.DLL], "WSAloctl") called from "WS2\_32.DLL" at address 0x75034DE9 and returned 0x75031DE4 GetProcAddress(0x75030000 [WS2\_32.DLL], '"WSAJoinLeaf") called from "WS2\_32.DLL" at address 0x75034DE9 and returned 0x7503D279. GetProcAddress(0x75030000 [WS2\_32.DLL], "WSANtoh!") called from "WS2\_32.DLL" at address 0x75034DE9 and returned 0x750357FF GetProcAddress(0x75030000 [WS2\_32.DLL], "WSANtohs") called from "WS2\_32.DLL" at address 0x75034DE9 and returned 0x7503590F. GetProcAddress(0x75030000 [WS2\_32.DLL], "WSARecv") called from "WS2\_32.DLL" at address 0x75034DE9 and returned 0x750311F4. GetProcAddress(0x75030000 [WS2\_32.DLL], "WSARecvDisconnect") called from "WS2\_32.DLL" at address 0x75034DE9 and returned 0x7503A7DE. GetProcAddress(0x75030000 [WS2\_32.DLL], "WSARecvFrom") called from "WS2\_32.DLL" at address 0x75034DE9 and returned 0x7503A861.

## **MS-CC-Sun 000001382857 HIGHLY CONFIDENTIAL**

GetProcAddress(0x75030000 [WS2\_32.DLL], '"WSAResetEvent") called from "WS2\_32.DLL" at address 0x75034DE9 and returned 0x75037D6A. GetProcAddress(0x75030000 [WS2\_32.DLL], "WSASend") called from "WS2\_32.DLL" at address 0x75034DE9 and returned 0x7503C4tC. GetProcAddress(0x75030000 [WS2\_32.DLL], "WSASendDisconnect") called from "WS2\_32.DLL" at address 0x75034DE9 and returned 0x7503C4EA. GetProcAddress(0×75030000 [WS2\_32.DLL], "WSASendTo") called from "WS2\_32.DLL" at address 0x75034DE9 and returned 0x7503C57C. GetProcAddress(0x75030000 [WS2\_32.DLL], "WSASetEvent") called from "WS2\_32.DLL" at address 0x75034DE9 and returned 0xT5037D77. GetProcAddress(0x75030000 [WS2\_32.DLL], "WSASocketA") called from "WS2\_32.DLL" at address 0x75034DE9 and returned 0x7503cEgE. GetProcAddress(0x75030000 [WS2\_32.DLL], "VVSASocketW") called from "WS2\_32.DLL" at address 0xT5034DE9 and returned 0x750314DA. GetProcAddress(0x75030000 [WS2\_32.DLL], "WSAWaitForMultipleEvents") called from "WS2\_32.DLL" at address 0x75034DE9 and returned 0x75037D84. GetProcAddress(0x75030000 [WS2\_32 DLL], "WSAAddressToStringA") called from "WS2\_32 DLL" at address 0x75034DE9 and returned 0x7503B878. GetProcAddress(0x75030000 [WS2\_32.DLL], "VVSAAddressToStringW") called from "WS2\_32. DLL" at address 0x75034DE9 and returned 0x7503201C. GetProcAddress(0x75030000 [WS2\_32.DLL], '"WSAStringToAddressA") called from "WS2\_32.DLL" at address 0×75034DE9 and returned 0x7503BB16. GetProcAddress(0x75030000 [WS2\_32.DLL], "WSAStringToAddressW") called from "WS2\_32.DLL" at address 0x75034DE9 and returned 0x7503BA2F. GetProcAddress(0x75030000 [WS2\_32.DLL], "WSALookupServiceBeginA") called from "WS2\_32.DLL" at address Ox75034DE9 and returned 0x75032CA8 GetProcAddress(0x75030000 [WS2\_32.DLL], "WSALookupServiceBeginW") called from "WS2\_32 DLL" at address 0x75034DE9 and returned 0x75032D32. GetProcAddress(0x75030000 [WS2\_32.DLL], "WSALookupServiceNextA") called from "WS2\_32.DLL" at address Ox75034DE9 and returned 0x75032DCg. GetProcAddress(0x75030000 [WS2\_32.DLL], "WSALookupServiceNextW") called from "WS2\_32.DLL" at address 0x75034DE9 and returned 0x75032E64. GetProcAddress(0x75030000 [WS2\_32.DLL], "WSALookupServiceEnd") called from "WS2\_32.DLL" at address 0x75034DE9 and returned 0x75032EFl. GetProcAddress(0x75030000 [MVS2\_32.DLL], "WSAInstallServiceClassA") cafled from "WS2\_32.DLL" at address 0×75034DE9 and returned 0x7503B04B. GetProcAddress(0x75030000 [WS2\_32.DLL], "WSAInstallServiceClassW") called from "WS2\_32.DLL" at address 0x75034DE9 and returned 0x7503B0C3. GetProcAddress(0x75030000 [VVS2\_32.DLL], "VVSARemoveServiceClass") called from "WS2\_32.DLL" at address 0x75034DE9 and returned 0x7503B1A4. GetProcAddress(0x75030000 [WS2\_32.DLL], "WSAGetServiceClassinfoA") called from "WS2\_32.DLL" at address 0x75034DE9 and returned 0x7503B66D. GetProcAddress(0x75030000 [WS2\_32.DLL], '~NSAGetServiceClasslnfoW") called from "WS2\_32.DLL" at address 0x75034DE9 and returned Ox7503B6F8 GetProcAddress(0x75030000 [WS2\_32.DLL], "WSAEnumNameSpaceProvidersA") called from "WS2\_32.DLL" at address 0x75034DE9 and retumed 0x7503AB8D. GetProcAddress(0x75030000 [WS2\_32.DLL], "WSAEnumNameSpaceProvidersW") called from "WS2\_32.DLL" at address 0x75034DE9 and returned 0x7503AB£6. GetProcAddress(0x75030000 [WS2\_32.DLL], '"WSAGetServiceClassNameByClassldA") called from "WS2\_32.DLL" at address 0x75034DE9 and returned 0x7503B285. GetProcAddress(0x75030000 [WS2\_32.DLL], "WSAGetServiceClassNameByClassldW') called from "WS2\_32.DLL" at address 0x75034DE9 and returned 0xT503B47F. GetProcAddress(0x774CO000 [RASMAN.DLL], "RasSetEapLogonlnfo") called from "RASAPI32.DLL" at address 0x774E1B57 and returned 0x774C56E3. GetProcAddress(0x774CO000 [RASMAN.DLL}, "RasStartRasAutotfRequired") called from "RASAPI32.DLL" at address 0x774E1B6C and returned 0x7-f4C3BAg.

# **MS-CC-Sun 000001382858 HIGHLY CONFIDENTIAL**

GetProcAddress(0x75030000 [WS2\_32.DLL], "accept") called from "WS2\_32.DLL" at address 0x75034DE9 and returned 0x7503CEF2.

GetProcAddress(0x75030000 [WS2\_32.DLL], "bind") called from "WS2\_32.DLL" at address 0x75034DE9 and returned 0x75031ETB.

GetProcAddress(0x75030000 [WS2\_32.DLL], "closesocket") called from "WS2\_32.DLL" at address 0x75034DE9 and returned 0x750318F5.

GetProcAddress(0x75030000 [WS2\_32.DLL], "connect") called from "W\$2\_32. DLL" at address 0x75034DE9 and returned 0x7503C6A6.

GetProcAddress(0x75030000 [WS2\_32.DLL], "getpeername") called from "WS2\_32.DLL" at address 0x75034DE9 and returned 0x7503CTA6.

GetProcAddress(0x75030000 [WS2\_32.DLL], "getsockname") called from "WS2\_32.DLL" at address 0x75034DE9 and returned 0x7503C84D.

GetProcAddress(0x75030000 [WS2\_32.DLL], "getsockopt") called from "WS2\_32.DLL" at address 0x75034DE9 and returned 0x750313EC.

GetProcAddress(0x75030000 [WS2\_32,DLL], "htonl") called from "WS2\_32.DLL" at address 0x75034DE9 and relumed 0x75031C98.

GetProcAddress(0x75030000 [WS2\_32 DLL], "htons") called from "WS2\_32.DLL" at address 0x75034DE9 and returned 0x750312B0.

GetProcAddress(0x75030000 [WS2\_32.DLL], "ioctlsocket") called from "WS2\_32.DLL" at address 0x75034DE9 and returned 0x75038C4B.

GetProcAddress(0x75030000 [WS2\_32.DLL], "inet\_addr") called from "WS2\_32.DLL" at address 0x75034DE9 and returned 0x75035264.

GetProcAddress(0x75030000 WS2\_32.DLL], "inet\_ntoa") called from "WS2\_32.DLL" at address 0x75034DE9 and retumed 0x750354BB.

GetProcAddress(0x75030000 WS2\_32.DLL], "listen") called from "WS2\_32.DLL" at address 0×75034DF9 and returned 0x7503CA43.

GetProcAddress(0x75030000 WS2\_32.DLL], "nlohl") called from "WS2\_32.DLL" at address 0x75034DE9 and retumed 0x75031C98.

GetProcAddress(0x75030000 WS2\_32.DLL], "ntohs") called from "WS2\_32.DLL" at address 0×75034DE9 and returned 0x750312B0,

GetProcAddress(0x75030000 [WS2\_32.DLL], "recv") called from "WS2\_32.DLL" at address 0x75034DE9 and returned 0x7503A624.

GetProcAddress(0x75030000 [WS2\_32.DLL], "recvfrom") called from "WS2\_32.DLL" at address 0x75034DE9 and returned 0x75031AEF.

GetProcAddress(0x75030000 [WS2\_32 DLL], "select") called from "WS2\_32.DLL" at address 0x75034DE9 and returned 0x75031993.

GetProcAddress(0x75030000 [WS2\_32.DLL], "send") called from "WS2\_32.DLL" at address 0x75034DE9 and returned 0x7503C2Dg.

GetProcAddress(0x75030000 [WS2\_32.DLL], "sendto") called from "WS2\_32.DLU' at address 0x75034DE9 and returned 0x75031B9F.

GetProcAddress(0xT'5030000 [WS2\_32.DLL], '"WSASetServiceA") called from '"WS2\_32.DLL" at address 0x75034DE9 and returned 0×7503ADA0.

GetProcAddress(0x75030000 [WS2\_32.DLL], "WSASelServiceW") called from "WS2\_32.DLL" at address 0x75034DE9 and returned 0x7503AED4

GetProcAddress(0x75030000 [WS2\_32.DLL], "WSCDeinstallProvider") called from "WS2\_32.DLL" at address 0x75034DE9 and returned 0x7503D6E1.

GetProcAddress(0x75030000 IWS2\_32,DLL], '3/VSClnstallProvider") called from "WS2\_32.DLL" at address 0x75034DE9 and returned 0x7503D3AC.

GetProcAddress(0x75030000 [WS2\_32.DLL], "WSCEnumProto¢ots") called from "WS2\_32.DLL" at address 0x75034DE9 and returned 0x750339ED.

GetProcAddress(0x75030000 [WS2\_32.DLL], "WSCGetProviderPath") called from "WS2\_32.DLL" at address 0x75034DE9 and returned 0x75037AE1.

GetProcAddress(0x75030000 [WS2\_32.DLL], "WSCInstallNameSpace") called from "WS2\_32.DLL" at address 0x75034DE9 and returned 0x750393Cl.

GetProcAddress(0x75030000 [WS2\_32.DLL], "WSCUnInstaliNameSpace") called from "WS2\_32.DLL" at address 0x75034DE9 and returned 0x7503955C.

GetProcAddress(0x75030000 [WS2\_32.DLL], "WSCEnableNSProvider") called from "WS2\_32 DLL" at address 0x75034DE9 and returned 0x75039693.

GetProcAddress(0x75030000 IWS2\_32.DLL], "WPUCompleteOverlappedRequest") called from "WS2\_32.DLL" at address 0x75034DE9 and returned 0x7503DB09.

GetProcAddress(0x75030000 [WS2\_32.DLL], "WSAProviderConfigChange") called from "WS2\_32.DLL" at address Ox75034DE9 and returned 0x75037C2A.

GetProcAddress(0x75030000 [WS2\_32.DLL], "WSCWriteProviderOrder") called from "WS2\_32.DLL" at address 0x75034DE9 and returned 0x7503D8CD.

GetProcAddress(0x75030000 [WS2\_32.DLL], "WSCWriteNameSpaceOrder") called from "WS2\_32.DLL" at address 0x75034DE9 and returned 0x7503985A.

GetProcAddress(0x75030000 [WS2\_32.DLL], "setsockopt") called from "WS2\_32.DLL" at address 0x75034DE9 and returned 0x75031EF8.

GetProcAddress(0x75030000 [WS2\_32.DLL], "shutdown") called from "WS2\_32.DLL" at address 0x75034DE9 and returned 0x7503CB6C.

GetProcAddress(0x75030000 [WS2\_32.DLL], "socket") called from "WS2\_32.DLL" at address 0xTS034DE9 and returned 0x75031C51.

GetProcAddress(0x75030000 [WS2\_32 DLL], "gethostbyadd¢') called from "MVS2\_32.C)LL" at address 0x75034DE9 and returned 0x7503822D.

GetProcAddress(0x75030000 [WS2\_32.DLL], "gethostbyname") called from "WS2\_32.DLL" at address 0x75034DE9 and retumed 0x75038305.

LoadLibraryA("C:\WINNT\System32\wspwsp.dll") called from "WS2\_32.DLL" at address 0x75033803. LoadLibraryA("C:\WINNT\System32\wspwsp.dll") returned 0x55600000.

GetProcAddress(0x55600000 [WSPWSP.DLL], "WSPStartup") called from "WS2\_32.DLL" at address 0x7503381A and returned 0x5560BB81.

GetProcAddress(0x75030000 [WS2\_32.DLL], "getprotobyname") called from "WS2\_32.DLL" at address 0x75034DE9 and returned 0x75037E20.

GetProcAddress(0x75030000 {WS2\_32.DLL], "getprelobynurnber") called from "WS2\_32.DLL" at address 0x75034DE9 and returned 0x75037DA0.

GetProcAddress(0x75030000 [WS2\_32.DLL}, "getservbyname") called from "WS2\_32.DLL" at address 0x75034DE9 and returned 0x750385FF.

GetProcAddress(0x75030000 [WS2\_32.DLL], "getservbyport") called from "WS2.\_32.DLL" at address 0x75034DE9 and returned 0x75038515.

GetProcAddress(0x75030000 [WS2\_32.DLL], "gethostname") called from "WS2\_32.DLL" at address 0x75034DE9 and returned 0x750383FC.

GetProcAddress(0x75030000 [WS2\_32.DLL], "WSAAsyncSelect") called from "WS2\_32.DLL" at address 0x75034DE9 and returned 0x7503C1F4.

GetProcAddress(0x75030000 [WS2\_32.DLL], "WSAAsyncGetHostByAddr") called from "WS2\_32.DLL" at address 0x75034DE9 and returned 0x750389AE.

GetProcAddress(0x75030000 [WS2\_32.DLL], "WSAAsyncGetHostByName") called from "WS2\_32.DLL" at address 0x75034DE9 and returned Ox7503890A.

GetProcAddress(0x75030000 [WS2\_32.DLL], "WSAAsyncGetProtoByNumber") called from "WS2\_32.DLL" at address 0x75034DE9 and returned 0x75038AEB.

GetProcAddress(0x75030000 [WS2\_32.DLL], "WSAAsyncGetProtoByName") called from "WS2\_32.DLL" at address 0x75034DE9 and returned 0x75038A47.

GetProcAddress(0x75030000 [WS2\_32.DLL], "WSAAsyncGetServByPort") called from "WS2\_32.DLL" at address 0x75034DE9 and returned 0x75038891.

GetProcAddress(0x75030000 {WS2\_32.DLL], "WSAAsyncGetServByName") called from "WS2\_32.DLL" at address 0x75034DE9 and returned 0x750387E7.

GetProcAddress(0x75030000 [WS2\_32.DLL], "WSACancelAsyncRequest") called from "WS2\_32.DLL" at address 0x75034DE9 and returned 0x75038B5E.

GetProcAddress(0x75030000 [WS2\_32.DLL], "WSASetBlockingHook") called from "WS2\_32.DLL" at address 0×75034DE9 and returned 0x750367A6.

GetProcAddress(0x75030000 [WS2\_32.DLL], "WSAUnhookBIockingHook") called from "WS2\_32.DLL" 8t address 0x75034DE9 and returned 0x750367FB.

GetProcAddress(0x75030000 [WS2\_32.DLL], "WSAGetLastError") called from "WS2\_32.DLL" at address 0x75034DE9 and returned 0x7503127D.

GetProcAddress(0x75030000 [WS2\_32.DLL], "WSASetLastError") called from "WS2\_32.DLL" at address 0x75034DE9 and returned 0x75039D98. GetProcAddress(0x75030000 [WS2\_32.DLL], "WSACancelBlockingCail") called from "WS2\_32.DLL" at address 0x75034DE9 and returned 0x75036734. GetProoAddress(0x75030000 [WS2\_32.DLL], '"WSAlsBIocking") called from "WS2\_32.DLL" at address 0x75034DE9 and returned 0x7503677C. GetProcAddress(0x75030000 [WS2\_32.DLL], "WSAStartup") called from "WS2\_32.DLL" at address 0x75034DE9 and retumed 0x75034C33. GetProcAddress(0x75030000 [WS2\_32.DLL], "WSACleanup") called from "WS2\_32.DLL" at address 0x75034DE9 and retumed 0x7503DE08. GetProcAddress(0x75030000 [WS2\_32.DLL], "WSAAccept") called from "WS2\_32.DLL" at address 0x75034DE9 and returned 0x7503CFOA. GetProcAddress(0x75030000 [WS2\_32.DLL], "WSACloseEvent") called from "WS2\_32.DLL" at address 0x75034DE9 and returned 0x75037CF6. GetProcAddress(0x75030000 [WS2\_32.DLL], "WSAConnect'9 called from "WS2\_32.DLL" at address 0x75034DE9 and returned 0x7503CC10. GetProcAddress(0x75030000 [WS2\_32.DLL], "WSACreateEvent") called from "WS2\_32.DLL" at address 0x75034DE9 and returned 0x75037D5C. GetProcAddress(0x75030000 [WS2\_32.DLL], "VVSADuplicateSocketA") called from "WS2\_32.DLL" at address 0x75034DE9 and returned 0x7503761B. GetProcAddress(0x75030000 [W82\_32 DLL], "WSADuplicateSocketW") called from "WS2\_32.DLL" at address 0x75034DE9 and returned 0x75037574. GetProcAddress(0x75030000 [WS2\_32.DLL], "WSAEnumNetworkEvents") called from "WS2\_32.DLL" at address 0x75034DE9 and returned 0x7503CCC3. GetProcAddress(0x75030000 [WS2\_32.DLL], "WSAEnumProtocolsA") called from "WS2\_32.DLL" at address 0x75034DE9 and returned 0x75037AF9 GetProcAddress(0x75030000 [WS2\_32.DLL], "WSAEnumF'rotocolsVu") called from "WS2\_32.DLL" at address 0x75034DE9 and returned 0x7503766D. GetProcAddress(0x75030000 [WS2\_32.DLL], "WSAEventSelect") called from "WS2\_32.DLL" at address 0x75034DE9 and returned 0x7503C14D. GetProcAddress(0x75030000 [WS2\_32.DLL], "WSAGetOvedappedResutt") called from "WS2\_32.DLL" at address 0x75034DE9 and returned 0x7503CD6A. GetProcAddress(0x75030000 [WS2\_32.DLL], "WSAGetQOSByName") called from "WS2\_32.DLL" at address 0x75034DE9 and returned 0x75039DA5. GetProcAddress(0x75030000 [WS2\_32.DLL], "WSAHtonl") called from "WS2\_32 DLL" at address 0x75034DE9 and returned 0x750355F0 GetProcAddress(0x75030000 [WS2\_32.DLL], "WSAHtons") called from "WS2\_32.DLL" at address 0x75034DE9 and returned 0x75035700. GetProcAddress(0x75030000 [WS2\_32.DLL], "WSAIoctl") called from "WS2\_32.DLL" at address 0x75034DE9 and returned 0x75031DE4. GetProcAddress(0x75030000 [WS2\_32.DLL], "WSAJoinLeaf") called from "WS2\_32.DLL" at address 0x75034DE9 and returned 0x7503D279. GetProcAddress(0x75030000 [WS2\_32.DLL], "WSANtohl") called from "WS2\_32.DLL" at address 0x75034DE9 and returned 0x750357FF GetProcAddress(0x75030000 [WS2\_32.DLL], '"WSANtohs") called from "WS2\_32.DLL" at address 0x75034DE9 and returned 0x7503590F. GetProcAddress(0x75030000 [WS2\_32.DLL], "WSARecv") called from "WS2\_32.DLL" at address 0x75034DE9 and returned 0x750311F4. GetProcAdd ress(0x75030000 [WS2\_32. DLL], "WSARecvDisconnect") calted from "WS2\_32.DLL" at address 0x75034DE9 and returned 0x7503A7DE. GetProcAddress(0x75030000 [WS2\_32.DLL], "WSARecvFrom") called from "WS2\_32.DLL" at address 0x75034DE9 and returned 0x7503A861. GetProcAddress(0x75030000 [WS2\_32.DLL], "WSAResetEvent") called from "VVS2\_32.DLU' at address 0x75034D£9 and returned 0x75037D6A. GetProcAddress(0x75030000 [WS2\_32.DLL], "WSASend") called from "WS2\_32.DLL" at address 0x75034DE9 and returned 0x7503C41C.

GetProcAddress(0x75030000 [WS2\_32.DLL], "WSASendDisconnect") called from "WS2\_32.DLL" at address 0x75034DE9 and returned 0x7503C4EA. GetProcAddress(gx75030000 WS2\_32.DLL], '"WSASendTo") called from "WS2\_32.DLL" at address 0x75034DE9 and returned 0x7503C57C. GetProcAddress(0x75030000 WS2\_32.DLL], "WSASetEvent") called from "WS2\_32.DLL" at address 0x75034DE9 and returned 0x75037D77 GetProcAddress(0x75030000 [WS2\_32.DLL], "WSASocketA") called from "WS2\_32.DLL" at address 0x75034DE9 and returned 0x7503CE9E GetProcAddress(0x75030000 WS2\_32.DLL], '"WSASocketW') called from "WS2\_32.DLL" at address 0x75034DE9 and returned 0x750314DA. GetProcAddress(0x75030000 [WS2\_32.DLL], "WSAWaitForMultipleEvents") called from "WS2\_32.DLL" at address 0x75034DE9 and returned Ox75037D84. GetProcAddress(0x75030000 {WS2\_32.DLL], "WSAAddressToStringA") called from "WS2\_32.DLL" at address 0x75034DE9 and returned 0x7503B878. GetProcAddress(0x75030000 [WS2\_32.DLL], "WSAAddressToStringW") called from "WS2\_32.DLL" at address 0x75034DE9 and returned 0x7503201C. GetProcAddress(0x75030000 [WS2\_32.DLL], "WSAStringToAddressA") called from "WS2\_32.DLL" at address 0x75034DE9 and returned 0x7503BB16. GetProcAddress(0x75030000 [WS2\_32.DLL], "WSAStringToAddressW") called from "WS2\_32.DLL" at address 0x75034DE9 and returned 0x7503BA2F. GetProcAddress(0x75030000 [WS2\_32.DLL], "WSALookupServiceBeginA") called from "WS2\_32.DLL" at address Ox75034DE9 and returned Ox75032CA8. GetProcAddress(0x75030000 [WS2\_32.DLL], "WSALookupServiceBeginV¢') called from "WS2\_32.DLL" at address Ox75034DE9 and returned 0x75032D32. GetProcAddress(0x75030000 [WS2\_32.DLL], "WSALookupServiceNextA") called from "WS2\_32.DLL" at address 0x75034DE9 and returned 0x75032DCg. GetProcAddress(0x75030000 [WS2\_32.DLL], "WSALookupServiceNextW") called from "WS2\_32 DLL" at address 0x75034DE9 and returned 0x75032E64. GetProcAddress(0x75030000 [WS2\_32.DLL], "WSALookupServiceEnd") called from "WS2\_32.DLL" at address 0x75034DE9 and returned 0x75032EF1. GetProcAddress(0x75030000 [WS2\_32.DLL], "WSAInstallServiceClassA") called from "WS2\_32.DLL" at address 0x75034DE9 and returned 0x7503B04B. GetProcAddress(0x75030000 [VVS2\_32.DLL], "WSAInstallServiceClassW") called from "WS2\_32.DLL" at address 0x75034DE9 and returned 0x7503B0C3. GetProcAddress(0x75030000 [WS2\_32 DLL], "WSARemoveServiceClass") called from "WS2\_32.DLL" at address 0x75034DE9 and returned 0x7503B1A4. GetProcAddress(0x75030000 [WS2\_32.DLL], "WSAGetServiceClassInfoA") called from "WS2\_32.DLL" at address 0x75034DE9 and returned 0x7503B66D. GetProcAddress(0x75030000 [WS2\_32.DLL], "WSAGetServiceClassInfoW") called from "WS2\_32.DLL" at address 0x75034DE9 and returned 0x7503B6F8. GetProcAddress(0x75030000 [WS2\_32.DLL], "WSAEnumNameSpaceProvidersA") called from "WS2 32.DLL" at address 0x75034DE9 and returned 0x7503AB8D. GetProcAddress(0x75030000 [WS2\_32.DLL], "WSAEnumNameSpaceProvidersW") called from "WS2 32.DLL" at address 0x75034DE9 and returned 0x7503ABE6. GetProcAddress(0x75030000 [WS2\_32.DLL], "WSAGetServiceClassNameByClassIdA") called from "WS2\_32.DLL" at address 0x75034DE9 and returned 0x7503B285. GetProoAddress(0x75030000 WS2\_32.DLL], "WSAGetServiceOlassNameByClassldW') called from "WS2\_32.DLL" at address 0x75034DE9 and returned Dx7503B47F. GetProcAddress(0x7503000D WS2\_32.DLL], "WSASetServiceA") called from "WS2\_32.DLL" at address 0x75034DE9 and returned 0x7503ADA0. GetProcAddress(0x75030000 [WS2\_32.DLL], "WSASetServiceW") called from "WS2\_32.DLL" at address 0x75034DE9 and returned 0x7503AED4. GetProcAddress(0×75030000 WS2\_32.DLL], "WSCDeinsta]lProvider") called from "WS2\_32.DLL" at address 0x75034DE9 and returned 0x7503D6E1. GetProcAddress(Ox75030000 WS2\_32.DLL], "WSClnstallProvider") called from "WS2\_32.DLL" at address 0x75034DE9 and returned 0x7503D3AC.

GetProcAddress(0x75030000 [WS2\_32.DLL], "WSCEnumProtecols") called from "MVS2\_32.DLL" at address 0×75034DE9 and returned 0x750339ED. GetProcAddress(0x75030000 [WS2\_32.DLL], "WSCGetProviderPath") called from "WS2\_32.DLL" at address 0x75034DE9 and returned 0x75037AE1. GetProcAddress(ex75030000 [WS2\_32.DLL], "WSClnsta[tNameSpace") called from "WS2\_32.DLL" at address 0x75034DE9 and returned 0x750393C1 GetProcAddress(0x75030000 [WS2\_32.DLL], "WSCUninstallNameSpace") called from "WS2\_32.DLL" at address ex75034DE9 and returned 0x7503955C GetProcAddress(0x75030000 [WS2\_32.DLL], "WSCEnableNSProvider") called from "WS2\_32.DLL" at address 0x75034DE9 and returned 0x75039693. GetProcAddress(0x75030000 [WS2\_32.DLL], "WPUCompleteOverlappedRequest") called from "WS2 32.DLL" at address 0x75034DE9 and retumed Ox7503DB09. GetProcAddress(0x75030000 [WS2\_32.DLL], "WSAProviderConfigChange") called from "WS2\_32.DLL" at address Ox75034DE9 and returned Ox75037C2A. GetProcAddress(0×75030000 IWS2\_32.DLL], '"WSCWriteProviderOrder") called from "WS2\_32.DLL" at address 0x75034DE9 and returned 0x750308CD. GetProcAddress(0x75030000 [WS2\_32.OLL], '"WSCWriteNameSpaceOrder") called from "WS2\_32.DLL" at address 0x75034DE9 and relurned 0x7503985A. LoadLibraryA("sensapi.dll") called from "WININET.DLL" at address 0x7021288B. Loaded "SENSAPI.DLL" at address 0x75AB0000. Successfully hooked module. LoadLibraryA("sensapi.dl<sup>\*</sup>") returned 0x75AB0000. GetProcAddress(0x75ABO000 [SENSAPi.DLL], "lsNetworkAlive") called from "WlNINET.DLL" at address 0xT02128A4 and returned 0x75AB12DA. LoadLibraryA("ntdll.dll") called from "WININET.DLL" at address 0x70232E39. LoadLibraryA("ntdli.dll") returned 0x77F80000. GetProcAddress(0x77F80000 [NTDLL.DLL], "RtlConvertSidToUnicodeString") called from "WININET.DLL" at address 0x70232E4E and returned 0x77F87634. LoadLibraryA("SHELL32.dll") called from "RASAPI32.DLL" at address 0x774E2D6C. LoadLibraryA("SHELL32.dll") retumed 0x69800000. GetProcAddress(0x69800000 [SHELL32.DLL], "SHGetFolderPathW") called from "RASAPI32.DLL" at address 0x774E2DC2 and returned 0x698090C2. LoadLibraryA("USERENV.DLL") called from "SHELL32.DLL" at address 0x6981477F. LoadLibraryA("USERENV.DLL") returned 0x77C10000. GetProcAddress(0x77C10000 [USERENV.DLL], "ExpandEnvironmentStringsForUserW") called from "SHELL32.DLL" al address 0x69814771 and returned 0x77C19728 LeadLibraryW("netapi32 dll") called from "USERENV.DLL" at address 0x77C18BFD. LoadLibraryW("netapi32.dll") returned 0x75170000, GetProoAddress(Ox75170000 [NETAPI32.DLL], "DsGetDcNameV~') called from "USERENV.DLL" at address 0x77C18C1E and returned 0x751785E4. GetProcAddress(0x75170000 NETAPI32.DLL], "DsGetSiteNameW") called from "USERENV DLL" at address 0x77C18C38 and returned 0x75172982. GetProcAddress(0x75170000 NETAPI32.DLL], "DsRoleGetPdmaryDomainlnformation") called from "USERENV.DLL" at address 0x77C18C52 and returned 0x75178606~ GetProcAddress(0x75170000 NETAPI32.DLL], "DsRoleFreeMemory") called from "USERENV.DLL" at address 0x77C 18C6C and returned 0x75178766. GetProcAddress(0x75170000 [NETAP132.DLL], "NetApiBufferFree") called from "USERENV.DLL" at address 0x77C18C86 and returned 0x75173450. GetProcAddress(0x75170000 NETAPI32.DLL], "NetUserGetGroups") called from "USERENV.DLL" at address 0x77C18CA0 and returned 0x751A8977. GetProcAddress(0x75170000 NETAPI32.DLL], "NetUserGetlnfo") called from "USERENV.DLL" at address Ox77C18CBA and returned 0x751A872E. LoadLibraryW("shiwapi.dll") called from "RASAPI32.DLL" at address 0x77504ED8. LoadLibraryW("shlwapi.dll") returned 0x70BD0000 GetProcAddress(0xTOBD0000 [SHLWAPI.DLL], "PathCanonicalizeW") called from "RASAPI32.DLL" at address 0x77504EF0 and returned 0xTOBD28FD. GetProcAddress(0xTOBD0000 [SHLWAPI.DLL], "PathRemoveFileSpecW') called from "RASAPI32.DLL"

at address 0x77504EFF and returned 0x70BDB6AE. LoadLibraryA("C:\WINNT\System32\wspwsp.dll") called from "WS2\_32.DLL" at address 0x75039AA1. LoadLibraryA("C:\WINNT\System32\wspwsp.dll") returned 0x55600000. GetProcAddress(0x55600000 [WSPWSP.DLL], "NSPStartup") called from "WS2\_32.DLL" at address 0x75039AB4 and returned 0x5560EC26. LoadLibraryA("C:\WINNT\System32\rnr20.dll") called from "WS2\_32 DLL" at address 0x75039AA1 Loaded "RNR20.DLL" at address 0x78280000. Successfully hooked module. LoadLibraryA("C:\WINNT\System32\mr20.dll") returned 0x78280000. GetProcAddress(0x78280000 [RNR20.DLL1, "NSPStartup") called from "WS2\_32.DLL" at address 0x75039AB4 and retumed 0x78283i49. LoadLibraryA("C:\\MNNT\System32\winmr.dll") called from "WS2\_32.DLL" at address 0x75039AA1. Loaded "WINRNR.DLL" at address 0x777E0000. Successfully hooked module. LoadLibraryA("C:\WINNT\System32\winrnr.dil") returned 0x777E0000. GetProcAddress(0x777E0000 [WlNRNR.DLL], "NSPStartup") called from "WS2\_32.DLL" at address 0x75039AB4 and returned 0x777E11 B2. LoadLibraryA("rasadhlp.dll") called from "WS2\_32.DLL" at address 0x7503669E. Loaded "RASADHLP DLL" at address 0x777F0000. Successfully hooked module. LoadLibraryW("RTUTILS.DLL") called from "RASADHLP.DLL" at address 0x777F1972. LoadLibraryW("RTUTILS.DLL") returned 0x77830000. GetProcAddress(0x77830000 [RTUTILS.DLL], "TraceRegisterExA") called from "RASADHLP.DLL" at address 0x777F1986 and returned 0x77831E22. GetProcAddress(0x77830000 [RTUTILS.DLL], "TraceDeregisterA") called from "RASADHLP.DLL" at address 0x777F1997 and returned 0x77831787. GetProcAddress(0x77830000 [RTUTILS.DLL], "TraceDeregisterExA") called from "RASADHLP.DLL" at address 0x777F19A8 and returned 0x77831D82. GetProcAddress(0x77830000 [RTUTILS DLL], "TracePrintfA") called from "RASADHLP.DLL" at address 0x777F19B9 and returned 0x77831963. GetProcAddress(0x77830000 [RTUTILS.DLL], "TracePrintfExA") called from "RASADHLP.DLL" at address 0x777F19CA and returned 0x7783123B. GetProcAddress(0x77830000 [RTUTILS.DLL], "TraceDumpExA") called from "RASADHLP.DLL" at address 0x777F19DB and returned 0x77834971. LoadLibraryA("rasadhip.dll") returned 0x777F0000. GetProcAddress(0x777F0000 [RASADHLP.DLL], "WSAttemptAutodialAddr") called from "WS2\_32.DLL" at address 0x750366B5 and returned 0x777F174A. GetProcAddress(0x777F0000 [RASADHLP.DLL], "WSAttemptAutodialName") called from "WS2\_32 DLL" at address 0x750366C7 and returned 0x777F17F4. GetProcAddress(0x777F0000 [RASADHLP.DLL], "WSNoteSuccessfulHostentLookup") called from "WS2\_32.DLL" at address 0x750366D9 and returned 0x777F18CT. LoadLibraryA("C:\WINNT\system32\msafd.dll") called from "MSAFD.DLL" at address 0x74FD53AF. LoadLibraryA("C:\WINNT\system32\msafd.dll") returned 0x74FD0000. GetProcAddress(0x70200000 [WtNIN£T.DLL], "HttpQuerylnfoA") called from "URLMON.DLL" at address 0xT02A2D14 and returned 0x70207C8C. GetProcAddress(0x70200000 [WININET.DLL], "InternetQueryDataAvailable") called from "URLMON.DLL" at address 0x702A2D14 and returned 0x7020E968. GetProcAddress(0x70200000 [WININET.DLL], "InternetReadFile") called from "URLMON.DLL" at address 0xT02A2D14 and returned 0xTD20EB1C. GetProcAddress(0x77A50000 [OLE32.DLL], "CoGetClassObject") called from "SHDOCVW.DLL" at address 0x70FF2672 and returned 0x77A59858. LoadLibraryExW("C:\WINNT\System32\mshtml.dll", 0x00000000, LOAD\_WITH\_ALTERED\_SEARCH\_PATH) called from "OLE32,DLL" at address 0x77A597EE. Loaded "MSHTML.DLL" at address 0x70C30000. Successfully hooked module. Load Lib raryExW("C: \WlNNT\Syste m32\mshtml.dll", Ox0000O000, LOAD\_WITH\_ALTERED\_SEARCH\_PATH) returned 0x70C30000. GetProcAddress(0xTOC30000 [MSHTML.DLL], "DliGetClassObject") called from "OLE32.DLL" at address Ox77A59809 and returned 0x70CEEDA2. GetProcAddress(0xTOC30000 [M,SHTML.DLL], "DIICanUnloadNow") called from "OLE32.DLL" at address

0x77A5981F and returned 0xTOCE81B0. LoadLibraryA("URLMON.DLL") called from "MSHTML.DLL" at address 0x70C6E74A LoadLibraryA("URLMON.DLL") returned 0x70290000. GetProcAddress(0xT0290000 [URLMON DLL], "ColntemetCreateSecurityManager") called lrorn "MSHTML.DLL" at address 0xTOC6E734 and returned 0xT029360F. GetProcAddress(0x70290000 [URLMON DLL], "ColntemetParseUrl") called from "MSHTML.DLL" at address 0xTOC6E734 and returned 0xT0293ESB. GetProcAddress(0x77AS0000 [OLE32 DLL], "ProglDFromCLSID") called from "SHDOCVW DLL" at address 0xTOFF2672 and returned 0x77A63E3C. GetProcAddress(0x70200000 [WININET.DLL], "GetUdCacheEntrylnfoA") called from "SHDOCVW. DLL" at address 0x70FE27D9 and returned 0x70206383. GetProcAddress(0x70200000 [WlNINET.DLL], "CommitUrlCacheEntryA") called from "SHDOCVW.DLL" at address Ox70FE27D9 and returned 0x70206403. LoadLibraryExW("C.\WINNT\System32\mlang.dil", 0x00000000, LOAD\_WITH\_ALTERED\_SEARCH\_PATH) called from "OLE32.DLL" at add ress 0x77A597EE. Load LibraryExW("C.\WINNT\System32\mlang.dll", 0x00000000, LOAD\_WITH\_ALTERED\_SEARCH\_PATH) returned 0x70420000. GetProcAddress(0x70420000 [MLANG.DLL], "DtlGetClassObject") called from "OLE32.DLL" at address 0x77A59809 and returned 0x7042350C. GetProcAddress(0x70420000 [MLANG.DLL], "DIICanUnloadNow") called from "OLE32.DLL" at address 0x77A5981F and returned 0x70421218. GetProcAddress(0x70290000 [URLMON.DLL], "CreateURLMorlike¢') called from "MSHTML.DLL" at address Ox70C6E734 and returned 0x702941E4. GetProcAddress(0x779B0000 [OLEAUT32.DLL], "VariantCopy") called from "SHDOCVW, DLL" at address 0x70FE27D9 and returned Ox779B3D57 GetProcAddress(0x70200000 [WININET.DLL], "IsHostInProxyBypassList") called from "URLMON.DLL" at address 0x702A2D14 and returned 0x7021A4BF. GetProcAddress(0x70290000 [URLMON.DLL], "ColntemetGetSession") called from "MSHTML.DLL" at address 0x70C6E734 and returned 0xT029FEFF. GetProcAddress(0x70290000 [URLMON.DLL], "RegisterFormalEnumerato¢') called from "SHLWAPI.DLL" at address 0x70BD9C1D and returned 0x7029D92C. GetProcAddress(0x70290000 [URLMON.DLL], "RegisterBindStatusCallback") called from "MSHTML.DLL" at address 0xTOC6E734 and returned 0x70296495. GetProcAddress(0x70200000 [WININET.DLL], "InternetLockRequestFile") called from "URLMON.DLL" at address 0x702A2D14 and returned 0xT020AF72. LoadLibraryA("oleaut32.dll") called from "MSHTML.DLL" at address 0x70C6E74A. LoadLibraryA("oleaut32.dll") returned 0x779B0000. GetProcAddress(0x779B0000 [OLEAUT32.DLL], "SysFreeString") called from "MSHTML.DLL" at address 0x70CSE734 and returned 0x779B155F. GetProcAddress(0x70290000 [URLMON.DLL], "RevokeBindStatusCallback") called from "SHDOCVW.DLL" at address 0x70FE27D9 and returned 0x70295B72. LoadLibraryA("WININET.DLL") called from "MSHTML.DLL" at address 0x70C6E74A. LoadLibraryA("WININET.DLL") returned 0x70200000. GetProcAddress(0x70200000 [WININET.DLL], "InternetCrackUrlA") called from "MSHTML.DLL" at address 0x70C6E734 and returned 0xT0202D5D. LoadLibraryW("C:\WINNT\System32\shdoclc.dll") called from "\$HLWAPI.DLL" at address 0x70BF42A8. LoadLibraryW("C:\WINNT\System32\shdoclc.dll") returned 0x718A0000. GetProcAddress(0x779B0000 [OLEAUT32.DLL], "SysAllocString") called from "MSHTML.DLL" at address 0x70C6E734 and returned 0x779B1444. GetProcAddress(0x77ASO000 [OLE32.DLL], "PropVariantClear") called from "SHDOCVW.DLL" at address 0x70FF2672 and returned 0x77AADE64. GetProcAddress(0x77A50000 [OLE32.DLL], "OleRun") called from "SHDOCVW.DLL" at address 0xTOFF2672 and returned 0x77ASE1DC LoadLibraryExW("C:\WINNT\System32\jscript.dll", 0x00000000, LOAD\_WITH\_ALTERED\_SEARCH\_PATH) called from "OLE32~DLL" at address 0x77A597EE. Loaded "JSCRIPT.DLL" at address 0x6BT00000. Successfully hooked module.

LoadLibraryExW("C:\WINNT\System32\jscript.dll", 0x00000000, LOAD\_WITH\_ALTERED\_SEARCH\_PATH) returned 0x6B700000. GetProcAddress(0x6B700000 [JSCRIPT.DLL|, "DIIGetClassObject") called from "OLE32.DLL" at address 0x77A59809 and returned 0x6BTOEFBT. GetProcAddress(0x6B700000 [JSCRIPT.DLL], "DIICanUnloadNow") called from "OLE32.DLL" at address 0xTTA5981F and returned 0x6BT2A848. GetProcAddress(0xTTA5O000 [OLE32.DLL], "CoGetObjectContext") called from "JSCRIPT.DLL" at address 0x6B72A4ED and returned 0x77AA9ED2 LoadLibraryA("BROWSEUI") called from "SHDOCVW.DLL" at address 0x70FE27E7. Loaded "BROWSEUI.DLL" at address 0xT1110000 Successfully hooked module. GetProcAddress(0x77E10000 [USER32.DLL], "GetSystemMetdcs") called from "BROWSEUI.DLL" at address 0x7111917B and returned 0x77E2748C. GetProcAddress(0x77E10000 [USER32.DLL], "MonitorFromWindow") called from "BROWSEUI.DLL" at address 0x7111918C and returned 0x77E17E37. GetProcAddress(0x77E10000 [USER32.DLL], "MonitorFromRect") called from "BROWSEUI.DLL" at address 0x7114AB76 and returned 0x77E28DCC GetProcAddress(0x77E10000 [USER32 DLL], "MonitorFromPoint") called from "BROWSEUI.DLL" al address 0x7114ABSB and returned 0×77E293BC. GetProcAddress(0x77E10000 [USER32.DLL], "EnumDisplayMonitors") called from "BROWSEUt DLL" at address 0x7114ABA0 and returned 0x77E38FF5. GetProcAddress(0x77F10000 [USFR32.DLL], "EnumDisplayDewcesW") called from "BROWSEUI.DLL" at address 0x7114ABB5 and returned 0x77E4FD38. GetProcAddress(0x77E10000 [USER32.DLL], "GetMonitorlnfoW") called from "BROWSEUI,DLL" at address 0x7114ABD2 and returned 0x77E17C14. GetPrecAddress(0x69800000 [SHELL32.DLL], 0x00000280) called from "BROWSEUI.DLL" al address 0x71129064 and returned 0x6982DASD. GetPrecAddress(0x69800000 [SHELL32.DLL], Ox00D00281) called from "BROWSEUI.DLL" at address 0x71129088 and returned 0x69877AFS. LoadLibraryA("BROWSEUl") returned 0x71110000. GetProcAddress(0x71110000 [BROWSEUI.DLL], 0x00000077) called from "SHDOCVW.DLL" at address 0x70FE27D9 and returned 0x71129D1C. GetProcAddress(0x779B0000 [OLEAUT32.DLL], "SysStringLen") called from "MSHTML.DLL" at address 0xTOC6E734 and returned 0x779B3438. GetProcAddress(0xT0290000 [URLMON.DLL], "ColntemetCombineUd") called from "MSHTML.DLL" at address 0x70C6E734 and returned 0xT02920CF. GetProcAddress(0x70200000 [W1NINET.DLL], "lnternetReadFileExA") called from "URLMON.DLL" at address 0xT02A2D14 and returned 0x7021188B. GetProcAddress(0x77ES0000 [KERNEL32.DLL], "CreateFiber") called from "MSHTML.DLL" at address 0x70CB78FF and returned 0x77E8226C. GetProcAddress(0x779BO000 [OLEAUT32.DLL}, "VadantChangeTypeEx") called from "MSHTML.DLL" at address 0xT0C6E734 and returned 0x779B162B. GetProcAddress(0x77ES0000 [KERNEL32.DLL], "DeleteFibe¢') called from "MSHTML.DLL" at address 0x70E77EEA and returned 0x77E822ED. GetProcAddress(0x77ESO000 [KERNEL32.DLL], "ConvertThreadToFiber") called from "MSHTML.DLL" at address 0x70E77EFF and returned 0x77E82337 GetProcAddress(0x77E80000 [KERNEL32.DLL], "SwitchToFiber") called from "MSHTML.DLL" at address 0x70E77F14 and returned 0x77E97AF4. GetProcAddress(0xT0200000 [VVININET.DLL], "lnternetCIoseHandle") calfed from "URLMON.DLL" at address 0xT02A2D14 and returned 0x702051C7. GetProcAddress(0x70200000 [WININET.DLL], "InternetCloseHandle") called from "URLMON.DLL" at address 0x702A2D14 and returned 0x702051C7. GetProcAddress(0x779B0000 [OLEAUT32.DLL], "VadantClear") called from "MSHTML.DLL" at address 0x70C6E734 and relumed 0x779B22ES. LoadLibraryA("SHLWAPI .DLL") called from "SHLWAPI.DLL" at address 0x70BDB764. LoadLibraryA("\$HLWAPI.DLL") returned 0xTOBD0000. GetProcAddress(0x10000000 [VMP3.NVM], "Is\_Media") called from "NAPSTER.EXE" at address

> **MS-CC-Sun 000001382866 : HIGHLY CONFIDENTIAL**

0×00415E63 and returned 0x10001A40,

GetProcAddress(0x10000000 [VMP3.NVM], "ExtractMedialnfo") called from "NAPSTER.EXE" at address 0x00415EC0 and relumed 0x10001A50.

GetProcAddress(0x10000000 [VMP3.NVM], "Is\_Media") called from "NAPSTER.EXE" at address 0x00415E63 and returned 0x10001A40.

GetProcAddress(0x70290000 [URLMON.DLL], "CoInternetQueryInfo") called from "MSHTML.DLL" at address 0x70C6E734 and returned 0x7029A87A.

LoadLibraryA("MSLS31.DLL") called from "MSHTML.DLL" at address 0x70C6E74A

Loaded "MSLS31 .DLL" at address 0x75AC0000. Successfully hooked module.

LoadLibraryA("MSLS31 .DLL") returned 0x75AC0000.

GetProcAddress(0x10000000 [VMP3.NVM], "ExtractMediaInfo") called from "NAPSTER.EXE" at address 0x00415EC0 and returned 0x10001A50.

GetProcAddress(0x75AC0000 [MSLS31.DLL], "LsAppendRunToCurrentSubline") called from "MSHTML.DLL" at address 0xTOC6E734 and returned 0x75AD194B.

GetProcAddress(0x75AC0000 [MSLS31.DLL], "LsCompressSubline") called from "MSHTML.DLL" at address 0x70C6E734 and returned 0x75AD1CSE.

GetProcAddress(0x75AC0000 [MSLS31 .DLL], "LsCreateContext") called from "MSHTML DLL" at address 0×70C6E734 and retumed 0x75AC6A40.

GetProcAddress(0x75AC0000 [MSLS31 .DLL], "LsCrealeLine") called from "MSHTML.DLL" at address 0xTOC6E734 and returned 0x75AC17A7.

GetProcAddress(0x75AC0000 [MSLS31 .DLL|, "LsCrealeSubhne") called from "MSHTML.DLL" at address 0×70C6E734 and retumed 0x75AC8906.

GetProcAddress(0xT5AC0000 [MSLS31 .DLL], "LsDestroyContext") called from "MSHTML.DLL" at address 0x70C6E734 and returned 0x75AC11A3.

GetProcAddress(0×75AC0000 [MSLS31 .DLL], "LsDestroyLine") called from "MSHTMLDLL" at address 0xTOC6E734 and returned 0x75AC2B4E.

GetPrecAddress(0x75AC0000 [MSLS31.DLL], "LsDestroySubline") called from "MSHTML.DLL" at address 0x70C6E734 and returned 0x75AC9D48.

GetPrecAddress(0x75AC0000 [MSLS31 .DLL], "LsDisplayLine") calted from "MSHTML.DLL" at address 0xTOC6E734 and returned 0x75AC8629.

GetProcAddress(0x75AC0000 [MSLS31 .DLL], "LsDisplaySubline") called from "MSHTML.DLL" at address 0x70C6E734 and returned 0x75ACB35A.

GetProcAddress(0x75AC0000 [MSLS31 .DLLI, "LsEnumLine") called from "MSHTML.DLL" at address 0x70CSE734 and returned 0x75AC84FF.

GetProcAddress(0x75AC0000 [MSLS31 .DLL], "LsEnumSubtine') called from "MSHTML.DLL" at address 0x70C6E734 and returned 0x75AD2FDg.

GetProcAddress(0x75AC0000 [MSLS31 .DLLI, "LsExpandSubtine") called from "MSHTML.DLL" at address 0x70C6E734 and returned 0x75AD1C36.

GetProcAddress(0x75ACe000 [MSLS31 .DLL], "LsFetchAppendToCurrentSubhne") called from "MSHTML.DLL" at address Ox70C6E734 and returned 0x75ACC086.

GetProcAddress(0×75AC0000 [MSLS31.DLL], "LsFetchAppendToCurrentSublineResume") called from "MSHTML.DLL" at address 0xTOC6E734 and returned 0x75ACABOB.

GetProcAddress(0x75AC0000 {MSLS31.DLL], "LsFindNextBreakSubline") called from "MSHTML.DLL" at address 0×70C6E734 and returned 0x75AD1B23.

GetProcAddress(0x75AC0000 [MSLS31 .DLL], "LsFindPrevBreakSubline") called from "MSHTML DLL" at address 0xT0C6E734 and returned 0x75AD1AD0.

GetProcAddress(0x75AC0000 [MSLS31.DLL], "LsFinishCurrentSubline") called from "MSHTML.DLL" at address 0x70C6E734 and returned 0x75ACSB0C.

GctProcAddress(0x75AC0000 [MSLS31 .DLL], "LsForceBreakSubtine") called from "MSHTML.DLL" at address 0x70C6E734 and returned 0x75AD1B76.

GetProcAddress(0x75AC0000 [MSL\$31 .DLL], "LsGetHihLsimethods") called from "MSHTML.DLL" at address 0x70C6E734 and returned 0x75AC684B,

GetProcAddress(0x75AC0000 [MSLS31.DLL], "LsGetReverseLsimethods") called from "MSHTML.DLL" at address 0x70C6E734 and returned 0x75AC699A.

GetProcAddress(0x75AC0000 [MSLS31.DLL], "LsGetRubyLsimethods") called from "MSHTML.DLL" at address 0xTOC6E734 and returned 0x75AC66FC.

GetProcAddress(0x75AC0000 [MSL831 .DLL], "LsGetSpecialEffectsSubline") calted from "MSHTML.DLL" at address 0x70C6E734 and relurned 0x75AD1C86 GetProcAddress(0x75AC0000 [MSLS31.DLL], "LsGetTatenakayokoLsimethods") called from "MSHTML.DLL" at address 0x70C6E734 and returned 0x75AC67A5. GetProcAddress(0x75AC0000 [MSLS31.DLL], "LsGetWarichuLsimethods") called from "MSHTML.DLL" at address Ox70C6F734 and returned Ox75AC68F1. GetProcAddress(0x75AC0000 [MSLS31 .DLL}, "LsMatchPresSubline") called from "MSHTML.DLL" at address 0×70C6E734 and returned 0x75AD1C18 GetProcAddress(0x75AC0000 [MSLS31.DLL], "LsModifyLineHeight") called from "MSHTML.DLL" at address 0xTOC6E734 and returned 0x75AD13A3. GetProcAddress(0x75AC0000 [MSLS31 .DLL], "LsPointUV2FromPointUVl") called from "MSHTML.DLL" at address 0x70C6E734 and returned 0x75ACG33F. GetProcAddress(0x75AC0000 [MSLS31.DLL], "LsPointXYFromPointUV") called from "MSHTML.DLL" at address 0xTOC6E734 and returned 0x75AC87BA. GetProcAddress(0x75AC0000 [MSLS31.DLL], "LsQueryCpPpointSubline") called from "MSHTML.DLL" at address 0x70C6E734 and returned 0x75AD41CD. GetProcAddress(0x75AC0000 [MSLS31 .DLL], "LsQueryFLineEmpty") called from "MSHTML DLL" at address 0xTOC6E734 and retumed 0x75AD412E. GetProcAddress(0x75AC0000 [MSLS31.DLL], "LsQueryLineCpPpoint") called from "MSHTML.DLL" at address 0x70C6E734 and returned 0x75AC400C. GetProcAddress(0x75AC0000 [MSLS31.DLL], "LsQueryLineDup") called from "MSHTML DLL" at address 0xTOC6E734 and returned 0x75AC2D5C. GetProcAddress(0x75AC0000 [MSLS31.DLL], "LsQueryLinePointPcp") called from "MSHTML.DLL" at address 0x70C6E734 and returned 0x75ACCB00. GetProcAddress(0x75AC0000 [MSLS3f .DLL], "LsQueryPointPcpSubline") called from "MSHTML.DLL" at address 0xTOC6E734 and returned 0x75AD41FD. GetProcAddress(0x75AC0000 [MSLS31.DLL], "LsQueryTextCeltDetails") called from "MSHTML.DLL" at address 0x70C6E734 and returned 0x75AD40DE. GetProcAddress(0x75AC0000 [MSLS31 .DLLI, "LsResetRMInCurrentSubiine") called from "MSHTML.DLL" at address 0xTOC6E734 and returned 0x75AD1A3D. GetProcAddress(0x75AC0000 [MSLS31.DLL], "LsSetBreakSubline") called from "MSHTML.DLL" at address 0x70C6E734 and returned 0x75AD1BC6. GetProcAddress(0x75AC0000 [MSLS31,DLL], "LsSetBreaking") called from "MSHTML.DLL" at address 0x70C6E734 and retumed 0x75AC77B4. GetProcAddress(0x75AC0000 [MSLS31.DLL], "LsSetCompression") called from "MSHTML.DLL" at address 0×70C6E734 and returned 0x75AD42DD. GetProcAddress(0x75AC0000 [MSLS31,DLL], "LsSetDoc") called from "MSHTML.DLL" at address 0x70C6E734 and returned 0x75AC16A6. GetProcAddress(0x75AC0000 [MSLS31.DLL], "LsSetExpansion") cailed from "MSHTML.DLL" at address 0xTOC6E734 and relumed 0x75AD4375. GetProcAddress(0x75AC0000 [MSLS31 .DLL], "LsSetModW1dthPairs") called from "MSHTML.DLL" at address 0x70C6E734 and returned 0x75AC755C. GetProcAddress(0x75AC0000 [MSLS31 .DLL], "LsSqueezeSubline") called from "MSHTML.DLL" at address 0×70C6E734 and returned 0x75ADICB2. GetProcAddress(0x75AC0000 [MSLS31 DLL], "LsTruncateSubline") called from "MSHTML.DLL" at address 0xT0C6E734 and returned 0x75AD1A87. GetProcAddress(0x75AC0000 [MSLS31.DLL], "LsdnDistribute") called from "MSHTML.DLL" at address 0xTOC6E734 and returned gx75AD297F. GetProcAddress(0x75AC0000 [MSLS31.DLL], "LsdnFinishByPen") called from "MSHTML.DLL" at address 0xTOC6E734 and returned 0x75AD1E97. GetProcAddress(0x75AC0000 [MSLS31.DLL], "LsdnFinishDeleteAll") called from "MSHTML.DLL" at address 0xTOC6E734 and returned 0x75AD2140. GelProcAddress(0x75AC0000 [MSLS31 .DLL], "LsdnFinishRegular") called from "MSHTML.DLL" at address 0x70C6E734 and relurned 0x75AC24FC. GetProcAddress(0x75AC0000 [MSLS31 .DLLJ, "LsdnFinishRegutarAddAdvancePen") called from "MSHTML.DLL" at address 0x70C6E734 and returned 0x75AD1D50.

## **MS-CC-Sun 000001382868 HIGHLY CONFIDENTIAL**

GetProcAddress(0x75AC0000 [MSLS31.DLL], "LsdnGetCurTablnfo") called from "MSHTML.DLL" at address 0xT0C6E734 and returned 0x75AD2472. GetProcAddress(0x75AC0000 [MSLS31 .DLL], "LsdnGelDup") called from "MSHTML.DLL" at address 0x70C6E734 and returned 0x75AD26D1. GetProcAddress(0x75AC0000 [MSLS31 .DLL], "LsdnGelForrnatDepth") called from "MSHTML.DLL" at address 0xTOC6F734 and returned 0x75AD2AD3. GetProcAddress(0x75AC0000 [MSLS31 .DLLJ, "LsdnQueryObjDimRange") called from "MSHTML.DLL" at address 0×70C6E734 and returned 0x75ACBFF0. GetProcAddress(0x75AC0000 {MSLS31.DLL], "LsdnQueryPenNode") called from "MSHTML.DLL" at address 0xTOC6E734 and returned 0x75AD289E. GetProcAddress(0x75AC0000 [MSLS31 .DLL], "LsdnResetObjDim") called from "MSHTML.DLL" at address 0xTOC6E734 and returned 0x75AD2723. GetProcAddress(0x75AC0000 [MSLS31 .DLL], "LsdnResetPenNode") called from "MSHTML.DLL" at address 0xTOC6E734 and returned 0x75AD27AD. GetProcAddress(0x75AC0000 [MSLS31 .DLL], "LsdnResolvePrevTab") called from "MSHTML.DLL" at address 0x70C6E734 and returned 0x75AD259E. GetProcAddress(0x75AC0000 [MSLS31 .DLL], "LsdnSetAbsBaseLine") called from "MSHTML.DLL" at address 0x70C6E734 and returned 0x75AD28F4. GetProcAddress(0x75AC0000 [MSLS31 .DLL], "LsdnModifyParaEnding") called from "MSHTML.DLL" at address 0xTOC6E734 and returned 0x75AD293D. GetProcAddress(0x75AC0000 [MSLS31.DLL], "LsdnSetRigidDup") called from "MSHTML.DLL" at address 0x70C6E734 and returned 0x75AD2683. GetProcAddress(0x75AC0000 [MSLS31 .DLL}, "LsdnSubmitSublines") called from "MSHTML.DLL" at address 0x70C6E734 and returned 0x75ACSC40. GetProcAddress(0x75AC0000 [MSLS31 .DLL], "LsdnSkipCurTab") called from "MSHTML.DLL" at address 0x70C6E734 and returned 0x75AD260B GetProcAddress(0x75AC0000 [MSLS31.DLL], "LssbFDoneDisplay") called from "MSHTML.DLL" at address 0x70C6E734 and returned 0x75ACB32B. GetProcAddress(0x75AC0000 [MSLS31.DLL], "LssbFDonePresSubline") called from "MSHTML.DLL" at address 0x70C6E734 and returned 0x75ACgD15. GetProcAddress(0x75AC0000 [MSLS31.DLL], "LssbGetDupSubline") called from "MSHTML.DLL" at address 0x70C6E734 and returned 0x75AC3DD0. GetProcAddress(0x75AC0000 [MSLS31.DLL], "LssbGetNumberDnodesInSubline") called from "MSHTML.DLL" at address 0x70C6E734 and returned 0x75AD4781. GetProcAddress(0x75AC0000 [MSLS31 .DLL], "LssbGetObjDimSubline") called from "MSHTML.DLL" at address Ox70C6E734 and returned 0x75AC3D8F GetProcAddress(0x75AC0000 [MSLS31 .DLL], "LssbGelPIsrunsFromSubline") called from "MSHTML.DLL" at address 0x70C6E734 and returned 0x75AD4754. GetProcAddress(0x75AC0000 [MSLS31 .DLL], "LssbGetVisibleDcplnSubline") called from "MSHTML.DLL" at address 0x70C6E734 and returned 0x75AD47AA. GetProcAddress(0x75AC0000 [MSLS31.DLL], "LssbFIsSublineEmpty") called from "MSHTML.DLL" at address 0x70C6E734 and returned 0x75AD4825. GetProcAddress(0x75AC0000 [MSLS31.DLL], "LsGetLineDur") called from "MSHTML.DLL" at address 0x70C6E734 and retumed 0x75AD143F. GetProcAddress(0x75AC0000 [MSLS31.DLL], "LsGetMinDurBreaks") called from "MSHTML.DLL" at address 0xT0C6E734 and returned 0x75AC8178. LoadLibraryA("IMM32.DLL") called from "MSHTML.DLL" at address 0x70C6E74A. Loaded "IMM32.DLL" at address 0x75E60000. Successlully hooked module. GetProcAddress(0x75E60000 [IMM32.DLL], "ImmWINNLSEnabletME") called from "USER32.DLL" at address 0x77E21ADC and returned 0x75E6BECB. GetProcAddress(0x75E60000 [IMM32.DLL], "ImmWINNLSGetEnableStatus") called from "USER32.DLL" at address 0x77E21AF1 and returned 0x75E6BEF0. GetProcAddress(Ox75E6000D [IMM32.DLL], "ImmSendlMF\_MessageExW") called from "USER32.DLL" al address 0x77E21B06 and returned 0x75E6BF1E. GetProcAddress(0x75E60000 [IMM32.DLL], "ImmSendIMEMessageExA") called from "USER32.DLL" at address 0x77E21B1B and returned 0x75E6BF30.

GetProcAddress(0x75E60000 [IMM32.DLL], "ImmIMPGetIMEW") called from "USER32.DLL" at address 0x77E21B30 and returned 0x75E6BFD9 GetProcAddress(0x75E60000 [IMM32.DLL], "ImmlMPGetlMEA") called from "USER32.DLL" at address 0x77E21B45 and returned 0x75E6C003. GetProcAddress(0x75E60000 [IMM32.DLL], "lmmlMPQuerylMEW") called from "USER32.DLL" at address 0×77E21B5A and returned 0x75E6C128 GetProcAddress(0x75E60000 [IMM32.DLL], "ImmIMPQueryIMEA") called from "USER32.DLL" at address 0x77E21B6F and returned 0x75E6C1F1. GetProcAddress(0x75E60000 [IMM32.DLL], "ImmlMPSetlMEW") called from "USER32.DLL" at address 0x77E21B84 and returned 0x75E6C265. GetProcAddress(0x75E60000 [IMM32.DLL], "ImmlMPSetIMEA") called from "USER32.DLL" at address 0x77E21B99 and returned 0x75E6C351. GetProcAddress(0x75E60000 [IMM32.DLL], "ImmAssociateContext") called from "USER32.DLL" at address 0x77E21BAE and returned 0x75E613E3. GetProcAddress(0x75E60000 [IMM32.DLL], "ImmEscapeA") called from "USER32.DLL" at address 0x77E21BC3 and returned 0x75E66358. GetProcAddress(0x75E60000 IMM32.DLL], "lmmEscapeW") called from "USER32.DLL" at address 0x77E21BD8 and returned 0x75E66570. GetProcAddress(0x75E60000 [IMM32.DLL], "immGetCompositionStringA") called from "USER32.DLL" at address 0x77E21 BED and returned 0x75E62904. GetProcAddress(0x75E60000 [IMM32.DLL], "ImmGetCompositionStringW") called from "USER32.DLL" at address 0x77E21C02 and returned 0×75E62984. GetProcAddress(0x75E60000 [IMM32.DLL], "ImmGetCompositionWindow") called from "USER32.DLL" at address 0x77E21C17 and returned 0x75E63FC8. GetProcAddress(0x75E60000 [IMM32.DLL], "ImmGetContext") called from "USER32.DLL" at address 0x77E21C2C and returned 0x75E613AC. GetProcAddress(0x75E60000 [tMM32.DLL], "lmmGetDefaultlMEWnd") called from "USER32 DLL" at address 0x77E21C41 and returned 0x75E67815. GetProcAddress(0x75E60000 [IMM32.DLL], "lmrnlslME") called frorn "USER32.DLL" at address 0x77E21C56 and returned 0x75E612CS. GetProcAddress(0x75E60000 [IMM32.DLL], "ImmReleaseContext") called from "USER32.DLL" at address Ox77E21C6B and returned 0x75E61DFD. GetProcAddress(0×75E60000 [IMM32.DLL], "lrnmRegisterClierrl") called from "USER32.DLL" at address 0x77E21CS0 and returned 0x75E61384. GetProcAddress(0x75E60000 [IMM32 DLL], "lmmGetCornpositionFontW")called from "USER32.DLL" at address Ox77E21C95 and returned 0x75E63A25. GetProcAddress(0x75E60000 [IMM32.DLL], "lmmGetCompositionFontA") called from "USER32.DLL" at address 0x77E21CAA and returned 0x75E6399D. GetProcAddress(0x75E60000 [IMM32.DLL], "immSetCompositionFontW") called from "USER32.DLL" at address 0x77E21CBF and returned 0x75E63B96. GetProcAddress(0x75E60000 [IMM32.DLL], "ImmSetCompositionFontA") called from "USER32.DLL" at address 0x77E21CD4 and returned 0×75E63AAD. GetProcAddress(0x75E60000 [IMM32.DLL], "lmmSetCornpositionWindow") called from "USER32.DLL" at address 0x77E21CE9 and returned 0x75E64010 GetProcAddress(0x75E60000 [IMM32.DLL], "ImmNotifylME") called from "USER32.DLL" at address 0x77E21CFE and returned 0x75E66931. GetProcAddress(0x75E60000 [IMM32.DLL], "lmmLocktMC") called from "USER32.DLL" at address 0x77E21D13 and relumed 0x75E67B32. GetProcAddress(0x75E60000 [IMM32.DLL], "ImmUnlockIMC") called from "USER32.DLL" at address 0×77E21D28 and returned 0x75E67B40. GetProcAddress(0x75E60000 [IMM32.DLL], "lmmLoadlME") called from "USER32.DLL" at address 0x77E21D3D and returned 0x75E65D31. GetProcAddress(0x75E60000 [IMM32.DLL], "lmmSelOpenStatus") called from "USER32 DLL" at address 0x77E21D52 and returned 0x75E63911. GetProcAddress(0x75E60000 [IMM32.DLL], "lmmFreeLayout") called from "USER32.DLL" at address 0x77E21067 and returned 0x75E65DED,

GetProcAddress(0x75E60000 [IMM32.DLL], "lmmActivateLayout") called from "USER32.DLL" at address 0x77E21D7C and returned 0x75E65F17.

GetProcAddress(0x75E60000 [IMM32.DLL], "ImmSetCandtdateW~ndow") called from "USER32. DLL" at address 0×77E21D91 and returned 0×75E640D8.

GetProcAddress(0x75E60000 [fMM32.DLL], "lmmConfigurelMEW") called from "USER32.DLL" al address 0x77E21DA6 and returned 0x75E661Bl.

GetProcAddress(0x75E60000 [IMM32.DLL], "lmmGetConversionStatus") called from "USER32.DLL" at address Ox77E21DBB and returned 0x75E637EF.

GetProcAddress(0x75E60000 [IMM32.DLL], "lmmSetConversionSlatus") called from "USER32.DLL" at address 0x77E21DDC and retumed 0x75E63825.

GetProcAddress(0x75E60000 [IMM32.DLL], "ImmSetStatusWindowPos") called from "USER32.DLL" at address 0x77E21DE5 and returned 0x75E63F69.

GetProcAddress(0x75E60000 [IMM32.DLL], "lmmGetlmelnfoEx9 calted from "USER32.DLL" at address 0x77E21DFA and returned 0x75E612ED.

GetProcAddress(0x75E60000 [IMM32.DLL], "lmmLocklmeDpi")' called from "USER32.DLL" at address 0x77E21EOF and returned 0×75E67E96.

GetProcAddress(0x75E60000 [IMM32.DLL], "ImmUnlockImeDpi") called from "USER32 DLL" at address 0x77E21E24 and returned 0x75E67EDA,

GetProcAddress(0x75E60000 [IMM32.E)LL], "lmmGetOpenStatus") called from "USER32.DLL" at address 0x77E21E39 and returned 0x75E638E9.

GetProcAddress(0x75E60000 [IMM32.DLL], "ImmSetActiveContext") called from "USER32.DLL" at address Ox77E21E4E and returned 0x75E61E03.

GetProcAddress(0x75E60000 [IMM32.DLL], "lmmTranslateMessage") called from "USER32.DLL" at address 0x77E21 E63 and returned 0x75E6BB19.

GetProcAddress(0×75E60000 [IMM32.DLL], "lmmLoadLayeut") catled from "USER32 DLL" at address 0x77E21E78 and returned 0x75E669B6,

GetProcAddress(0x75E60000 [IMM32.DLL], "ImmProcessKey") called from "USER32.DLL" at address 0x77E21E8D and returned 0x75E6B98C.

GetProcAddress(0x75E60000 [IMM32.DLL], "lmmPutlmeMenultemslntoMappedFile") called from "USER32.DLL" at address 0x77E21EA2 and returned 0x75E6FDF2.

GetProcAddress(0x75E60000 [IMM32.DLL], "lmmGetProperty') called from "USER32,DLL" at address 0x77E21EB7 and returned 0x75E66F11.

GetProcAddress(0×75E60000 [IMM32,DLL], "lmmSetCompositionStringA") called from "USER32.DLL" at address 0x77E21ECC and returned 0x75E62AO4.

GetProcAddress(0x75E60000 [IMM32.DLL], "ImmSetCompositionStringW") called from "USER32.DLL" at address 0×77E21EE1 and returned 0x75E62A24.

GetProcAddress(0x75E60000 [IMM32.DLL]. "lmmEnumlnputContext") called from "USER32.DLL" at address 0x77E21EF6 and returned 0x75E627BF.

GetProcAddress(0x75E60000 [IMM32.DLL], "lmmSystemHandle¢') catled from "USER32.DLL" at address 0x77E21FOB and returned 0x75E67FD1.

LoadLibraryW("C:\WINNT\System32\IMM32.DLL") called from "USER32.DLL" at address 0x77E21A71. LoadLibraryW("C:\WINNT\System32\IMM32.DLL") returned 0x75E60000.

LoadLibraryA("IMM32.DLL") returned 0x75E60000.

GetProcAddress(0x75E60000 [IMM32.DLL], "lmmGetContext") called from "MSHTML.DLL" at address 0xTOC6E734 and returned 0x75E613AC.

GetProcAddress(0x77F40000 [GDI32.DLL], "GetRandomRgn") called from "MSHTML.DLL" at address 0x70C37791 and returned 0x77F46F16.

GetProcAddress(0x10000000 [VMP3.NVM], "Is\_Media") called from "NAPSTER.EXE" at address Ox00415E63 and returned 0x10001A40.

GetProcAddress(0x779BO000 [OLEAUT32.DLL], "SafeArrayCreate") called from "MSHTML.DLL" at address 0×70C6E734 and returned 0x779B3948.

GetProcAddress(0x779B0000 [OLEAUT32.DLL], "SafeArrayPutElement") called from "MSHTML.DLL" at address 0x70C6E734 and returned 0x779B34CS.

GetProcAddress(0x779B0000 [OLEAUT32.DLL], "SafeArrayGetDim") called from "MSHTML.DLL" at address 0x70C6E734 and returned 0x779CSC1E.

GetProcAddress(0x779B0000 [OLEAUT32.DLL], "SafeArrayGetElement") called from "MSHTML.DLL" at

address 0x70C6E734 and returned 0x779B385E.

GetProcAddress(0x70200000 [WlNINET.DLL], "GetUrlCacheEntrylnfoExW") called from

"SHDOCVW.DLL" at address 0x70FE27D9 and returned 0x70202B58.

GetProcAddress(0x10000000 [VMP3.NVM], "ExtractMedialnfo") called from "NAPSTER.EXE" at address 0xOO415EC0 and returned 0x10001A50.

GetProcAddress(0x779B0000 [OLEAUT32.DLL], "SafeArrayDestroy") called from "MSHTML.DLL" at address 0xTOC6E734 and returned 0x779836Ag.

GetProcAddress(0x70200000 [WININET.DLL], "InternetUnlockRequestFile") called from "URLMON DLL" at address 0x702A2D14 and returned 0x70204FCC.

GetProcAddress(0xT0290000 [URLMON.DLL], "RevokeBindStatusCallback") called from "MSHTML.DLL" at address 0x70C6E734 and returned 0x70295872.

GetProcAddress(0xl0000000 [VMP3.NVM], "Is\_Media") called from "NAPSTER.EXE" at address 0x00415£63 and returned 0x10001A40.

GetProcAddress(0x10000000 [VMP3.NVM], "ExtractMedialnfo") called from "NAPSTER.EXE" at address 0x00415EC0 and returned 0x10001A50.

LoadLibraryW("shell32.dll") called from "SHLWAPI.DLL" at address 0x70BF42A8.

LoadLibraryW("shell32.dli") returned 0x69800000

GetProcAddress(0x69800000 [SHELL32.DLL], "SHGetFolderPathW") called from "SHDOCVW.DLL" at address 0x70FFDCE7 and returned 0x698090C2.

GetProcAddress(0x77E10000 [USER32.DLL], "GetSystemMetrics") called from "SHELL32.DLL" at address 0x6981E0A7 and returned 0x77E2748C.

GetProcAddress(0x77E10000 [USER32.DLL], "MonitorFromWindow") ca}led from "SHELL32.DLL" at address 0x6981E0BC and returned 0x77E17E37.

GetProcAddress(0x77E10000 [USER32.DLL], "MonitorFromRect") called from "SHELL32.DLL" at address 0x6981E001 and returned 0x77E28DCC.

GetProcAddress(0x77E10000 [USER32.DLL], "MonitorFromPoint") called from "SHELL32 DLL" at address 0x6981E0E6 and returned 0x77E293BC.

GetProcAddress(0x77E10000 [USER32.DLL], "EnumDisplayM~nitors") called from "SHELL32.DLL" at address 0x6981EOFB and returned 0x77E38FF5.

GetProcAddress(0x77E10000 [USER32.DLL], "EnumDisplayDevicesW") called from "SHELL32.DLL" at address 0x6981E110 and returned 0x77E4FD38.

GetProcAddress(0x77E10000 [USER32.DLL], "GetMonitorInfoW") called from "SHELL32.DLL" at address 0x6981E131 and returned 0x77E17C14.

LoadLibraryA("OLEAUT32.DLL") callecl from "SHELL32.DLL" at address Ox6981477F. LoadLibraryA("OLEAUT32.DLL") returned 0x779B0000.

GetProcAddress(0x779B0000 [OLEAUr32.DLL], "SafeArrayCreateVector") called from "SHELL32 DLL" at address 0x69814771 and returned 0x779B43A6.

GetProcAddress(0x779B0000 [OLEAUT32.DLL], "VariantClear") called from "SHELL32.DLL" at address 0x69814771 and returned 0x779B22E6.

LoadLibraryExW("C:\WINNT\system32\shell32.dll", 0x00000000, 0x00000000) called from "SHLWAPI.DLL" at address 0x70BF5F33.

LoadLibraryExW("C:\WINNT\system32\shell32.dll", 0x00000000, 0x00000000) returned 0x69800000. GetProcAddress(0x77E80000 [KERNEL32.DLL], "GetVolumeNameForVolumeMountPointW") called from "SHELL32.DLL" at address 0x69810E77 and returned 0x77E96FA1.

GetProcAddress(0x77E80000 [KERNEL32.DLL], "GetUserDefaultUILanguage") called from "SHELL32.DLL" a! address 0x6981 DE43 and retumed 0x77E84D59.

GetProcAddress(0x77A50000 [OL£32.DLL], "ColnitializeEx") called from "\$HELL32.DLL" at address 0x69814771 and returned 0x77A53£07.

GetProcAddress(0x77A50000 [OLE32.DLL], "CoCreateInstance") called from "SHELL32.DLL" at address 0x69814771 and returned 0x77A546B8.

LoadLibraryExW("cscui dll", 0x00000000, LOAD\_WITH\_ALTERED\_SEARCH\_PATH) called from "OLE32.DLL" at address 0x77A597EE.

Loaded "CSCUI.DLL" at address 0x77840000. Successfully hooked module.

Loaded "CSCDLL.DLL" at address 0x770C0000. Successfully hooked module.

LoadLibraryExW("cscui dll", 0x00000000, LOAD\_WITH\_ALTERED\_SEARCH\_PATH) returned 0x77840000.

GetProcAddress(0x77840000 ICSCUI.DLL], "DflGelClassObject") called from "OLE32,DLL" at address 0x77A59809 and returned 0x77842CC1. GetProcAddress(0x77840000 [CSCULDLL], "DIICanUnloadNow") called from "OLE32.DLL" at address 0x77A5981F and returned 0x77842853. LoadLibraryExW("cscui.dll", 0x00000000, 0x00000000) called from "SHLWAPI.DLL" at address 0xTOBF5F33. LoadLibraryFxW("cscui.dll", 0x00000000, 0x00000000) returned 0x77840000. GetProcAddress(0x77A50000 [OLE32.DLL], "CoUninitialize") called from "SHELL32 DLL" at address 0x69818A18 and returned 0x77A53DB9. GetProcAddress(0xT0200000 [WININET.DLL], "FindFirstUrlCecheContainerA") called from "\$HDOCVW.DLL" at address 0x70FE27D9 and returned 0x7020ED56. GetProcAddress(0x70200000 [WiNINET.DLL], "FindNextUrlCacheContainerA") called from "SHDOCVW.DLL" at address 0x70FE27D9 and returned 0x7021866A. GetProcAddress(0x70200000 [WININET.DLL], "FindCloseUrlCache") called from "SHDOCVW.DLL" at address 0xTOFE27D9 and returned 0xT0213FE7. LoadLibraryA("SHELL32.DLL") called from "SHLWAPI.DLL" at address 0xTOBD251A. LoadLibraryA("SHELL32.DLL") returned 0x69800000 GetProcAddress(0x69800000 [\$HELL32.DLL], "SHChangeNetify") called from "SHLWAPI.DLL" at address 0xTOBD250C and returned 0x6981BBDA. GetProcAddress(0x779B0000 [OLEAUT32.DLL], "SafeArrayCreateVector") called from "SHDOCVW.DLL" at address 0x70FE27D9 and returned 0x779B43A6. GetProcAddress(0x77E10000 [USER32.DLL], "NotifyW1nEvent") called from "MSHTML.DLL" at address 0x70C6E242 and returned 0x77E164E7. GetProeAddress(0xl0000000 [VMP3.NVM], "Is\_Media") called from "NAPSTER.EXE" at address Ox00415E63 and returned 0x10001A40. GetProcAddress(0x10000000 [VMP3.NVM], "ExtractMediaInfo") called from "NAPSTER.EXE" at address 0x00415EC0 and relumed 0x10001A50. GetProcAddress(0x10000000 [VMP3.NVM], "is\_Media") called from "NAPSTER.EXE" at address 0x00415E63 and returned 0x10001A40. GetProcAddress(0x10000000 [VMP3.NVM], "ExtractMediaInfo") called from "NAPSTER.EXE" at address 0x00415EC0 and returned 0x10001A50. GetProcAddress(0x10000000 [VMP3.NVM], "Is\_Media") called from "NAPSTER.EXE" at address 0xO0415E63 and returned Ox10001A40. GetProcAddress(0x10000000 [VMP3.NVM], "ExtractMediaInfo") called from "NAPSTER.EXE" at address 0x00415EC0 and returned 0x10001AS0 GetProcAddress(0x10000000 [VMP3 NVM], "Is\_Media") called from "NAPSTER EXE" at address 0x004f 5E63 and returned 0x10001A40. GetProcAddress(0x10000000 [VMP3.NVM], "ExtractMedialnfo'9 called from "NAPSTER.EXE" at address 0x00415ECD and returned 0x10001A50. GetProcAddress(0x10000000 [VMP3.NVM], "Is\_Media") called from "NAPSTER EXE" at address 0x00415E63 and returned 0x10001A40. GetProcAddress(0x10000000 [VMP3.NVM], "ExtractMediaInfo") called from "NAPSTER.EXE" at address 0x00415EC0 and returned 0x10001A50. GetProcAddress(0x10000000 [VMP3.NVM], "Is\_Media") called from "NAPSTER.EXE" at address 0x00415E63 and returned 0x10001A40. GetProcAddress(0x10000000 [VMP3.NVM], "ExtractMediaInfo") called from "NAPSTER.EXE" at address 0x00415EC0 and returned 0x10001A50. GetProcAddress(0x10000000 [VMP3.NVM], "Is\_Media") called from "NAPSTER.EXE" at address 0x00415E63 and returned 0x10001A40. GetProcAddress(0xl0000000 IVMP3.NVM], "ExtractMedialnfo") called from "NAPSTER.EXE" at address 0xOO415EC0 and returned 0x10001AS0. GetProcAddress(0x10000000 [VMP3.NVM], "Is\_Media") called from "NAPSTER.EXE" at address 0x00415E63 and returned 0x10001A40. GetProcAddress(0x10000000 [VMP3.NVM], "ExtractMediaInfo") called from "NAPSTER.EXE" at address 0x00415EC0 and returned 0x10001A50. GetProcAddress(0x10000000 [VMP3.NVM], "Is\_Media") called from "NAPSTER.EXE" at address

0x00415E63 and returned 0x10001A40. GetProcAddress(0x113000000 IVMP3. NVM], "ExtractMedialnfo") called from "NAPSTER.EXE" at address 0x004tSEC0 and returned 0x10001A50. GetProcAddress(0x10000000 [VMP3.NVM], "is\_Media") called from "NAPSTER.EXE" at address 0x00415E63 and returned 0x10001A40. GetProcAddress(0x10000000 [VMP3.NVM], "ExtractMediaInfo") called from "NAPSTER.EXE" at address 0x00415EC0 and retumed 0x10001A50. GetProcAddress(0x10000000 [VMP3.NVM], "Is\_Media") called from "NAPSTER EXE" at address 0x00415E63 and returned 0x10001A40. GetProcAddress(0x10000000 [VMP3.NVM], "ExtractMediaInfo") called from "NAPSTER.EXE" at address 0x00415EC0 and relumed 0x10001A50 GetProcAddress(0x10000000 [VMP3.NVM], "ls\_Media") called from "NAPSTER.EXE" at address 0x00415E63 and returned 0x10001A40. GetProcAddress(0x10000000 [VMP3.NVM], "ExtractMediaInfo") called from "NAPSTER.EXE" at address 0x00415EC0 and returned 0x10001A50. GetProcAddress(0xl0000000 [VMP3.NVM], "is\_Media") called from "NAPSTER.EXE" at address 0x00415E63 and returned 0x10001A40. GetProcAddress(0xl0000000 [VMP3.NVM], "ExlractMedialnfo") cabled from "NAPSTER.EXE" at address 0x00415EC0 and retumed 0x10001A50. GetProcAddress(0xl0000000 [VMP3.NVM], "Is\_Media") called trom "NAPSTER.EXE" at address 0,x00415E63 and returned 0x10001A40. GetProcAddress(0xl0000000 [VMP3.NVM], "ExtractMedialnfo") called from "NAPSTER.EXE" at address 0x00415EC0 and relumed 0x10001A50. GetProcAddress(0xl0000000 [VMP3.NVM], "Is\_Media") called from "NAPSTER.EXE" at address 0x00415E63 and returned 0x10001A40. GetProcAddress(0x10000000 [VMP3 NVM], "ExtractMediaInfo") called from "NAPSTER.EXE" at address 0x004t5ECO and returned 0x10001A50. GetProcAddress(0x10000000 [VMP3.NVM], "Is\_Media") called from "NAPSTER.EXE" at address 0x00415E63 and returned 0x10001A40. GetProcAddress(0x10000000 [VMP3.NVM], "ExtractMediafnfo") called from "NAPSTER.EXE" at address 0x00415EC0 and retumed 0x10001A50. GetProcAddress(0x10000000 [VMP3.NVM], "Is\_Media") called from "NAPSTER.EXE" at address 0x00415E63 and returned 0x10001A40. GetProcAddress(0x10000000 [VMP3.NVM], "ExtractMediaInfo") called from "NAPSTER.EXE" at address 0x00415EC0 and returned 0x10001AS0, GetProcAddress(0x10000000 [VMP3.NVM], "ls\_Media") called from "NAPSTER.EXE" at address 0x00415E63 and returned 0x10001A40. GetProcAddress(0xl0000000 [VMP3.NVM], "ExtractMedialnfo') called from "NAPSTER.EXE" at address 0x00415EC0 and returned 0x10001A50. GetProcAddress(0xl0000000 [VMP3.NVM], "Is\_Media") called from "NAPSTER.EXE" at address 0x00415E83 and returned 0x10001A40. GetProcAddress(0xl0000000 [VMP3.NVM], "ExlractMedialnfo") called from "NAPSTER.EXE" at address 0x00415EC0 and retumed 0x10001A50. GetProcAddress(0xl0000000 [VMP3.NVM], "Is\_Media") called from "NAPSTER.EXE" at address 0x00415E63 and returned 0x10001A40. GetProcAddress(0xl00DO000 [VMP3.NVM], "ExtractMedialnfo'9 called from "NAPSTER.EXE" at address 0x00415EC0 and returned 0x10001A50. GetProcAddress(0xl0000000 IVMP3.NVM], "Is\_Media") called from "NAPSTER.EXE" at address 0x00415E63 and returned 0x10001A40. GetProcAddress(0x10000000 [VMP3.NVM], "ExtractMediaInfo") called from "NAPSTER.EXE" at address 0x00415EC0 and retumed 0x10001ASO. GetProcAddress(0x10000000 [VMP3.NVM], "Is\_Media") called from "NAPSTER.EXE" at address 0x00415E63 and relumed 0x10001A40. GetProcAddress(0x10000000 [VMP3.NVM], "ExlractMedialnfo")called from "NAPSTER.EXE" at address 0x00415EC0 and returned 0x10001A50. GetProcAddress(0xl0000000 [VMP3.NVM], "Is\_Media") called from "NAPSTER.EXE" at address

0x00415E63 and relurned 0x10001A40. GetProcAddress(0x10000000 [VMP3.NVM], "ExtractMediaInfo") called from "NAPSTER.EXE" at address 0×00415EC0 and returned 0x10001A50. GetProcAddress(0xl0000000 [VMP3.NVM], "Is\_Media") called from "NAPSTER.EXE" at address 0x00415E63 and returned 0x10001A40. GetProcAddress(0x10000000 [VMP3.NVM], "ExtractMedialnfo") called from "NAPSTER.EXE" at address 0x00415EC0 and returned 0x10001A50. GetProcAddress(0x75030000 [WS2\_32.DLL], "accept") called from "WS2\_32.DLL" at address 0x75034DE9 and returned 0x7503CEF2. GetProcAddress(0x75030000 [WS2\_32.DLL], "bind") called from "WS2\_32.DLL" at address 0x75034DE9 and returned 0x75031E7B. GetProcAddress(0x75030000 [WS2\_32.DLL], "closesocket") called from "WS2\_32.DLL" at address 0x75034DE9 and returned 0x750318F5. GetProcAddress(0x75030000 [WS2\_32.DLL], "connect") called from "WS2\_32.DLL" at address 0x75034DE9 and returned 0x7503C6A6. GetProcAddress(0x75030000 [WS2\_32.DLL], "getpeername") called from "WS2\_32.DLL" at address 0x75034DE9 and returned 0x7503C7A6. GetProcAddress(0x75030000 [WS2\_32.DLL], "getsockname") called from "WS2\_32.DLL" at address 0x75034DE9 and returned 0x7503C84D. GetProcAddress(0x75030000 [WS2\_32.DLL}, "getsockopt") called from "WS2\_32.DLL" at address 0×75034DE9 and returned 0x750313EC. GetProcAddress(0x75030000 [WS2\_32.DLL], "hlonl") called from "WS2\_32.DLL" at address 0x75034DE9 and returned 0x75031C98. GetProcAddress(0x75030000 [WS2\_32.DLL], "htons") called from "WS2\_32.DLL" at address 0x75034DE9 and returned 0×750312B0. GetProcAddress(0x75030000 [WS2\_32.DLL], "ioctlsocket") called from "WS2\_32.DLL" at address 0x75034DE9 and returned 0x75038C4B. GetProcAddress(0x75030000 [WS2\_32.DLL], "inet\_addr") called from "WS2\_32.DLL" at address 0x75034DE9 and returned 0x75035264. GetProcAddress(0x75030000 [WS2\_32.DLL], "inet\_ntoa") called from "WS2\_32.DLL" at address 0x75034DE9 and relumed 0x750354BB. GetProcAddress(0x75030000 [WS2\_32.DLL], "listen") called from "WS2\_32.DLL" at address 0x75034DE9 and returned 0x7503CA43. GetProcAddress(0x75030000 [WS2\_32.DLL], "nlohl") called from "WS2\_32.DLL" at address 0x75034DE9 and retumed 0x75031C98. GetProcAddress(0x75030000 [WS2\_32.DLL], "ntohs") called from "WS2\_32.DLL" at address 0x75034DE9 and relumed 0x750312B0. GetProcAddress(0x75030000 [WS2\_32.DLL], "recv") called from "WS2\_32.DLL" at address 0x75034DE9 and returned 0x7503A624. GetProcAddress(0x75030000 lWS2\_32.DLL], "recvfrom") cal]ed from "WS2\_32.DLL" at address 0x75034DE9 and returned 0x75031AEF. GetProcAddress(0x75030000 [WS2\_32.DLL], "select") called from '"WS2\_32.DLL" at address 0x75034DE9 and returned 0x75031993. GetProcAddress(0x75030000 [WS2\_32.DLL], "send") called from "WS2\_32 DLL" at address 0x75034DE9 and returned 0×7503C2D9 GetProcAddress(0x75030000 FWS2\_32.DLL], "sendto") called from "WS2\_32.DLL" at address 0x75034DE9 and returned 0x75031BgF. GetProcAddress(0x75030000 [VVS2\_32.DLL], "setsockopt'9 called from "WS2\_32.DLL" at address 0x75034DE9 and returned 0x75031EFS. GetProcAddress(0x75030000 [WS2\_32.DLL], "shutdown") called from "WS2\_32.DLL" at address 0x75034DE9 and returned 0×7503CB6C. GetProcAddress(0x75030000 [WS2\_32.DLL], "socket") called from "WS2\_32.DLL" at address Ox75034DE9 and returned 0x75031C51. GetProcAddress(0x75030000 [WS2\_32.DLL], "gethostbyaddr") called from "WS2\_32.DLL" at address 0x75034DE9 and returned 0x7503822D.

GetProcAddress(0x75030000 [WS2\_32.DLL], "gethostbyname") called from "WS2\_32.DLL" **at** address
0x75034DE9 and returned 0x75038305.

GetProcAddress(0x75030000 [WS2\_32.DLL], "getprotobyname") catled from "WS2\_32.DLL" at address 0x75034DE9 and returned 0x75037E20.

GetProcAddress(0x75030000 [WS2\_32.DLL], "getprotobynumber") called from "WS2\_32.DLL" at address 0×75034DE9 and returned 0x75037DA0.

GetProcAddress(0x75030000 [WS2\_32.DLL], "getservbyname") called from "WS2\_32.DLL" at address 0x75034DE9 and returned 0x750385FF.

GetProcAddress(Ox75030000 [WS2\_32.DLL], "getservbyport") called from "WS2 32 DLL" at address 0x75034DE9 and returned 0x75038515.

GetProcAddress(0x75030000 [WS2\_32.DLL], "gethostname") called from 'M#S2\_32.DLL" at address 0x75034DE9 and returned 0x750383FC.

GetProcAddress(0x75030000 [WS2\_32.DLL], "WSAAsyncSelect") called from "WS2\_32.DLL" at address 0x75034DE9 and returned 0x7503C1F4.

GetProcAddress(0x75030000 [WS2\_32.DLL], "WSAAsyncGetHostByAddr") called from "WS2\_32.DLL" at address 0x75034DE9 and returned 0x750389AE.

GetProcAddress(0x75030000 [WS2\_32.DLL], "WSAAsyncGetHostByName") called from "WS2\_32.DLL" at address 0x75034DE9 and returned 0x7503890A.

GetProcAddress(0x75030000 [WS2\_32.DLL], "WSAAsyncGetProtoByNumber") called from

"WS2\_32.DLL" at address 0x75034DE9 and returned 0x75038AEB.

GetProcAddress(0x75030000 [WS2\_32.DLL], "WSAAsyncGetProtoSyName") called from "WS2\_32.DLL" at address 0x75034DE9 and returned Ox75038A47

GetProcAddress(0x75030000 [VVS2\_32.DLLT, "WSAAsyncGetServByPort") called from "WS2\_32.DLL" at address Ox75034DE9 and returned 0x75038891.

GetProcAddress(0x75030000 [WS2\_32.DLL], "WSAAsyncGetServByName") called from "WS2\_32.DLL" at address Ox75034DE9 and returned Ox750387ET.

GetProcAddress(0x75030000 [WS2\_32.DLL], "WSACancelAsyncRequest") called from "WS2\_32.DLL" at address 0x75034DE9 and returned 0x75038B5E.

GetProcAddress(0x75030000 [WS2\_32.DLL], "WSASetBlockingHook") called from "WS2\_32.DLL" at address 0x75034DE9 and returned 0x750367A6.

GetProcAddress(0x75030000 [WS2\_32.DLL], "WSAUnhookBlockingHook") called from "WS2\_32. DLL" at address 0x75034DE9 and returned 0x750367FB.

GetProcAddress(0x75030000 [WS2\_32.DLL], "WSAGetLastError") called from "WS2\_32.DLL" at address 0x75034DE9 and returned 0×7503127D.

GetProcAddress(0x75030000 [WS2\_32.DLL], "WSASetLastError") called from "WS2\_32.DLL" at address 0×75034DE9 and returned 0x75039D98.

GetProcAddress(0x75030000 [WS2\_32.DLL], "WSACancelBlockingCall") called from "WS2\_32.DLL" at address 0x75034DE9 and returned 0x75036734.

GetProcAddress(0x75030000 [WS2\_32.DLL], "WSAIsBlocking") called from "WS2\_32.DLL" at address 0x75034DE9 and returned 0×7503677C.

GetProcAddress(0x75030000 [WS2\_32.DLL], '"v'VSAStarlup") called from "VVS2\_32.DLL" at address 0x75034DE9 and returned 0x75034C33.

GetProcAddress(0x75030000 [WS2\_32.DLL], "WSACleanup") called from "WS2\_32.DLL" at address 0x75034DE9 and returned 0x7503DE08.

GetProcAddress(0x75030000 [WS2\_32.DLL], "WSAAccept") called from "WS2\_32 DLL" at address 0x75034DE9 and returned 0x7503CFOA.

GetProcAddress(0x75030000 [WS2\_32.DLL], "WSACloseEvent") called from "WS2\_32.DLL" at address 0x75034DE9 and returned 0x75037CF6.

GetProcAddress(0x75030000 [VVS2\_32.DLL|, "WSAConnect") called from "WS2\_32.DLL" at address OxTS034DE9 and relumed 0x7503CC10.

GetProcAddress(0×75030000 [WS2\_32.DLL], "WSACreateEvent") called from "WS2\_32.DLL" at address 0x75034DE9 and returned 0x75037DSC.

GetProcAddress(0x75030000 [VVS2\_32.DLL], "WSADuplicate\$ockelA") called from "WS2\_32.DLL" at address 0x75034DE9 and returned 0x7503761B.

GetProcAddress(0x75030000 [WS2\_32.DLL], "WSADuplicateSocketW") called from "WS2\_32.DLL" at address 0x75034DE9 and returned 0x75037574.

GetProcAddress(0x75030000 [WS2\_32.DLL], "WSAEnumNetworkEvents") called from "WS2\_32.DLL" at

address 0x75034DE9 and returned 0x7503CCC3.

GetProcAddress(0x75030000 [WS2\_32.DLL], "WSAEnumProtocolsA") called from "WS2\_32.DLL" at address 0x75034DE9 and returned 0x75037AFg.

GetProcAddress(0x75030000 [WS2\_32.DLL], "WSAEnumProtocolsW") called from "WS2\_32.DLL" at address 0×75034DE9 and returned 0x7503766D.

GetProcAddress(0x75030000 [WS2\_32.DLL], "WSAEventSelect") called from "WS2\_32.DLL" at address 0x75034DE9 and returned 0x7503C14D.

GetProcAddress(0x75030000 [WS2\_32.DLL], "WSAGetOvedappedResult") called from "WS2\_32\_DLL" at address 0x75034DE9 and returned 0x7503CD6A.

GetProcAddress(0x75030000 [WS2\_32.DLL], "WSAGetQOSByName") called from "WS2\_32.DLL" at address 0x75034DE9 and returned 0x75039DA5.

GetProcAddress(0x75030000 [WS2\_32.DLL], "WSAHtonl") called from "WS2\_32.DLL" at address 0x75034DE9 and returned 0x750355F0.

GetProcAddress(0x75030000 [WS2\_32.DLL], "WSAHtons") called from "WS2\_32.DLL" at address 0x75034DE9 and returned 0x75035700.

GetProcAddress(0×75030000 [WS2\_32.DLL], "WSAIoctt") called from "WS2\_32.DLL" at address 0x75034DE9 and returned 0x75031DE4.

GetProcAddress(0x75030000 [WS2\_32.DLL], "WSAJoinLeaf") called from "WS2\_32.DLL" at address 0x75034DE9 and returned 0x7503D279.

GetProcAddress(0x75030000 [WS2\_32.DLL], "WSANtohl") called from 'WS2\_32.DLL" at address 0x75034DE9 and returned 0x750357FF.

GetProcAddress(0x75030000 [WS2\_32.DLL], "WSANtohs") called from "WS2\_32.DLL" at address 0x75034DE9 and returned 0x7503590F.

GetProcAddress(0x75030000 [WS2\_32.DLL], "WSARecv") called from "WS2\_32.DLL" at address 0x75034DE9 and retumed 0x750311F4.

GetProcAddress(0x75030000 [WS2\_32 DLL], "WSARecvDisconnect") called from "WS2\_32.DLL" at address 0x75034DE9 and returned 0x7503A7DE

GetProcAddress(0x75030000 [WS2\_32.DLL], "WSARecvFrom") called from "WS2\_32.DLL" at address 0x75034DE9 and returned 0x7503A861.

GetProcAddress(0x75030000 [WS2\_32.DLL], "WSAResetEvent") called from "WS2\_32.DLL" at address 0×75034DE9 and returned 0x75037D6A.

GetProcAddress(0x75030000 [WS2\_32.DLL], "WSASend") called from "WS2\_32.DLL" at address 0x75034DE9 and returned 0x7503C41C.

GetProcAddress(0x75030000 [WS2\_32.DLL], "WSASendDisconnect") called from "WS2\_32.DLL" at address 0x75034DE9 and returned 0x7503C4EA.

GetProcAddress(0x75030000 [WS2\_32.DLL]. "WSASendTo") called from "WS2\_32 DLL" at address 0x75034DE9 and returned 0x7503C57C.

GetProcAddress(0x75030000 [WS2\_32.DLL], "WSASetEvent") called from "WS2\_32.DLL" at address 0x75034DE9 and returned 0×75037D77.

GetProcAddress(0x75030000 [WS2\_32.DLL], 'NVSASocketA") called from "WS2\_32.DLL" at address 0×75034DE9 and returned 0x7503CEgE.

GetProcAddress(0x75030000 [WS2\_32.DLL], "WSASocketW") called from "WS2\_32.DLL" al address 0x75034DE9 and returned 0x750314DA.

GetProcAddress(0x75030000 [WS2\_32.DLL], "WSAWaitForMultipleEvents") called from "WS2\_32.DLL" at address Ox75034DE9 and returned 0x75037D84.

GetProcAddress(0x75030000 [WS2\_32.DLL], "WSAAddressToStringA") called from "WS2\_32.DLL" at address 0x75034DE9 and returned 0x7503B878.

GetProcAddress(0x75030000 [WS2\_32.DLL], "WSAAddressToStringW") called from "WS2\_32.DLL" at address 0x75034DE9 and returned 0x7503201C.

GetProcAddress(0x75030000 [WS2\_32.DLL], "WSAStringToAddressA") called from "WS2\_32.DLL" at address 0x75034DE9 and returned 0x7503BB16.

GetProcAddress(0x75030000 [MVS2\_32.DLL], "WSAStringToAddressW") called from "WS2\_32.DLL" at address 0x75034DE9 and returned 0x7503BA2F.

GetProcAddress(0x75030000 [WS2\_32.DLL], "WSALookupServiceBeginA") called from "WS2\_32.DLL" at address 0x75034DE9 and returned 0x75032CA8.

GetProcAddress(0x75030000 [WS2\_32.DLL], "WSALookupServiceBeginW") called from "WS2\_32.DLL"

**MS-CC-Sun 000001382877 HIGHLY CONFIDENTIAL**

at address 0x75034DE9 and returned 0x75032D32.

GetProcAddress(0x75030000 [WS2\_32.DLL], "WSALookupServiceNextA") called from "WS2\_32.DLL" at address Ox75034DE9 and returned 0x750320C9.

GetProcAddress(0x75030000 [WS2\_32.DLL], "WSALookupServiceNextW") called from "WS2\_32.DLL" at address 0x75034DE9 and returned 0x75032E64.

GetProcAddress(0x75030000 [WS2\_32.DLL], "WSALookupServiceEnd") called from "WS2\_32.DLL" at address 0x75034DE9 and returned 0x75032EFl.

GetProcAddress(0x75030000 [WS2\_32 DLL], "WSAInstallServiceClassA") called from "WS2\_32 DLL" at address 0x75034DE9 and returned 0x7503B04B.

GetProcAddress(0x75030000 [WS2\_32.DLL], "WSAInstallServiceClassW") called from "WS2\_32 DLL" at address 0x75034DE9 and returned 0x7503BOC3.

GetProcAddress(0x75030000 [WS2\_32.DLL], "WSARemoveServfceClass") called from "WS2\_32.DLL" at address 0x75034DE9 and returned 0x7503B1A4.

GetProcAddress(0x75030000 [WS2\_32.DLL], "WSAGetServiceClassinfoA") called from "WS2\_32.DLL" at address 0x75034DE9 and returned 0x7503B660.

GetProcAddress(0x75030000 [WS2\_32.DLL], "WSAGetServiceClassInfoW") called from "WS2\_32.DLL" at address Ox75034DE9 and returned 0x7503B6F8.

GetProcAddress(0x75030000 [WS2\_32.DLL], "WSAEnumNameSpaceProvidersA") called from "WS2\_32.DLL" at address 0x75034DE9 and returned Ox7503ABSD.

GetProcAddress(0x75030000 [WS2\_32.DLL], "WSAEnumNameSpaceProvidersW") called from "W82\_32 DLL" at address 0x75034DE9 and returned 0x7503ABE6.

GetProcAddress(0x75030000 [WS2\_32.DLL], "WSAGetServiceClassNameByClassIdA") called from "WS2 32.DLL" at address 0×750340E9 and retumed 0x7503B285.

GetProcAddress(0x75030000 [WS2\_32.DLL], "WSAGetServiceClassNameByClassIdW") called from "WS2\_32.DLL" at address 0x75034DE9 and returned Ox7503B47F.

GetProcAddress(0x75030000 [WS2\_32.DLL], "WSASetServiceA") called from "WS2\_32 DLL" at address 0x75034DE9 and returned 0x7503ADA0

GetProcAddress(0x75030000 [WS2\_32.DLL], "WSASetServiceW") called from "WS2\_32.DLL" at address 0x75034DE9 and returned 0x7503AED4.

GetProoAddress(0x75030000 {WS2\_32.DLL], "VWCDeinstallProvider") called from "WS2\_32.DLL" at address 0x75034DE9 and returned 0x7503D6E1.

GetProcAddress(0x75030000 [WS2\_32.DLL], "WSCInstallProvider") called from "WS2\_32.DLL" at address 0×75034DE9 and returned 0x7503D3AC.

GetProcAddress(0xT'5030000 [WS2\_32.DLL], "WSCEnumProtocols") called from "WS2\_32.DLL" at address 0x75034DE9 and returned 0x750339ED.

GetProcAddress(0x75030000 [WS2\_32.DLL], "WSCGetProviderPath") called from "WS2\_32.DLL" at address 0x75034DE9 and returned 0×75037AE1.

GetProcAddress(0x75030000 [WS2\_32.DLL], "WSCInstallNameSpace") called from "WS2\_32.DLL" at address 0x75034DE9 and returned 0x750393C1.

GetProcAddress(0x75030000 [WS2\_32.DLL], "WSCUnInstallNameSpace") called from "WS2\_32.DLL" at address 0x75034DE9 and returned 0x7503955C.

GetProcAddress(0x75030000 [WS2\_32.DLL], "WSCEnableNSProvider") called from "WS2\_32.DLL" at address 0x75034DE9 and returned 0x75039693.

GetProcAddress(0x75030000 [WS2\_32.DLL], "WPUCompleteOverlappedRequest") called from "WS2\_32.DLL" at address 0x75034DE9 and returned 0x7503DB09

GetProcAddress(0x75030000 [WS2\_32.DLL], "WSAProviderConfigChange") called from "WS2\_32.DLL" at address 0x75034DE9 and returned 0x75037C2A.

GetProcAddress(0x75030000 [WS2\_32.DLL], "WSCWriteProviderOrder") called from "WS2\_32.DLL" at address 0x75034DE9 and returned 0x750308CD.

GetProcAddress(0x75030000 [WS2\_32.DLL], "WSCWriteNameSpaceOrder") called from "WS2\_32.DLL" at address 0x75034DE9 and returned 0x7503985A.

LoadLibraryA("security.dll") called from "WSPWSP.DLL" at address 0x55612AC4.

Loaded "SECURITY.DLL" at address 0x75500000 Successfully hooked module.

LoadLibraryA("security.dll") returned 0x75500000.

GetProcAddress(0x75500000 [SECURITY.DLL], "InitSecurityInterfaceA") called from "WSPWSP.DLL" at address 0x55612AF5 and returned 0x77BE5197.

LoadLibraryW("C:\WINNT\system32\msv1\_0.dll") called from "SECUR32.DLL" at address 0x77BE3863. Loaded "MSVI\_0.DLL" at address 0x4D100000. Successfully hooked module. LoadLibraryW("C:\WINNT\system32\msv1\_0.dll") returned 0x4D100000. GetProcAddress(0x4D100000 [MSVl\_0.DLL], "SpUserModelnitialize") called from "SECUR32.DLL" at address 0x77BE3787 and returned 0x4D1049E4. LoadLibraryExW("C:\WINNT\System32\mshtmled.dll", 0x00000000, LOAD\_WITH\_ALTERED\_SEARCH\_PATH) cafled from "OLE32.DLL" al address 0x77A597EE. Loaded "MSHTMLED DLL" at address 0x70F10000 Successfully hooked module. LoadLibraryExW("C:\WINNT\System32\mshtmled.dll", 0x00000000, LOAD\_WITH\_ALTERED\_SEARCH\_PATH) returned 0x70F10000. GetProcAddress(0x70F10000 [MSHTMLED.DLL], "DilGetClassObject") called from "OLE32.DLL" at address Ox77A59809 and returned 0x70F208FS. GetProoAddress(0xTOF10000 [MSHTMLED.DLL], "DIICanUnloadNow9 called from "OL£32.DLL" at address 0x77A5981F and returned 0x70F208E9. LoadLibraryA("oleaut32.dll") called from "MSHTMLED. DLL" at address 0xTOF247A0. LoadLibraryA("oleaut32.dll") returned 0x779B0000. GetPrccAddress(0x779B0000 [OLEAUT32 DLL], "SysAIlecStnng") called from "MSHTMLED.DLL" at address 0xTOF247D5 and returned 0x77981444. GetProcAddress(0x779B0000 [OLEAUT32.DLL], "SysFreeString") called from "MSHTMLED.DLL" at address 0xTOF247D5 and returned 0x779BI55F. GetProcAddress(0x77A50000 [OLE32.DLL], "RevokeDragDrop")called from "RICHED20.DLL" at address 0x772CSACD and returned 0x77ASD1D0. GetProcAddress(0x77AS0000 [OLE32.DLL], "O]eLImnitialize") called from "RICHED20.DLL" at address 0x772CSACD and returned 0x77A53D5D. GetProcAddress(0x77AS0000 [OLE32.DLL], "RevokeDragDrop") called from "8HDOCVW.DLL" at address 0xTOFF2672 and returned 0x77ASD1D0. GetProcAddress(0x70200000 [WININET.DLL], "InternetUnfockRequestFile") called from "MSHTML DLL" at address 0x70C6E734 and returned 0xT0204FCC. GetProcAddress(0x779B0000 [OLEAUT32.DLL], "SetErrorInfo") called from "MSHTML.DLL" at address 0x7006E734 and returned 0×779CCDSF. GetProcAddress(0x77A50000 [OLE32.DLL], "CreateErrorInfo") called from "OLEAUT32.DLL" at address 0x779CCD63 and returned 0x77A72693. GetProcAddress(0x77AS0000 [OLE32.DLL], "GetErrorlnfo") called from "OLEAUT32.DLL" at address 0x779CCDT0 and returned 0x77A72300. GetProcAddress(0x77AS0000 [OLE32.DLL], "SetErrorlnfo") called from "OLEAUT32.DLL" at address 0x779CCD7D and retumed Ox77A53BDA Unloaded "MSHTMLED.DLL" at address 0xTOF10000. Unloaded "MSHTML.DLU' at address 0x70C30000. Unloaded "MSLS31 .DLL" at address 0x75AC0000. Unloaded "JSCRIPT.DLL" at address 0x6B700000. Unloaded "RICHED32.DLL" at address 0x76820000. Unloaded "RICHED20.DLL" at address 0x772B0000. Unloaded "VMP3.NVM" at address 0x10000000. Unloaded "VWMA.NVM" at address 0x00F40000. Exited "NAPSTER.EXE" (process 0x49C) with code 0 (0x0)